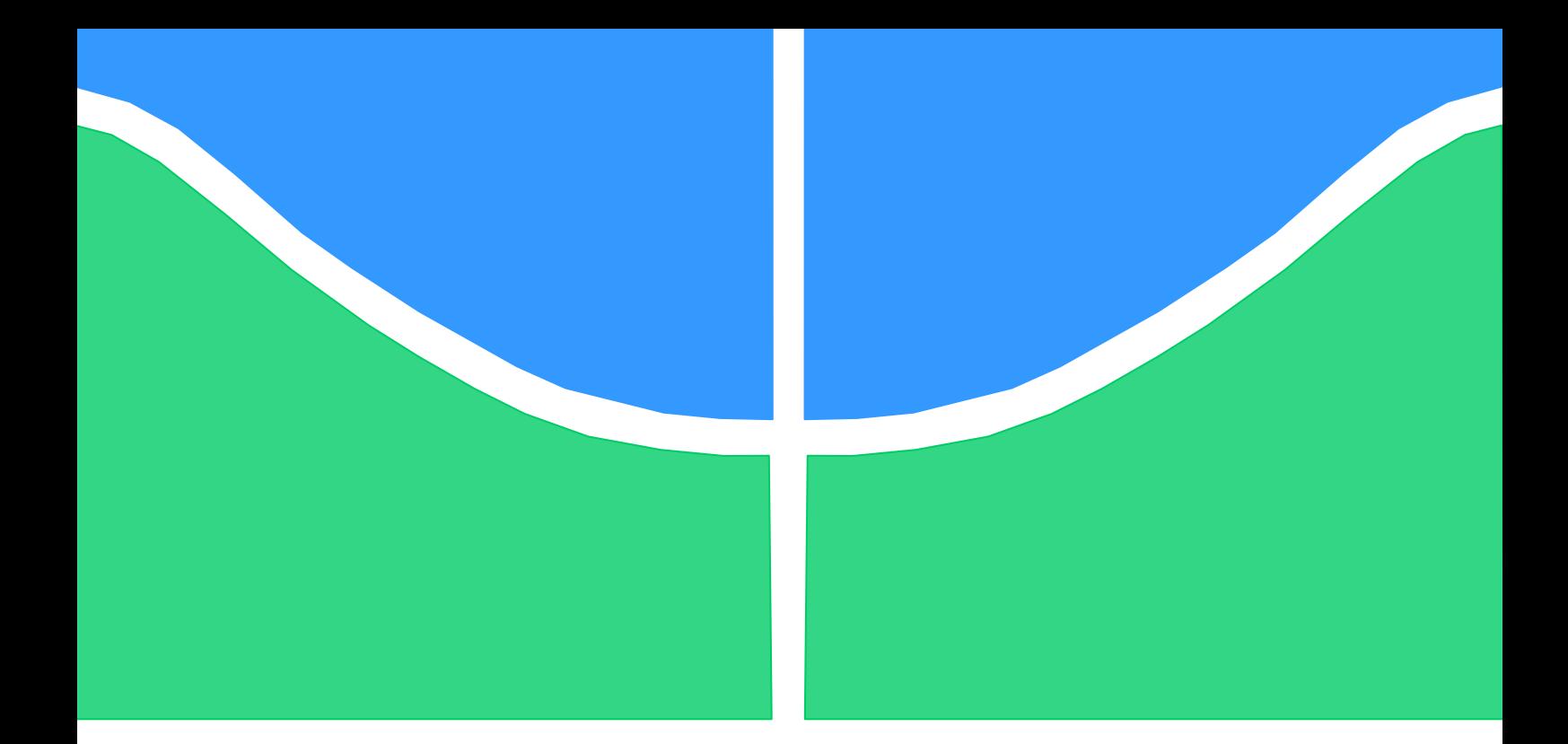

# TRABALHO DE GRADUAÇÃO

# **ANÁLISE ESTÁTICA DE CONTINGÊNCIAS ASSOCIADAS AO SISTEMA DE TRANSMISSÃO DA UHE TELES PIRES CONECTADO AO 230 KV DO MATO GROSSO**

**Jefferson Carlos Tavares Oliveira de Lima**

Brasília, julho de 2015

# **UNIVERSIDADE DE BRASÍLIA**

FACULDADE DE TECNOLOGIA

DEPARTAMENTO DE ENGENHARIA ELÉTRICA

**UNIVERSIDADE DE BRASÍLIA**

FACULDADE DE TECNOLOGIA DEPARTAMENTO DE ENGENHARIA ELÉTRICA

TRABALHO DE GRADUAÇÃO

# **ANÁLISE ESTÁTICA DE CONTINGÊNCIAS ASSOCIADAS AO SISTEMA DE TRANSMISSÃO DA UHE TELES PIRES CONECTADO AO 230 KV DO MATO GROSSO**

**Jefferson Carlos Tavares Oliveira de Lima**

Brasília, julho de 2015

# **UNIVERSIDADE DE BRASÍLIA**

# FACULDADE DE TECNOLOGIA

# DEPARTAMENTO DE ENGENHARIA ELÉTRICA

TRABALHO DE GRADUAÇÃO

# **ANÁLISE ESTÁTICA DE CONTINGÊNCIAS ASSOCIADAS AO SISTEMA DE TRANSMISSÃO DA UHE TELES PIRES CONECTADO AO 230 KV DO MATO GROSSO**

**Jefferson Carlos Tavares Oliveira de Lima**

RELATÓRIO SUBMETIDO AO DEPARTAMENTO DE ENGENHARIA ELÉTRICA DA FACULDADE DE TECNOLOGIA DA UNIVERSIDADE DE BRASÍLIA, COMO REQUISITO PARCIAL PARA OBTENÇÃO DO GRAU DE ENGENHEIRO ELETRICISTA

Banca Examinadora

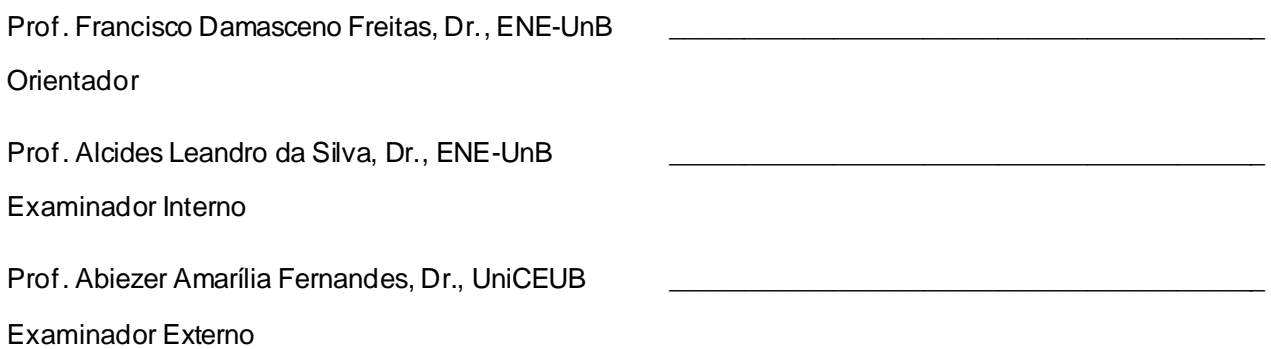

Brasília, julho de 2015

### **FICHA CATALOGRÁFICA**

#### **JEFFERSON CARLOS TAVARES OLIVEIRA DE LIMA**

**Análise Estática de Contingências Associadas ao Sistema de Transmissão da UHE Teles Pires Conectado ao 230 kV do Mato Grosso [Distrito Federal] 2015.**

**xvii, 72p., 297 mm (FT/UnB, Departamento de Engenharia Elétrica, 2015). Trabalho de Graduação – Universidade de Brasília. Faculdade de Tecnologia.**

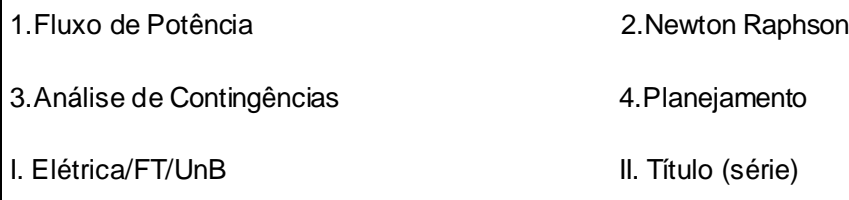

### **REFERÊNCIA BIBLIOGRÁFICA**

LIMA, J.C.T.O. (2015). Análise Estática de Contingências Associadas ao Sistema de Transmissão da UHE Teles Pires Conectado ao 230 kV do Mato Grosso. Trabalho de Graduação em EngenhariaElétrica, Publicação FT.TCC, Faculdade de Tecnologia, Universidade de Brasília, Brasília, DF, 90p.

## **CESSÃO DE DIREITOS**

AUTOR: Jefferson Carlos Tavares Oliveira de Lima.

### **TÍTULO DO TRABALHO: Análise Estática de Contingências Associadas ao Sistema de Transmissão da UHE Teles Pires Conectado ao 230 kV do Mato Grosso**

GRAU: Engenheiro ANO: 2015

É concedida à Universidade de Brasília permissão para reproduzir cópias deste Trabalho de Graduação e para emprestar ou vender tais cópias somente para propósitos acadêmicos e científicos. O autor reserva outros direitos de publicação e nenhuma parte desse Trabalho de Graduação pode ser reproduzida sem autorização por escrito do autor.

\_\_\_\_\_\_\_\_\_\_\_\_\_\_\_\_\_\_\_\_\_\_\_\_\_\_\_\_

Jefferson Carlos Tavares Oliveira de Lima

QS 05, Rua 310, Lt 1, Bl D, Apto 103, Águas Claras – 71964-360 – Brasília – DF – Brasil.

# **Dedicatória**

Aos meus pais e minha esposa, que amo incondicionalmente.

Jefferson Lima

### **Agradecimentos**

*A Deus, que proporciona todas as conquistas da minha vida.*

*À minha esposa Renata, que amo, pela compreensão, e por estar sempre ao meu lado me apoiando.*

*Aos meus pais, João e Luzinete, pelo esforço e confiança, por me apresentarem o caminho correto e sempre me lembrarem de nunca desviar dele.*

*À minha irmã Christiane, que sempre me incentivou.*

*Aos colegas do ONS, pelo crescimento profissional e experiência adquirida nestes quase 10 anos, pelas incontáveis trocas de horários para frequentar às aulas, e pela contribuição na realização deste trabalho.*

*À Universidade de Brasília e aos meus professores, pelo ensino de qualidade e aprendizado proporcionado.*

*Ao professor Damasceno, que me orientou e ajudou a concluir este trabalho, apesar da minha reduzida disponibilidade de horários.*

*Jefferson Lima*

"Nunca se vence uma guerra lutando sozinho..."

Por Quem Os Sinos Dobram – Raul Seixas

### **RESUMO**

Os estudos de ampliações e reforços do sistema elétrico têm como objetivo principal adequar a cronologia do planejamento aos condicionantes de curto prazo, e, entre outros, aos atrasos do cronograma de implantação de instalações de geração e transmissão. A ferramenta base destes estudos é o cálculo do Fluxo de Carga, do qual a solução é utilizada em muitas ferramentas, entre elas a Análise de Contingências. Diante do cenário nacional de crescente demanda por energia elétrica, o investimento em projetos de geração de energia é extremamente necessário. Entre esses projetos, destaca-se a UHE Teles Pires, localizada na divisa dos estados do Mato Grosso e Pará, que não entrou em operação na data prevista por atrasos no sistema de transmissão em 500 kV do projeto inicial. Para contornar o problema, foi definida uma solução alternativa para o escoamento da produção de energia, com parte do sistema de transmissão já concluído, conectado à rede 230 kV existente do estado do Mato Grosso. Neste trabalho, foi realizada a avaliação do grau de segurança estática da solução citada, e, para tal avaliação, as ferramentas de cálculo de fluxo de carga e análise de contingências, foram amplamente utilizadas.

**Palavras chaves**: *Problema de Fluxo de Carga, Análise de Contingências, Regime Permanente, Estudos de Planejamento, UHE Teles Pires, ANAREDE.*

### **ABSTRACT**

Electric system increase and reinforcement studies aim chronological planning adaptation to short-term conditions and implantation schedule delays in transmission and generation facilities. The main instrument to these studies is power flow calculation, whose solution is used for several applications such as Contingency Analysis. National electric energy demand increase has become extremely necessary investment in generation projects as Teles Pires Hydroelectric Power Plant. This dam, which is located between Mato Grosso and Pará States, was not able to initiate operation on time because of delays on 500kV transmission line project. In order to solve this energy overproduction problem, an alternate solution was planned, the system will be connected to Mato Grosso current 230 kV grid. In the following pages will be presented a steady state security analysis of such solution by the means of Contingency Analysis.

**Keywords:** *Power Flow Problem, Contingency Analysis, Steady State, Planning Analysis, Teles Pires Dam, ANAREDE software.*

# **SUMÁRIO**

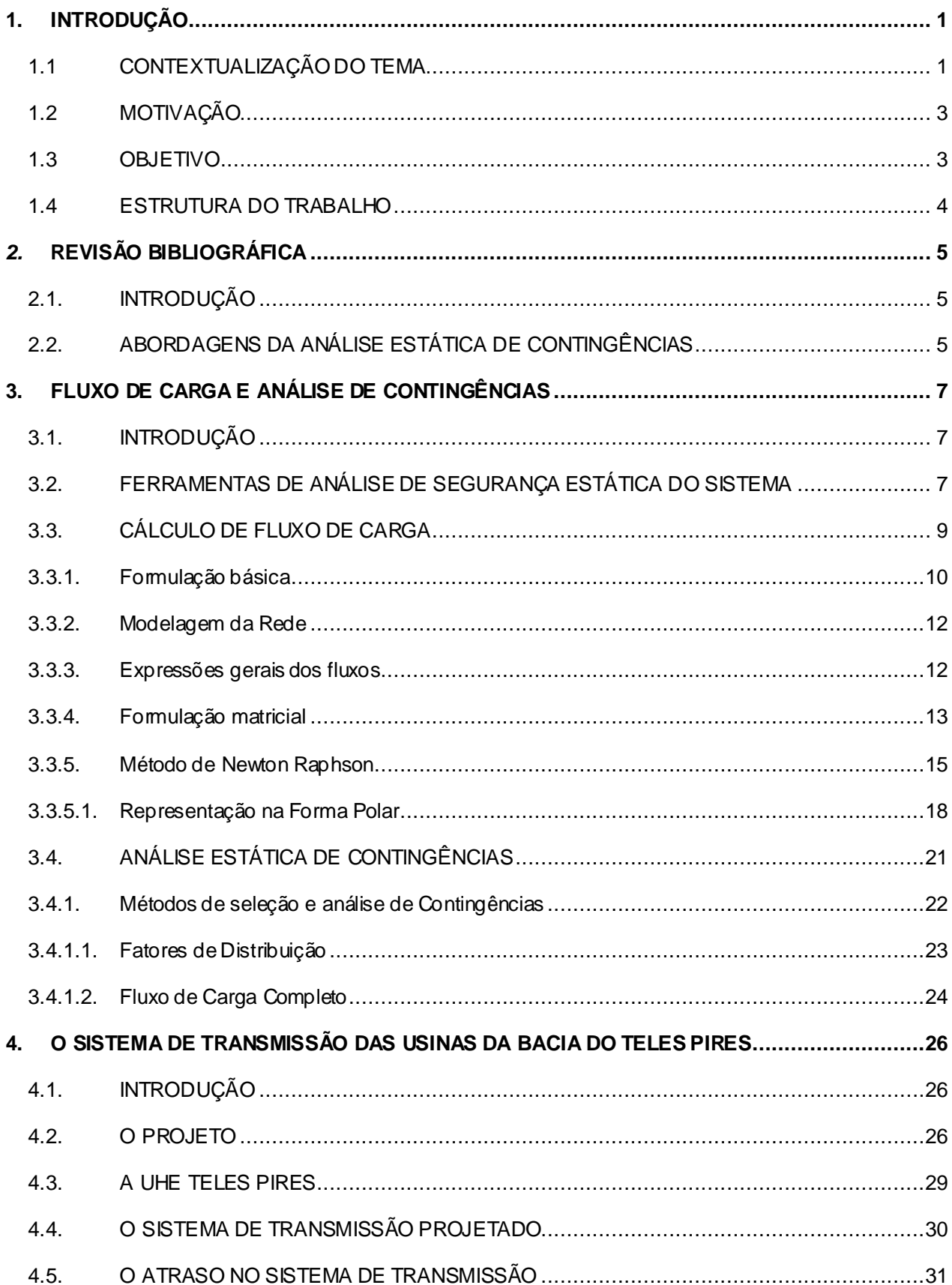

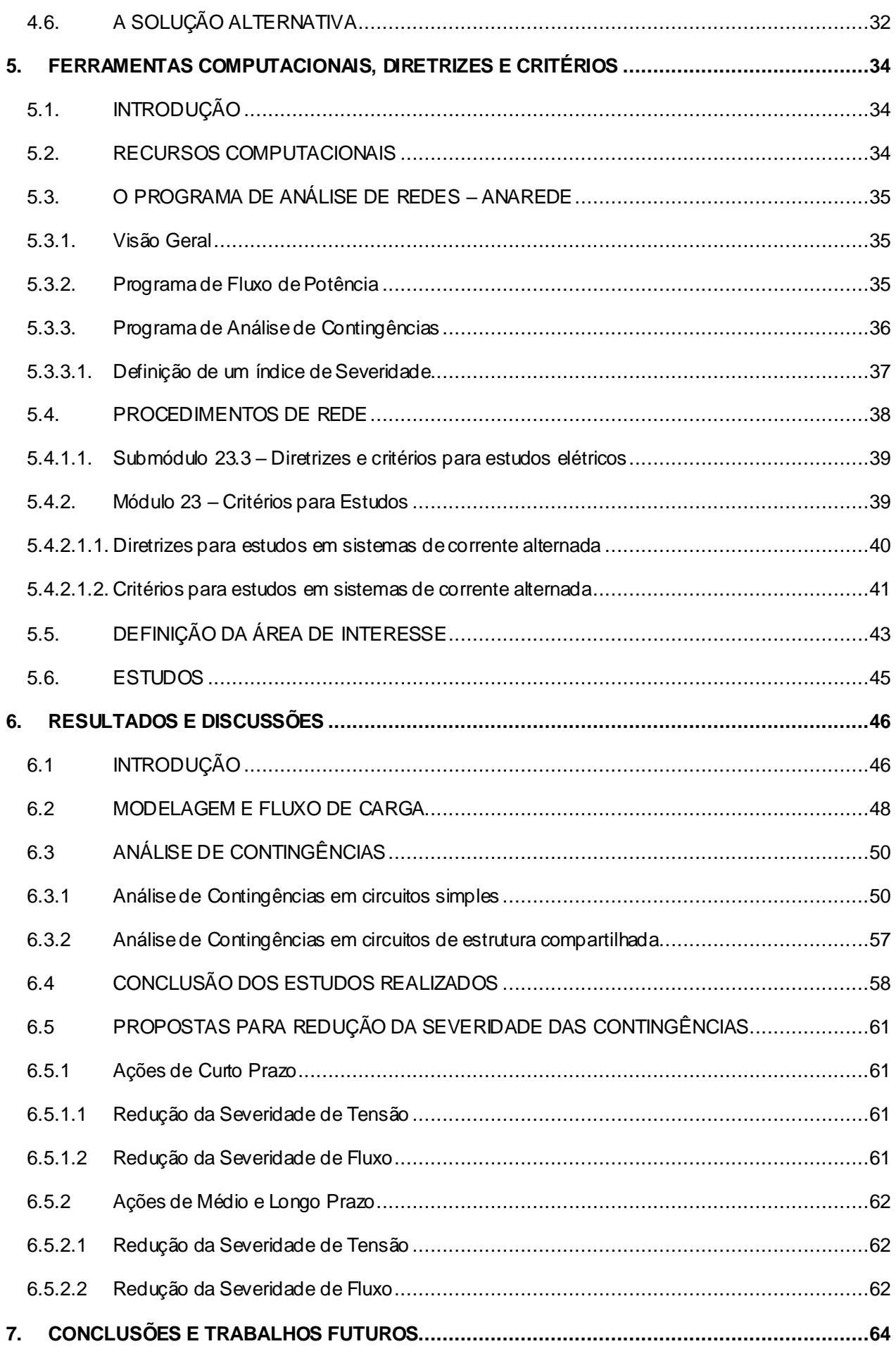

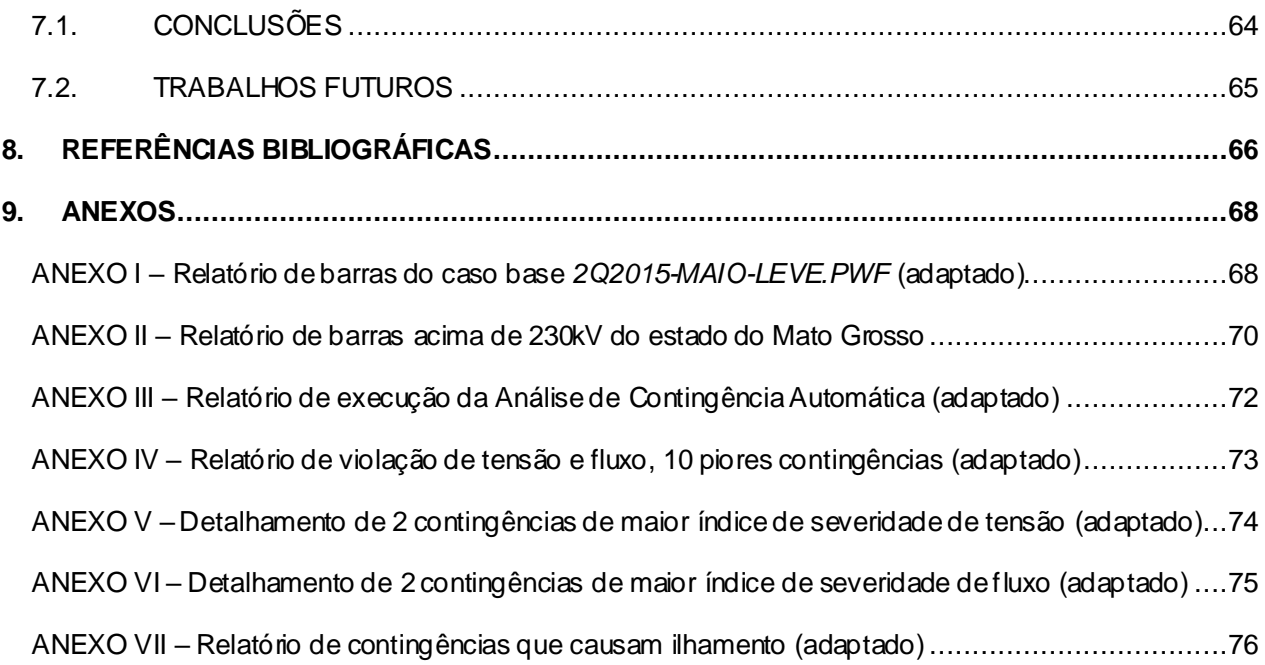

## **LISTA DE FIGURAS**

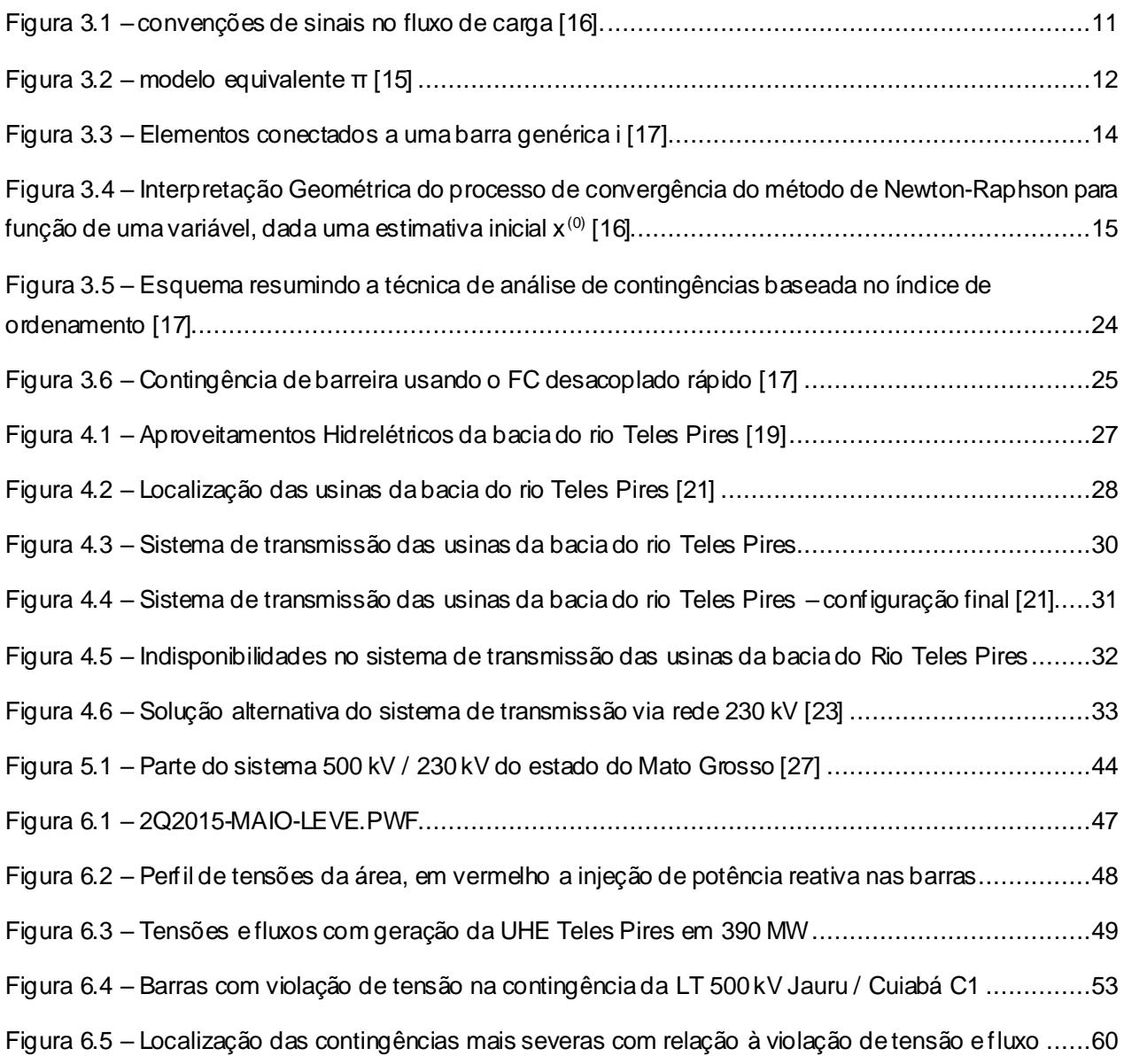

## **LISTA DE TABELAS**

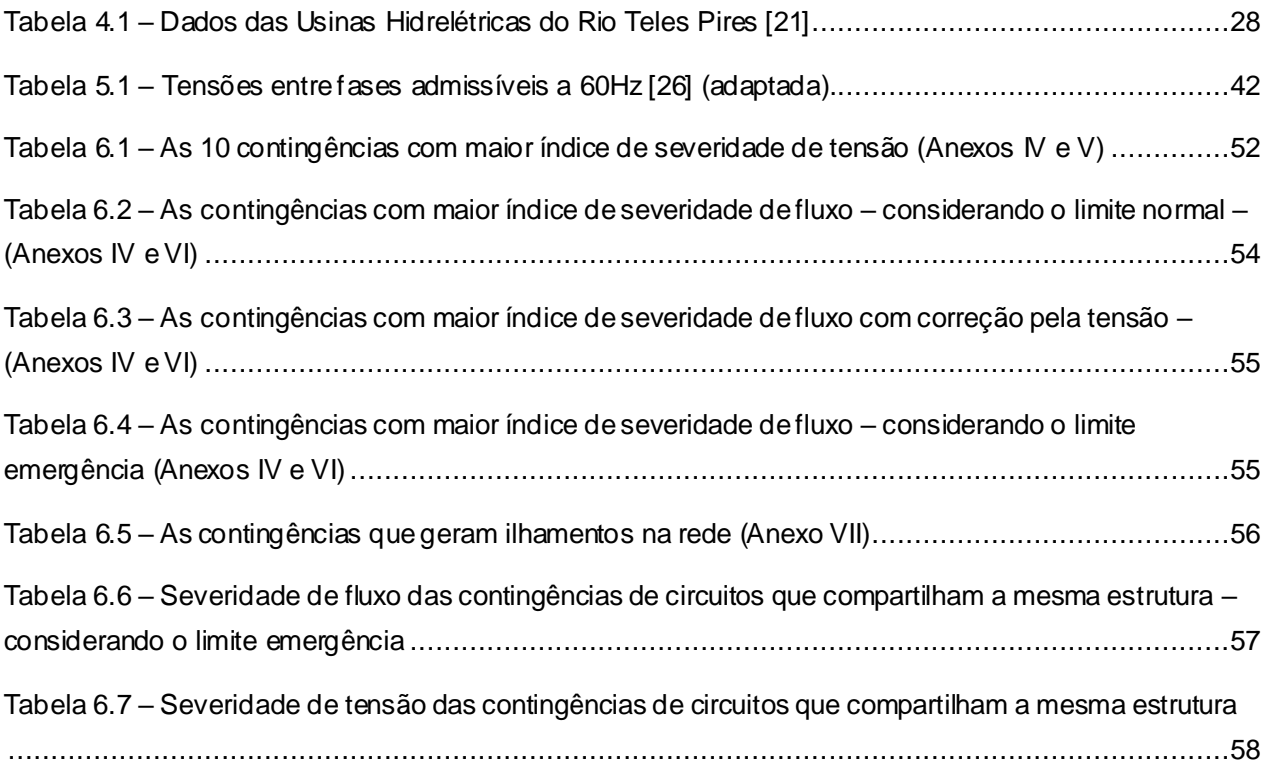

## **LISTA DE ABREVIATURAS E SIGLAS**

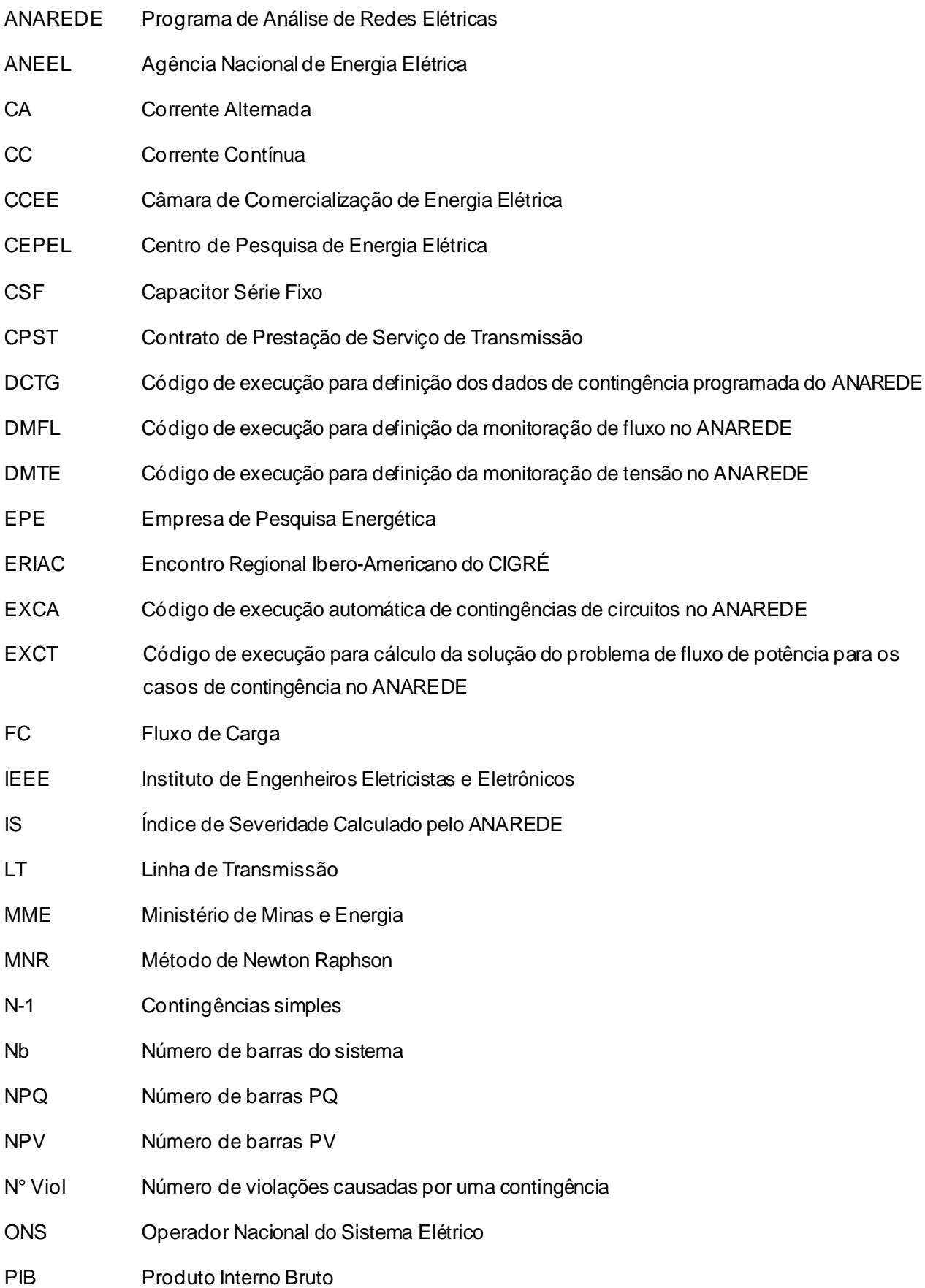

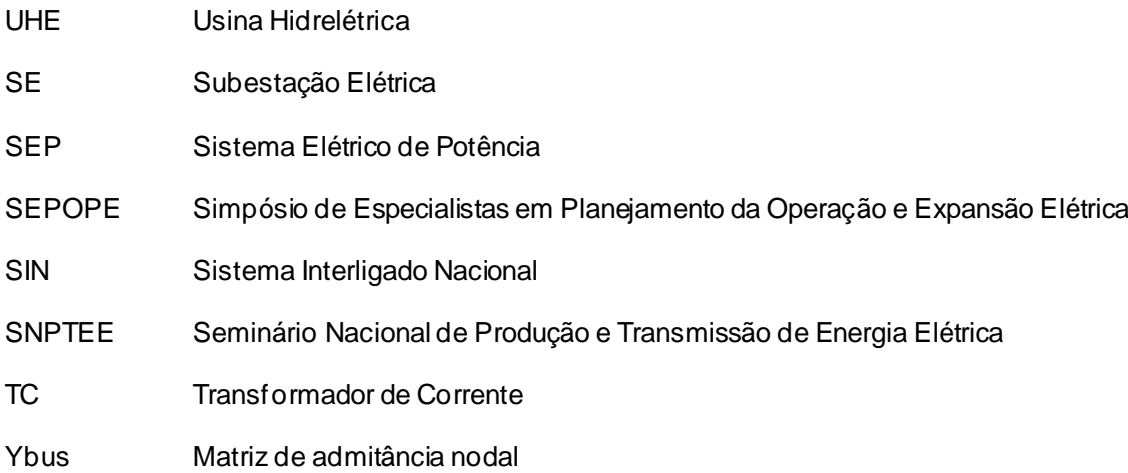

# **LISTA DE SÍMBOLOS**

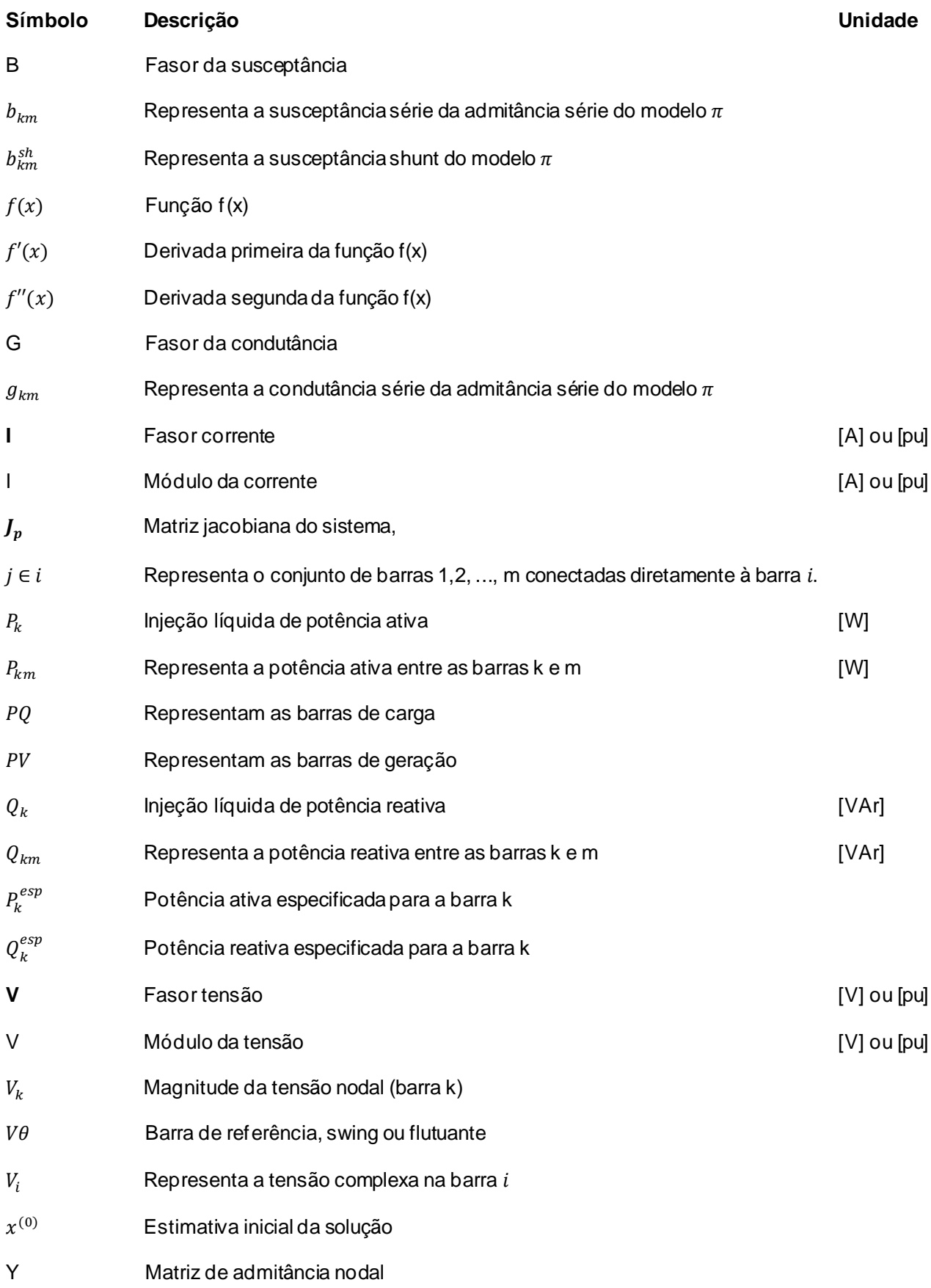

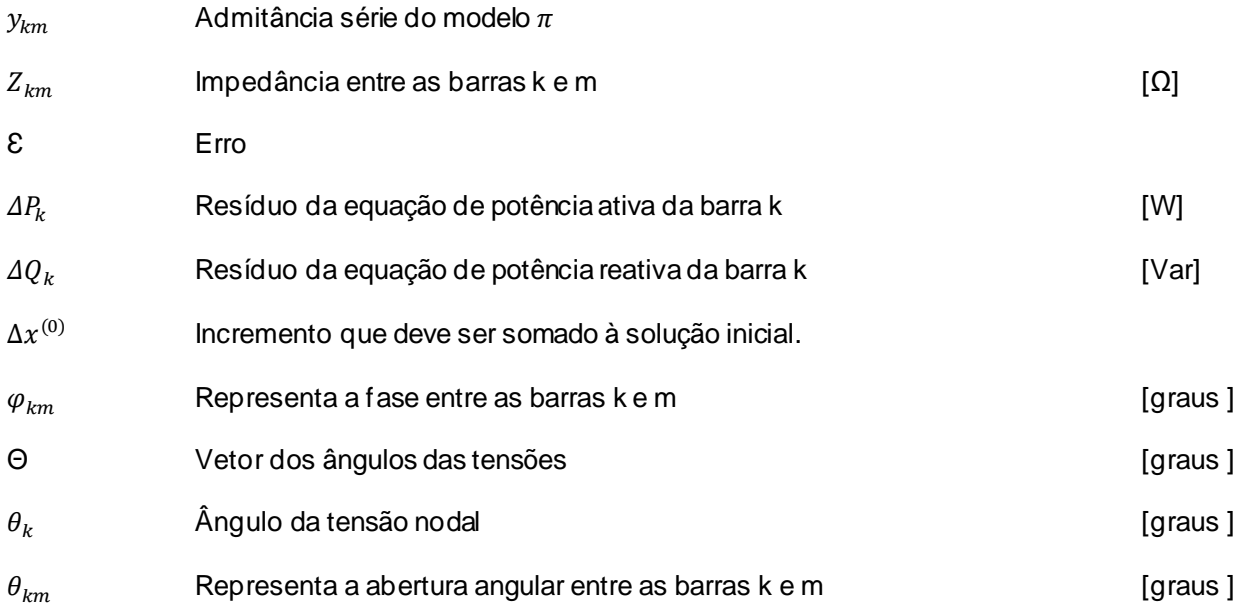

### <span id="page-18-0"></span>**1. INTRODUÇÃO**

### <span id="page-18-1"></span>**1.1 CONTEXTUALIZAÇÃO DO TEMA**

O consumo da energia elétrica representa um dos indicadores mais claros do desenvolvimento industrial dos países, está muito relacionado com o PIB, sendo raros os processos de produção ou setores relacionados com criação abundante que não precisam de eletricidade. No contexto nacional, o sistema elétrico brasileiro apresenta taxas de crescimento anual em torno de 5% ano [1], valor acima do PIB, refletindo além do crescimento da produção industrial, o crescimento do consumo residencial.

Embora o Brasil apresente uma matriz energética com crescente diversificação, dados do Balanço Energético Nacional de 2015 apresentam que 65% da produção de energia elétrica vem das usinas hidrelétricas [1]. Embora este valor tenha sofrido grande redução nos últimos anos, mais em função das condições hidrológicas desfavoráveis do que ao crescimento das fontes alternativas, a geração hidrelétrica permanece como a principal fonte de energia elétrica no cenário atual e futuro. No sentido de acompanhar a crescente demanda, grandes projetos de geração de energia hidrelétrica estão em andamento no país. Estas, concentram-se em sua maioria nas bacias hidrográficas da região norte do país, potencialmente pouco exploradas até então. Dentre estes projetos podemos citar as usinas do rio Madeira, rio Xingu, rio Teles Pires e do rio Tapajós, que somadas apresentam um potencial de geração de energia elétrica superior a 30 GW [2].

A rede de transmissão de energia elétrica conecta grandes centros de produção localizados geograficamente de forma esparsa para os eixos de demanda, geralmente perto das grandes cidades e de áreas industriais, além de manter o sistema elétrico plenamente conectado e em operação síncrona. O perfil da geração hidráulica brasileira, localizada em sua maioria distante dos grandes centros de carga, exige o investimento em robustos sistemas de transmissão, capazes de escoar a produção até os locais de grande consumo com confiabilidade.

Neste sentido, o sistema de produção e transmissão de energia elétrica do Brasil, chamado de Sistema Interligado Nacional – SIN, apresenta importância fundamental na conexão da geração com os grandes centros de consumo. Com

característica predominantemente hidrotérmica e múltiplos proprietários, o SIN apresenta dimensões e características para considerá-lo único em âmbito mundial. O Operador Nacional do Sistema Elétrico - ONS é o responsável pela operação do SIN, que abrange todo o território nacional, exceto pequenos sistemas isolados localizados na região amazônica, que representam menos de 1,7% da energia requerida pelo país [3].

O planejamento da expansão do sistema elétrico determina, entre outros, a instalação de novas usinas de geração de energia e a construção de linhas de transmissão e subestações. Tendo como objetivos disponibilizar uma oferta de energia adequada a demanda, elevar a qualidade do fornecimento de energia, equilibrando os fatores de custo e confiabilidade, além de apresentar alternativas frente a condições críticas observadas para os cenários futuros, o planejamento é essencial para o Sistema Interligado Nacional [3].

Unindo os conceitos apresentados, a construção das usinas da bacia do rio Teles Pires, localizadas na divisa dos estados do Pará e Mato Grosso, totalizando 3600 MW, representam um avanço na oferta de energia elétrica disponibilizada no SIN. As obras de transmissão em 500 kV, previstas para o escoamento da geração de tais usinas para a região Sudeste/Centro-Oeste, apresentaram significativos atrasos, a ponto de impossibilitar a entrada em operação das primeiras unidades geradoras da UHE Teles Pires, previstas para o mês de janeiro de 2015. Com o objetivo de reduzir o prejuízo causado pela diminuição da oferta de energia esperada para o sistema, além dos prejuízos econômicos nos contratos firmados, foram avaliadas soluções alternativas. A alternativa adotada para escoamento da produção de energia será conectar parte do sistema de transmissão em 500 kV que já está concluído ao sistema 230 kV existente do estado do Mato Grosso, em um trecho praticamente radial, e que não apresenta grande capacidade de transmissão de potência.

Como base para o planejamento de um sistema elétrico, o estudo de fluxo de carga ou de potência é a resolução do circuito elétrico que representa a rede, levando em consideração sua topologia, as constantes elétricas de seus elementos, demandas das cargas e as tensões dos geradores da rede. Já a avaliação do grau de segurança de um sistema de potência é um problema crucial para o planejamento e para a operação diária. Sem levar em conta aspectos dinâmicos, a segurança de um sistema de potência pode ser interpretada como a segurança contra uma série de

2

contingências previamente definidas, o que condiciona o conceito de segurança com a sua quantificação [17].

Com a configuração alternativa apresentada para escoamento de um bloco de geração por um sistema de capacidade limitada, a avaliação do grau de segurança estática, bem como dos limites operacionais torna-se necessária. Para tal avaliação, as ferramentas citadas de cálculo de fluxo de carga e análise de contingências, amplamente utilizadas nos ambientes de planejamento, programação e operação em tempo real, serão utilizadas neste trabalho.

### <span id="page-20-0"></span>**1.2 MOTIVAÇÃO**

Estudos de planejamento da operação elétrica visam realizar o diagnóstico do desempenho do sistema sob o ponto de vista de atendimento à critérios e padrões. São extremamente necessários à entrada em operação de novos equipamentos, avaliando os benefícios e definindo ações para solucionar problemas identificados.

Na concepção da UHE Teles Pires, está associado um sistema de transmissão em 500 kV. No entanto, com os atrasos, a alternativa prevista para escoamento da geração da usina será realizada inicialmente em um trecho no nível de tensão 230 kV, praticamente radial e de baixa capacidade. Em função desses aspectos, julga-se que o planejamento da operação através da análise estática de contingências é uma ferramenta que se torna atrativa.

### <span id="page-20-1"></span>**1.3 OBJETIVO**

O objetivo deste trabalho é realizar uma análise estática da solução alternativa para o sistema de transmissão da UHE Teles Pires, com parte da transmissão em 500kV conectada à rede 230 kV do sistema elétrico que atende parte do estado do Mato Grosso. Nesta análise, busca-se avaliar o desempenho estático do sistema frente à ocorrência de contingências simples e múltiplas. Nestas análises, a UHE Teles Pires é assumida o máximo valor possível na configuração alternativa. Com isto,

3

o trabalho visa indicar possíveis soluções para sanar e/ou reduzir as violações identificadas a partir das análises de contingências.

### <span id="page-21-0"></span>**1.4 ESTRUTURA DO TRABALHO**

Além do capítulo introdutório, o Capítulo 2 é dedicado especificamente à apresentação de uma revisão bibliográfica de trabalhos que abordam o tema Análise de contingências sobre diferentes aspectos. Em seguida, o Capítulo 3 aborda o referencial teórico do trabalho, apresentando a teoria do problema de fluxo de carga e uma visão geral sobre a análise estática de contingências, com base na literatura disponível. O sistema de transmissão das usinas do rio Teles Pires e a configuração alternativa adotada, objeto de análise deste trabalho, são apresentados no Capítulo 4. As ferramentas computacionais utilizadas, bem como as diretrizes e critérios utilizados nas simulações estão no Capítulo 5. Os resultados obtidos nas simulações e as respectivas discussões são apresentados no Capítulo 6, seguido das conclusões e trabalhos futuros no Capítulo 7. Por fim, os anexos contêm o material complementar do trabalho.

### <span id="page-22-0"></span>*2.* **REVISÃO BIBLIOGRÁFICA**

### <span id="page-22-1"></span>**2.1. INTRODUÇÃO**

Este capítulo tem o objetivo de revisar alguns trabalhos publicados relacionados ao tema Análise de Contingências, com foco nas abordagens realizadas em regime permanente, objeto de estudo deste trabalho. Para tal, foram analisados desde trabalhos clássicos publicados em periódicos do IEEE, passando por publicações em importantes seminários, simpósios e encontros nacionais e regionais, como SNPTEE, SEPOPE e ERIAC, até teses de mestrado relacionadas ao tema. No próximo item serão citadas as características importantes identificadas nos trabalhos revisados.

### <span id="page-22-2"></span>**2.2. ABORDAGENS DA ANÁLISE ESTÁTICA DE CONTINGÊNCIAS**

A modelagem CA dos Sistemas Elétricos de Potência – SEP, na análise de contingências, é uma característica comum a todos os trabalhos analisados. As referências [4] e [5] tomam como base a análise de sensibilidade de redes e as características do método do Fluxo de Carga de Newton Raphson. Em [4] SACHDEV e IBRAHIM, apresentam uma técnica de simulações de contingências de equipamentos além da variação de carga e geração, utilizando Fatores de Sensibilidade para determinar a modificação da potência injetada nas barras do sistema. De forma Análoga, em [5], MAMANDUR e BERG propõem um método de simulação de contingências simples e múltiplas, utilizando Fatores de Sensibilidade para determinar as injeções de potência necessária nas barras terminais, e as correções de magnitude e fase nas barras PV.

Na referência [6], GALIANA aborda o fato de uma contingência ter seu efeito sentido até um certo limite geográfico, apresentando a estimação da fronteira de influência da contingência, que, embora necessite de maior esforço computacional, exclui uma grande quantidade de contingências não críticas. No mesmo sentido, BRANDWAJN, em [7] apresenta um método para detecção de violações na análise de contingências baseado em critérios de fronteiras, reduzindo assim a quantidade de fluxos a serem determinados e a avaliação de violações.

A tese de mestrado [8] aborda o problema reativo da análise de contingências, utilizando Fatores de Sensibilidade e Distribuição em contingências de transformadores e linhas de transmissão. Para tal, são utilizados a teoria do Teorema da Compensação e do Fluxo de Carga Desacoplado Rápido. A referência [9], também de nível de mestrado, executa a avaliação da segurança estática em um sistema teste com base na teoria da Análise de Contingências e outras ferramentas. Em [10] são abordados os métodos utilizados para seleção automática de contingências, que levando em consideração que nem todos os casos de uma lista de contingências serão críticos, encontra um meio de selecionar as contingências de tal maneira que somente os casos que realmente irão gerar violação operativa sejam, de fato, analisados.

O trabalho publicado no XXI SNPTE [11], apresenta uma região de segurança estática, que utiliza o conceito de análise de contingências, onde são avaliadas diversas contingências em regime permanente para diferentes combinações de potência em 3 grupos de geração, identificando os limites de segurança da operação. A referência [12], com o tema Fluxo de Carga Continuado Aplicado na Análise de Contingências, publicada no XV ERIAC, efetua uma comparação dos métodos de análise de contingências, utilizando o método da continuação como ferramenta. [12] conclui que determinar a margem de carregamento após uma contingência a partir do ponto de máximo carregamento do caso base e realizado com número de iterações menor que determinar a partir do caso base inicial.

Por fim, a tese de mestrado da referência [13], de 2011, apresenta as alternativas de transmissão para o Complexo Teles Pires e sua inserção no Sistema Interligado Nacional, do ponto de vista do planejamento do sistema elétrico. Para tal, realiza análises tanto em regime permanente como em dinâmico, verificando e comparando o desempenho destas alternativas, tanto em regime normal, quanto em contingências.

Enquanto a referência [13] analisou a configuração prevista para a transmissão do Complexo Teles Pires, este trabalho se diferencia por realizar uma análise estática de contingências, para a solução alternativa a ser implantada, via 230 kV, em função dos atrasos das obras da transmissão em 500 kV que foram analisadas em [13].

6

### <span id="page-24-0"></span>**3. FLUXO DE CARGA E ANÁLISE DE CONTINGÊNCIAS**

### <span id="page-24-1"></span>**3.1. INTRODUÇÃO**

Neste capítulo é apresentado o problema de fluxo de carga, base para a Análise estática de Contingências. Partindo da abordagem geral das ferramentas utilizadas para análise de segurança do sistema, o conhecimento do problema de fluxo de carga é construído a partir da definição da modelagem, expressões gerais e formulação básica do problema. Em seguida é apresentada a formulação matricial, necessária para a execução dos métodos iterativos. O método de Newton-Raphson na forma polar é detalhado, por ser o método adotado pelo software ANAREDE, utilizado nas simulações deste trabalho. Por fim, uma visão geral da teoria de Análise de contingências é apresentada, focando os dois métodos mais utilizados para a seleção automática das contingências.

### <span id="page-24-2"></span>**3.2. FERRAMENTAS DE ANÁLISE DE SEGURANÇA ESTÁTICA DO SISTEMA**

Os sistemas de energia elétrica crescem em dimensão e complexidade. Em função disso, a necessidade de modelar, adequadamente, a operação e a expansão se torna um desafio crescente para os engenheiros. As muitas formas de operação e as contingências que afetam os sistemas tornam os modelos de operação do sistema elétrico e o seu planejamento um problema matemático multidimensional.

Assim, desde o aparecimento dos computadores e do processamento digital, modelos digitais e ferramentas de cálculo, tentando simular da melhor forma o desempenho do sistema, bem como possibilitar o seu planejamento e a operação em segurança, têm sido desenvolvidos.

Dentre as diversas ferramentas, destaca-se a análise de fluxo de carga (ou fluxo de potência). As aplicações para a solução de fluxo de potência em outros estudos são: Análise de curto-circuito; Análise da estabilidade do sistema; Análise de confiabilidade; Análise de contingências; Fluxo de potência continuado; Fluxo de potência ótimo; entre outros. Ao longo deste trabalho, o fluxo de carga e a análise estática de contingências serão amplamente utilizados e discutidos.

Sem dúvida, a solução do problema de fluxo de carga é a aplicação mais amplamente usada nas áreas de operação e de planejamento, como uma ferramenta de funcionamento independente, ou como uma sub-rotina dentro de um processo mais complexo.

Durante a operação diária do sistema, o fluxo de carga constitui a ferramenta básica para a análise de segurança ao permitir a identificação de desvios inaceitáveis de tensão, ou potenciais sobrecargas em componentes como consequência de um crescimento natural da carga ou mudanças estruturais repentinas. Também, permite ao engenheiro de planejamento simular diferentes cenários futuros que podem surgir para uma demanda específica.

A avaliação do grau de segurança de um sistema de potência é um problema crucial para o planejamento e a operação diária. Sem levar em conta aspectos dinâmicos, a segurança do sistema de potência deve ser interpretada como a segurança contra uma série de contingências previamente definidas; portanto, o conceito de segurança e sua quantificação estão condicionados [17].

Este conceito de segurança, citado pela primeira vez em 1966, a partir do blecaute na cidade de Nova York em 1965, passou a ser estabelecido no sentido de representar a habilidade dos sistemas em continuar sua operação, respeitando seus limites operacionais de segurança, mesmo após a ocorrência de falhas em alguns de seus componentes. A avaliação do grau de segurança tem papel fundamental, na medida em que aumentam o nível de segurança e ainda otimizam a operação do sistema, sendo abordados por diversos autores da área.

A análise de segurança em sistemas elétricos de potência está dividida em duas condições: Análise Estática e Análise Dinâmica. Na avaliação de segurança estática, objetivo deste trabalho, é utilizada a Análise de Contingências, onde as perdas de geração e de transmissão, são processadas levando em conta que a transição entre os estados atinge sempre um equilíbrio estável. Este estado pode, contudo, nunca ser alcançado, devido aos efeitos de saída em cascata associado a problemas de instabilidade, onde uma análise dinâmica é recomendada [18].

A Análise de Contingências pode ser efetuada em situações de planejamento, com o objetivo de identificar condições inseguras e sugerir alternativas para tornar o sistema seguro, ou em tempo real, verificando o impacto de cada contingência para a rede atual e indicando se o sistema atende às restrições de segurança estabelecidas.

### <span id="page-26-0"></span>**3.3. CÁLCULO DE FLUXO DE CARGA**

O cálculo de fluxo de carga (em algumas referências chamado de fluxo de potência) em uma rede de energia elétrica consiste essencialmente na determinação do estado (tensões complexas das barras), da distribuição dos fluxos (potências ativas e reativas que fluem pelas linhas e transformadores) e de alguma outra grandeza de interesse [16]. Estes dados de resultados para atender o balanço carga-geração e que são obtidos a partir da carga demandada nas barras de consumo e da potência fornecida pelos geradores.

No fluxo de carga a modelagem estática é utilizada para a definição do sistema, ignorando-se os efeitos transitórios, pois o objetivo é identificar o resultado do sistema em regime permanente, após a alteração de um ou mais parâmetros da rede estática. A rede é representada por um conjunto de equações e inequações algébricas, que são resolvidas utilizando métodos computacionais específicos.

Os componentes que formam a rede elétrica são modelados através de circuitos equivalentes individuais, sendo a rede, então, formada pela interligação dos modelos. Existem dois grupos de modelos: os que estão ligados entre um nó qualquer e o nó terra, os denominados equipamentos *shunts* (geradores, cargas e equipamentos shunt); e os que estão ligados entre dois nós quaisquer da rede (linhas de transmissão, transformadores e outros). Outra classificação é entre a parte interna e a externa da rede, sendo as injeções de potência consideradas como a parte externa (geradores e cargas) e os demais equipamentos considerados como parte interna.

Com relação às equações do fluxo de carga, estas são obtidas considerando a conservação das potências em cada nó da rede (primeira Lei de Kirchhoff), isto é, a soma das potências que chegam a um nó deve ser igual a soma das potências que saem dele. Para expressar os fluxos de potência dos componentes internos como funções das tensões dos terminais é utilizada a Lei de Ohm.

Com relação às inequações, estas são utilizadas nos limites de operação de geradores e equipamentos da transmissão.

A solução de um fluxo de potência consiste em dois estágios. O primeiro e mais crítico consiste em encontrar a tensão complexa em todas as barras. O segundo passo simplesmente consiste em calcular os valores de interesse restante, tais como fluxos de potências ativa e reativa, perdas ôhmicas e outros [17]. Esta segunda etapa é um procedimento executado após obtenção das tensões complexas de barra do sistema.

#### <span id="page-27-0"></span>**3.3.1. Formulação básica**

Na formulação do problema do fluxo de carga, a cada barra da rede são associadas quatro variáveis, onde duas delas são dados de entrada, e duas serão determinadas, dependendo do tipo de barra:

 $V_k$  - magnitude da tensão nodal (barra k);

 $\theta_k$  - ângulo da tensão nodal;

 $P_k$  - injeção líquida de potência ativa;

 $Q_k$  - injeção líquida de potência reativa.

Dependendo de quais variáveis nodais são entradas, e quais são incógnitas, são definidos três tipos de barras:

 $PQ$  – são dados  $P_k Q_k$ , e calculados  $V_k \theta_k$  – representam as barras de carga, onde não existe controle da tensão da barra, sendo a maioria das barras de um SEP;

 $PV -$  são dados  $P_k V_k$ , e calculados  $Q_k \theta_k$  – representam as barras de geração, onde existem dispositivos de controle que permitem manter o módulo da tensão e a injeção de potência ativa em valores especificados, tais como geradores e compensadores síncronos;

 $V\theta$  – são dados  $V_k \theta_k$ , e calculados  $P_k Q_k$  – Chamada de Barra de referência, swing, ou flutuante, fornece a referência angular do sistema. É utilizada para fechar o balanço de potência, levando em conta as perdas de transmissão, que não são conhecidas antes de se ter a solução final do problema. Só existe uma barra deste tipo no sistema, sendo que no sistema real ela não existe, tratando-se de um artifício matemático para possibilitar a realização dos cálculos [15].

O problema de fluxo de carga é formado por duas equações para cada barra, cada uma correspondendo a imposição da Primeira Lei de Kirchhoff para as potências ativa e reativa.

$$
P_k = \sum_{m \in \Omega_k} P_{km}(V_k, V_m, \theta_k, \theta_m), \qquad (3.1)
$$

$$
Q_k = Q_k^{sh} + (V_k) \sum_{m \in \Omega_k} Q_{km} (V_k, V_m \theta_k \theta_m).
$$
 (3.2)

É considerada a seguinte convenção de sinais:

Injeções líquidas de potência e corrente são positivas quando entram na barra e negativas quando saem da barra;

Os fluxos de potência e corrente são positivos quando saem da barra e negativos quando entram na barra [Figura 3.1](#page-28-0)

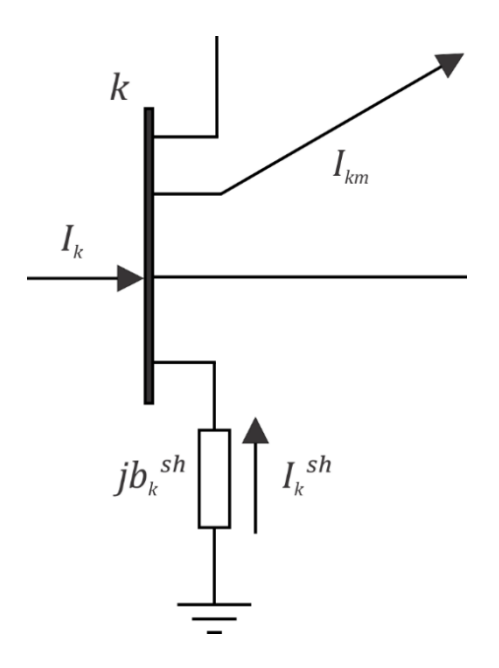

Figura 3.1 – convenções de sinais no fluxo de carga [16].

<span id="page-28-0"></span>As restrições de magnitude das tensões nodais das barras PQ e os limites das injeções de potência reativa das barras PV também são considerados no conjunto de inequações do problema do fluxo de carga:

$$
V_k^{min} \le V_k \le V_k^{max},\tag{3.3}
$$

$$
Q_k^{min} \le Q_k \le Q_k^{max},\tag{3.4}
$$

11

#### <span id="page-29-0"></span>**3.3.2. Modelagem da Rede**

Todos os componentes de um sistema de potência (linhas, transformadores) interconectando diferentes barras podem ser representados através de um modelo  $\pi$ de dois terminais [\(Figura 3.2\)](#page-29-2). Conhecidas as tensões complexas nas barras terminais, este modelo, simples, permite obter os fluxos de potência de entrada e de saída e, portanto, as perdas de potência [17].

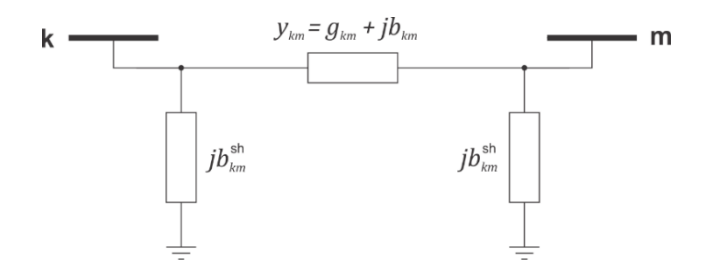

Figura 3.2 – modelo equivalente π [15]

#### <span id="page-29-2"></span><span id="page-29-1"></span>**3.3.3. Expressões gerais dos fluxos**

Os fluxos de potência ativa e reativa nos equipamentos ligados entre dois nós da rede (linhas de transmissão e transformadores em geral), obedecem às seguintes expressões [17]:

$$
P_{km} = (a_{km}V_k)^2 g_{km} - (a_{km}V_k) V_m g_{km} \cos(\theta_{km} + \varphi_{km})
$$
  
– 
$$
(a_{km}V_k) V_m b_{km} \sin(\theta_{km} + \varphi_{km})
$$
 (3.5)

$$
Q_{km} = -(a_{km}V_k)^2(b_{km} + b_{km}^{sh}) + (a_{km}V_k)V_m b_{km} \cos(\theta_{km} + \varphi_{km})
$$
  
 
$$
- (a_{km}V_k)V_m g_{km} \sin(\theta_{km} + \varphi_{km})
$$
 (3.6)

Onde:

 $P_{km}$  e  $Q_{km}$  representam as potências ativa e reativa entre as barras k e m;

 $g_{km}$  e  $b_{km}$  representam a condutância e a susceptância série que compõem a admitância série  $y_{km}$  do modelo  $\pi$ ;

 $b_{km}^{sh}$  representa a susceptância shunt do modelo  $\pi;$ 

 $\theta_{km}$  e  $\varphi_{km}$  representam a abertura angular e a fase entre as barras k e m; Para linhas de transmissão,  $a_{km} = 1 e \varphi_{km} = 0$ Para transformadores em fase,  $b_{km}^{sh} = 0 e \varphi_{km} = 0$ Para os defasadores puros,  $b_{km}^{sh} = 0 e \varphi_{km} = 1$ Para os defasadores,  $b_{km}^{sh} = 0$ 

#### <span id="page-30-0"></span>**3.3.4. Formulação matricial**

Quando a análise se refere à toda a rede, em vez de componentes individuais, surge uma representação mais compacta, utilizando as matrizes de admitância de barras ou nós. A matriz admitância de barra (Ybus) mostra como as barras estão interconectadas através de suas admitâncias, mediante relações que envolvem tensões e correntes.

Considerando uma barra genérica i, conectada por admitância séries  $y_{ij}$  a um subconjunto de barras j, onde podem existir admitâncias shunt  $y_s$  conectadas à terra. A partir da Primeira Lei de Kirchoff, é possível determinar a corrente líquida injetada na barra pelos geradores ou cargas,  $I_i$ .

$$
I_{i} = \sum_{j \in i} y_{ij} (V_{i} - V_{j}) + y_{si} V_{si}
$$
 (3.7)

Onde:

 $V_i$  Representa a tensão complexa na barra  $i$  e  $V_j$  , a tensão complexa na barra  $j;$ 

 $i \in i$  Representa o conjunto de barras 1,2, ..., m conectadas diretamente à barra i.

A [Figura 3.3](#page-31-0) ilustra um esquema no qual se tem a barra *i* conectada a outras barras.

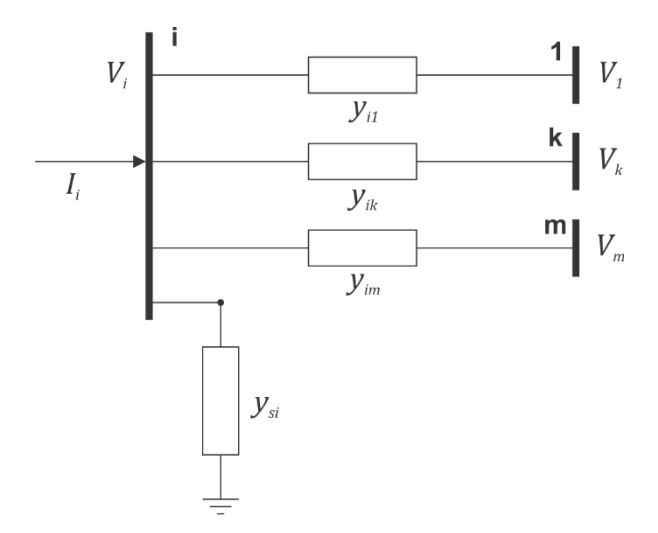

Figura 3.3 – Elementos conectados a uma barra genérica i [17]

<span id="page-31-0"></span>Reordenando os termos de (3.7), obtém-se:

$$
I_i = \left[\sum_{j \in i} y_{ij} + y_{si}\right] V_i - \sum_{j \in i} y_{ij} V_j \tag{3.8}
$$

As equações nodais podem ser escritas na forma matricial da seguinte forma:

$$
I = YV \tag{3.9}
$$

onde Y é a matriz de admitância de barras (m x n), e os elementos dos vetores coluna V e I representam as tensões complexas de barras e as correntes líquidas injetadas nas barras, respectivamente.

A matriz de admitância nodal é composta por uma parte real e outra imaginária, assim definida:

$$
y = G + jB \tag{3.10}
$$

Cada elemento da matriz Y é dado por:

$$
y_{ii} = \left[\sum_{j \in i} y_{ij} + y_{si}\right]; \qquad y_{ij} = -y_{ij}
$$
 (3.11)

Os elementos da diagonal da matriz admitância (i=j) são obtidos pela adição de todas as admitância conectadas à barra. Os elementos de fora da diagonal (i≠j) são iguais ao valor negativo da admitância equivalente que interconectam as respectivas barras.

A grande maioria dos elementos fora da diagonal terá valor nulo, uma vez que, normalmente, uma barra é diretamente conectada a apenas algumas poucas barras, o que torna a matriz Y bastante esparsa quanto maior for a dimensão do sistema (elevado número de barras).

#### <span id="page-32-0"></span>**3.3.5. Método de Newton Raphson**

O método de Newton-Raphson (MNR) é o mais usado para a solução de problemas de fluxo de carga. É um método iterativo que converge quase sempre com poucas iterações (geralmente de três a cinco), caso a estimativa inicial seja atribuída relativamente próxima à solução do problema [\(Figura 3.4\)](#page-32-1). Para valores da estimativa inicial próximos da solução, o método de Newton-Raphson converge quadraticamente (contudo, quando diverge, ele também o faz de forma quadrática) [17].

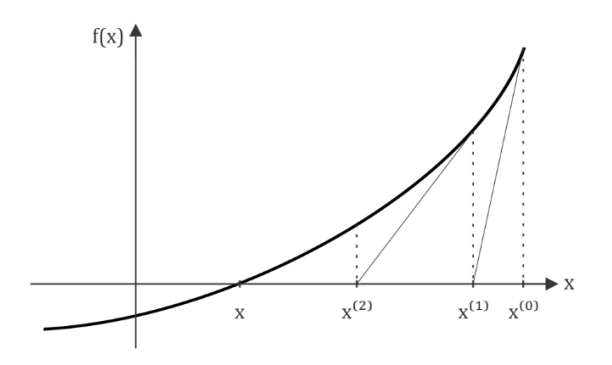

<span id="page-32-1"></span>Figura 3.4 – Interpretação Geométrica do processo de convergência do método de Newton-Raphson para função de uma variável, dada uma estimativa inicial  $x^{(0)}$  [16]

Seja  $f(x)$  uma função contínua em um intervalo determinado [a,b], com raiz pertencente ao intervalo, e as derivadas  $f'(x)$ ,  $f''(x) \neq 0$  e  $f''(x)$  também contínuas.

$$
f(x) = 0 \tag{3.12}
$$

Considerando  $x^{(0)}$  como estimativa inicial da solução, e  $\Delta x^{(0)}$  como incremento que deve ser somado à solução inicial em busca da estimativa mais precisa.

$$
f(x) = 0 = f\left(x^{(0)} + \Delta x^{(0)}\right)
$$
 (3.13)

Realizando a expansão da série de Taylor, temos:

$$
f(x) = 0 = f(x^{(0)}) + \Delta x^{(0)} \frac{\partial f}{\partial x}\Big|_{(0)} + \cdots
$$
 (3.14)

Truncando-se as derivadas parciais de ordem maior do que 1, e colocando na forma matricial, considerando-se múltiplas equações e variáveis.

$$
\begin{bmatrix} K_1 - f_1(x_1^{(0)}, \dots, x_n^{(0)}) \\ \vdots \\ K_n - f_n(x_1^{(0)}, \dots, x_n^{(0)}) \end{bmatrix} = \begin{bmatrix} \frac{\partial f_1}{\partial x_1} & \dots & \frac{\partial f_1}{\partial x_n} \\ \vdots & \ddots & \vdots \\ \frac{\partial f_n}{\partial x_1} & \dots & \frac{\partial f_n}{\partial x_n} \end{bmatrix} \begin{bmatrix} \Delta x_1^{(0)} \\ \vdots \\ \Delta x_n^{(0)} \end{bmatrix}
$$
(3.15)

A matriz quadrada em (3.15) formada pelas derivadas parciais é chamada de Jacobiano J.

Pode-se definir os valores de K calculados,  $K^{(v) \, calc}$ , e K especificados,  $K^{esp}$ , respectivamente, por:

$$
K^{(v) \; calc} = f(x^{(v)}) \; \mathbf{e} \; K^{esp} = K \tag{3.16}
$$

16

$$
\Delta K^{(0)} = K^{esp} - K^{(v) \, calc} \tag{3.17}
$$

Podemos reescrever a forma matricial como

$$
\left[\Delta K^{(0)}\right] = \left[J^{(0)}\right] \left[\Delta x^{(0)}\right] \tag{3.18}
$$

Então, os incrementos, que serão somados à estimativa inicial para calcular o próximo valor  $X^{(0)}$  da iteração seguinte é calculado por:

$$
\left[\Delta x^{(0)}\right] = \left[J^{(0)}\right]^{-1} \left[\Delta K^{(0)}\right] \tag{3.19}
$$

em que o K especificado em (3.15) é igual a zero.

Portanto, os valores da estimativa da próxima iteração é:

$$
x^{(1)} = x^{(0)} + \Delta x^{(0)}
$$
 (3.20)

Como foi utilizado um truncamento na expansão da série de Taylor, considerando apenas as derivadas parciais de primeira ordem, esses novos valores obtidos não necessariamente determinam a solução correta. Logo, repete-se o processo até que as correções a serem acrescentadas se tornem inferiores a uma dada tolerância.

Para aplicar o método de Newton-Raphson na resolução das equações do fluxo de carga, pode-se escolher três diferentes formas para expressar as tensões de barra, que são a forma polar, retangular e injeção de corrente [14]. Neste trabalho, será detalhada apenas a versão de representação das tensões complexas na forma polar, que, além de ser a forma mais difundida, é a abordagem utilizada no software ANAREDE (aplicativo a ser utilizado nas simulações descritas em capítulo mais adiante).

### <span id="page-35-0"></span>**3.3.5.1. Representação na Forma Polar**

Utiliza-se a forma polar de tensões para representar as equações de rede. Em função disso, todas as equações do problema de fluxo de carga seguirão essa convenção.

Conforme apresentado no item [3.3.1,](#page-27-0) são conhecidos os valores de injeção de potência ativa e reativa nas barras PQ, os valores de injeção de potência ativa e módulo da tensão nas barras PV e os valores de módulo e fase da tensão nas barras Vθ. Como o objetivo inicial é calcular o módulo e a fase da tensão das barras, a barra de referência não entra na formulação do problema iterativo, pois a tensão complexa na barra de referência já é conhecida.

Tem-se então um sistema possível com a mesma quantidade de equações algébricas não lineares e de incógnitas, igual a 2\*Nb\*PQ+Nb\*PV, onde:

$$
P_k^{esp} - V_k \sum_{m \in k} V_m(G_{km}sen\theta_{km} + B_{km}sen\theta_{km}) = 0
$$
\n(3.21)

$$
Q_k^{esp} - V_k \sum_{m \in k} V_m (G_{km} sen \theta_{km} - B_{km} cos \theta_{km}) = 0
$$
\n(3.22)

e Nb iguais ao número de barras, excluída a de referência.

As incógnitas são representadas por:

$$
x = [\theta | V]^T = [\theta_1, \theta_2, \dots, \theta_{n-1} | V_1, V_2, V_{nL}]^T
$$
\n(3.23)

onde θ é o vetor dos ângulos das tensões com dimensão Nb\*PV + Nb\*PQ (o número total de barras menos a barra Vθ) e V, o vetor das magnitudes das tensões com dimensão Nb\*PQ.

Reescrevendo as expressões (3.21) e (3.22) na forma matricial de acordo com os tipos de barras, temos:
$$
\Delta P_k = P_k^{esp} - P(V, \theta) \tag{3.24}
$$

$$
\Delta Q_k = Q_k^{esp} - Q(V, \theta) \tag{3.25}
$$

Realizando a expansão de Taylor para o sistema, e considerando-se que nas expressões (3.24) e (3.25) os valores  $P_k^{esp}$  e  $Q_k^{esp}$  são constantes:

$$
\begin{bmatrix}\n\Delta P^{(v)} \\
\Delta Q^{(v)}\n\end{bmatrix} = -\n\begin{bmatrix}\n\frac{\partial P}{\partial \theta} & \frac{\partial P}{\partial V} \\
\frac{\partial Q}{\partial \theta} & \frac{\partial Q}{\partial V}\n\end{bmatrix}\n\begin{bmatrix}\n\Delta \theta^{(v)} \\
\Delta V^{(v)}\n\end{bmatrix}
$$
\n(3.26)

A matriz das derivadas parciais de P e Q em relação a θ e V é chamada de matriz jacobiana  $J_p$  do sistema, e possui dimensões 2Nb\*PQ+Nb\*PV.

$$
J_p(x^{(v)}) = \begin{bmatrix} \frac{\partial P}{\partial \theta} & \frac{\partial P}{\partial V} \\ \frac{\partial Q}{\partial \theta} & \frac{\partial Q}{\partial V} \end{bmatrix} = \begin{bmatrix} H & N \\ M & L \end{bmatrix} \tag{3.27}
$$

As submatrizes jacobianas H, N, M e L são dadas por:

$$
H_{km} = \frac{\partial P_k}{\partial \theta_m} = V_k V_m (G_{km} sen \theta_{km} - B_{km} cos \theta_{km})
$$
\n(3.28)

$$
H_{kk} = \frac{\partial P_k}{\partial \theta_k} = -Q_k - V_k^2 B_{kk}
$$
 (3.29)

$$
N_{km} = \frac{\partial P_k}{\partial V_m} = V_k (G_{km} \cos \theta_{km} + B_{km} \sin \theta_{km})
$$
 (3.30)

$$
N_{kk} = \frac{\partial P_k}{\partial V_k} = V_k^{-1} (P_k + V_k^2 G_{kk})
$$
\n(3.31)

$$
M_{km} = \frac{\partial Q_k}{\partial \theta_m} = -V_k V_m (G_{km} \cos \theta_{km} + B_{km} \sin \theta_{km})
$$
(3.32)

19

$$
M_{kk} = \frac{\partial Q_k}{\partial \theta_k} = P_k - V_k^2 G_{kk}
$$
\n(3.33)

$$
L_{km} = \frac{\partial Q_k}{\partial V_m} = V_k (G_{km} \cdot \sin \theta_{km} - B_{km} \cos \theta_{km})
$$
\n(3.34)

$$
L_{kk} = \frac{\partial Q_k}{\partial V_k} = V_k^{-1} (Q_k + V_k^2 B_{kk})
$$
\n(3.35)

Para cada iteração v realizada, os valores incrementais são dados por:

$$
\begin{bmatrix}\n\Delta \theta^{(v)} \\
\Delta V^{(v)}\n\end{bmatrix} = -\begin{bmatrix}\nH & N \\
M & L\n\end{bmatrix}^{-1} \begin{bmatrix}\n\Delta P^{(v)} \\
\Delta Q^{(v)}\n\end{bmatrix}
$$
\n(3.36)

O algoritmo para resolução do problema de Fluxo de carga através do método de Newton possui os passos abaixo:

Passo 1. Fazer  $v = 0$  (iteração) e definir valores iniciais dos ângulos e das tensões para barras PQ e PV, e as magnitudes das tensões das barras PQ.

Passo 2. Calcular  $P_k(V^{(v)}, \theta^{(v)})$  nas barras PQ e PV, e  $Q_k(V^{(v)}, \theta^{(v)})$  nas barras PQ. Determinar os resíduos  $\Delta P_k^{(v)}$  e $\Delta Q_k^{(v)}$ .

Passo 3. Testar a convergência verificando a diferença entre as iterações  $|max\left|\Delta P^{(\nu)}_k\right| < \varepsilon_P$  e  $max\left|\Delta Q^{(\nu)}_k\right| < \varepsilon_Q$ . Caso as duas condições sejam satisfeitas, o processo iterativo convergiu, tendo como solução  $(V^{(v)}, \theta^{(v)})$ . Caso alguma das condições ainda não seja satisfeita, seguir para o passo 4.

Passo 4. Calcular a nova matriz jacobiana dada por (3.27) para ν.

Passo 5. Encontrar a nova solução para as tensões e ângulos das barras dada por:

$$
\theta^{(\nu+1)} = \theta^{(\nu)} + \Delta\theta^{(\nu)}\tag{3.37}
$$

$$
V^{(\nu+1)} = V^{(\nu)} + \Delta V^{(\nu)} \tag{3.38}
$$

onde os valores de ∆ $V^{(v)}$ ,∆ $\theta^{(v)}$  são calculados pela equação (3.36).

Passo 6. Fazer  $v + 1 \rightarrow v$  (nova iteração) e retornar ao passo 2.

Este algoritmo é seguido até a determinação das tensões e ângulos de todas as barras do sistema dentro dos critérios de convergência estabelecidos. Após, o cálculo de todos os fluxos de potência ativa e reativa se torna uma tarefa direta, utilizando as equações (3.5) e (3.6) na forma matricial.

### **3.4. ANÁLISE ESTÁTICA DE CONTINGÊNCIAS**

A Avaliação da Segurança estática, mais conhecida como Análise de Contingências, consiste em múltiplos estudos em que é determinado o estado da rede após a saída de um ou múltiplos elementos. Esta análise implica em realizar um cálculo completo de Fluxo de Carga para cada contingência selecionada [17].

Para cada caso, é verificado o impacto provocado pela contingência no sistema elétrico e então, ao final da simulação de toda a lista de contingências, a aplicação de análise de contingências utilizada, indica se o sistema atende às restrições de segurança estabelecidas [18].

Realizar um cálculo completo de fluxo de carga para uma lista com diversas contingências não é uma tarefa rápida, o que comprometeria o desempenho da aplicação utilizada, principalmente quando se trata da análise de contingências em tempo real. A Seleção Automática de Contingências é mais uma das técnicas estudadas nos últimos anos para se melhorar a eficiência da análise de segurança. A ideia básica da metodologia é, levando em consideração que nem todos os casos de uma lista de contingências serão críticos, encontrar um meio de selecionar as contingências de tal maneira que somente os casos que realmente irão gerar violação operativa sejam, de fato, analisados [10].

A questão crucial é como selecionar as contingências para uma análise detalhada, de forma que todas as contingências problemáticas sejam analisadas, e em uma velocidade adequada que responda às exigências da operação em tempo real.

21

As técnicas correntes para análise de contingências geralmente incluem os itens abaixo [18]:

- Uma seleção prévia das contingências, com algoritmos bem rápidos, baseados em modelos aproximados (Fluxo de carga CC e outros), visando identificar as contingências potencialmente severas;
- Análise detalhadas das contingências selecionadas usando um algoritmo de fluxo de carga. Geralmente é usado o fluxo de carga desacoplado rápido devido à sua velocidade de resposta.
- Uso de técnicas de computação paralela, com múltiplos processadores ou processadores vetoriais para ganhar velocidade. Geralmente utilizados na análise de contingências em tempo real, onde o fator velocidade é crucial.

### **3.4.1. Métodos de seleção e análise de Contingências**

Dentre os diversos métodos de seleção e análise de contingências destacamse:

- Fatores de Sensibilidade Linear, ou Fatores de Distribuição abordagem útil quando é desejada somente uma análise aproximada dos efeitos de cada contingência. Neste método é utilizado o Fluxo de Carga CC.
- Fluxo de Carga Completo abordagem útil quando a magnitude de tensão é um fator crítico, onde os Fatores de Distribuição, embora mais rápidos, não podem ser utilizados. Neste método é utilizado o Fluxo de Carga Desacoplado Rápido.

Retomando o fato de que nem todas as contingências de uma rede vão causar violações de limites, uma das abordagens é utilizar a experiência do operador do sistema elétrico para se obter uma lista de contingências menor e mais adequada ao estado corrente do sistema elétrico. Algumas contingências provocam um efeito mais intenso no sistema quando este opera em carga leve, enquanto que em carga pesada, essa mesma contingência pode não oferecer violações, e vice-versa. Porém, essa solução, está sujeita a ocorrência de erro humano, que pode ser de dois tipos: elaborar uma lista onde uma contingência crítica não seja selecionada, podendo levar a uma falsa informação de que o sistema está seguro; ou elaborar uma lista de contingências

muito longa, sobrecarregando desnecessariamente a análise e aumentando o tempo de solução da mesma [18].

A utilização de métodos automáticos de seleção de contingência, ou também chamados de *Contingency Screening* é algo amplamente estudado. Neste caso, é feita uma pré-análise do efeito da contingência, utilizando algoritmos de modelos aproximados, onde é atribuído um índice de desempenho que será utilizado para ordenação da lista a partir dos casos mais críticos para os menos críticos. As contingências são analisadas seguindo a ordenação, até que depois de um determinado número de contingências seguidas sem gerar violações das grandezas monitoradas, a análise é finalizada. O detalhe sobre o cálculo do índice de desempenho para a ordenação da lista de contingências pode ser verificado na referência [18].

Algumas simplificações são utilizadas juntamente com os métodos citados para acelerar a solução da seleção automática de contingências bem como analisar as contingências críticas. São métodos que se baseiam no fato de uma contingência ter seu efeito sentido até um certo limite geográfico. Nesses casos, é limitada a região onde será feita a análise da contingência, e, caso não sejam identificadas violações nesta região, conclui-se que não haverá violações no resto da rede.

Os dois primeiros métodos citados são abordados de forma geral nos próximos dois itens, detalhes deste e outros métodos podem ser encontrados nas referências [10, 15 e 16].

### **3.4.1.1. Fatores de Distribuição**

Os primeiros algoritmos para a seleção da contingência, ainda em uso regular, estão baseados na classificação das contingências de acordo com uma ordem decrescente de severidade. Essa classificação é realizada usando um índice de ordenamento que trata de avaliar de forma aproximada o nível de carregamento nas linhas e nos transformadores após uma contingência escolhida através da utilização do fluxo de carga CC. Essas técnicas fazem uso de fatores de distribuição, isto é, fatores lineares que representam a mudança unitária do fluxo de potência em cada

23

linha de transmissão ou transformador após a saída de um gerador ou de um circuito [17].

Esses fatores podem ser obtidos de diversas maneiras e basicamente são divididos em dois tipos: Fatores de deslocamento de geração e Fatores de distribuição de contingência de linha.

Para uma determinada contingência, o fluxo de potência ativa aproximado em um ramo da rede é obtido através da multiplicação do correspondente fator de distribuição para aquele ramo pela potência do gerador perdido ou pelo fluxo perdido no ramo antes da contingência.

Um método comumente utilizado para detectar contingências críticas baseiase no ordenamento de contingências em ordem decrescente de severidade. A [Figura](#page-41-0)  [3.5](#page-41-0) apresenta um fluxograma simplificado do problema.

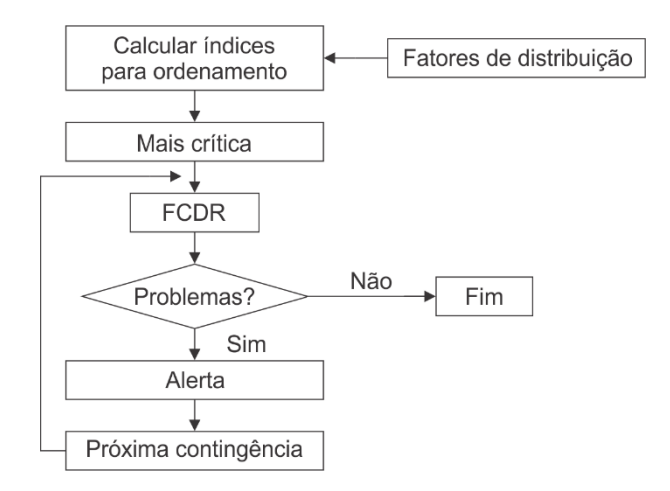

<span id="page-41-0"></span>Figura 3.5 – Esquema resumindo a técnica de análise de contingências baseada no índice de ordenamento [17]

### **3.4.1.2. Fluxo de Carga Completo**

Esta técnica, conhecida como filtragem de contingências, encontra o estado aproximado do sistema de potência após uma contingência usando apenas uma ou duas iterações de um algoritmo de fluxo de carga (geralmente o desacoplado rápido). É então realizada uma verificação dos ramos que estão sobrecarregados e das tensões fora de seus limites. Caso sejam verificados problemas, o algoritmo iterativo continua até a convergência. Então encontra-se o estado pós contingência exato para confirmar as suspeitas levantadas. Esta técnica é também conhecida como contingência de barreira.

A principal vantagem desta técnica em relação ao índice de ordenamento está no fato de que todas as contingências são analisadas, mesmo que aproximadamente, sem fazer nenhuma seleção prévia [17]. Na [Figura 3.6,](#page-42-0) apresenta-se um fluxograma de como o problema é tratado.

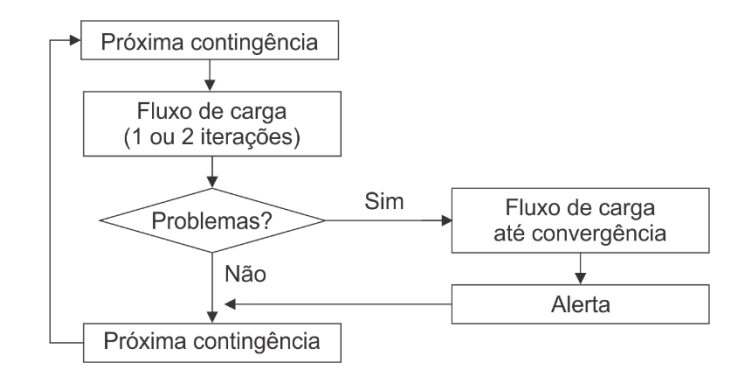

<span id="page-42-0"></span>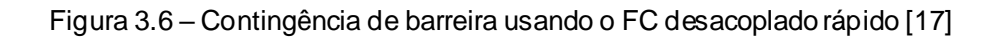

### **4. O SISTEMA DE TRANSMISSÃO DAS USINAS DA BACIA DO TELES PIRES**

# **4.1. INTRODUÇÃO**

Neste capítulo é apresentada uma visão geral do projeto das usinas da bacia do rio Teles Pires, com destaque para a UHE Teles Pires, única das 6 usinas prevista em operação no horizonte estudado. O sistema de transmissão em 500 kV, concebido para escoar a geração das usinas para o SIN é detalhado, seguido do relato dos atrasos nas obras da transmissão. Como alternativa aos atrasos, a solução para escoamento da geração da UHE Teles Pires pela rede 230 kV do estado do Mato Grosso é apresentada, da qual, neste trabalho, será avaliado o desempenho estático em situações de contingência.

### **4.2. O PROJETO**

Com extensão total de 1.431 km, o rio Teles Pires nasce no Estado de Mato Grosso, entre as serras Azul e do Finca Faca, a uma altitude média de 800 m. Ele se desenvolve no sentido Sudeste-Noroeste e, ao encontrar a foz do rio Paranaíta, um de seus afluentes, passa a representar a divisão territorial entre Mato Grosso e Pará, até encontrar sua foz, no rio Tapajós, a uma altitude aproximada de 95 m [19].

Os Estudos de Inventário da Bacia Hidrográfica do Rio Teles Pires, realizados em 2005 pela ELETROBRÁS [20], e aprovados pela Aneel em 2006, apontaram a construção dos seguintes aproveitamentos. Seis possíveis Usinas Hidrelétricas e sete Pequenas Centrais Hidrelétricas nesta região, totalizando uma geração de 3.600 MW.

Dentre as usinas hidrelétricas (UHE), cinco estão localizadas no rio Teles Pires: Magessi, Sinop, Colíder, Teles Pires e São Manoel. Uma outra está prevista para construção no rio Apiacás. A [Figura 4.1](#page-44-0) traz uma ilustração da distribuição geográfica desse conjunto de usinas. Dentre esses aproveitamentos hidrelétricos, nos dias de hoje, as UHE Magessi e Foz do Apiacás ainda não tiveram processos de licitação.

A UHE Teles Pires, com 1820 MW de potência, e a UHE São Manoel, com potência de 700 MW, serão localizadas entre os estados do Pará e do Mato Grosso, entre os municípios de Paranaíta (MT) e Jacareacanga (PA). A UHE Foz do Apiacás com 230 MW de potência será localizada integralmente no estado de Mato Grosso, entre os municípios de Apiacás e Paranaíta.

Também localizadas integralmente no estado de Mato Grosso, estarão as usinas de Colíder, com 300 MW, entre os municípios de Nova Canaã do Norte e Itaúba, e UHE Sinop com 400 MW de potência, entre os municípios de Cláudia e Itaúba.

A localização da bacia hidrográfica do Rio Teles Pires, bem como dos aproveitamentos hidrelétricos citados estão detalhados na [Figura 4.1.](#page-44-0)

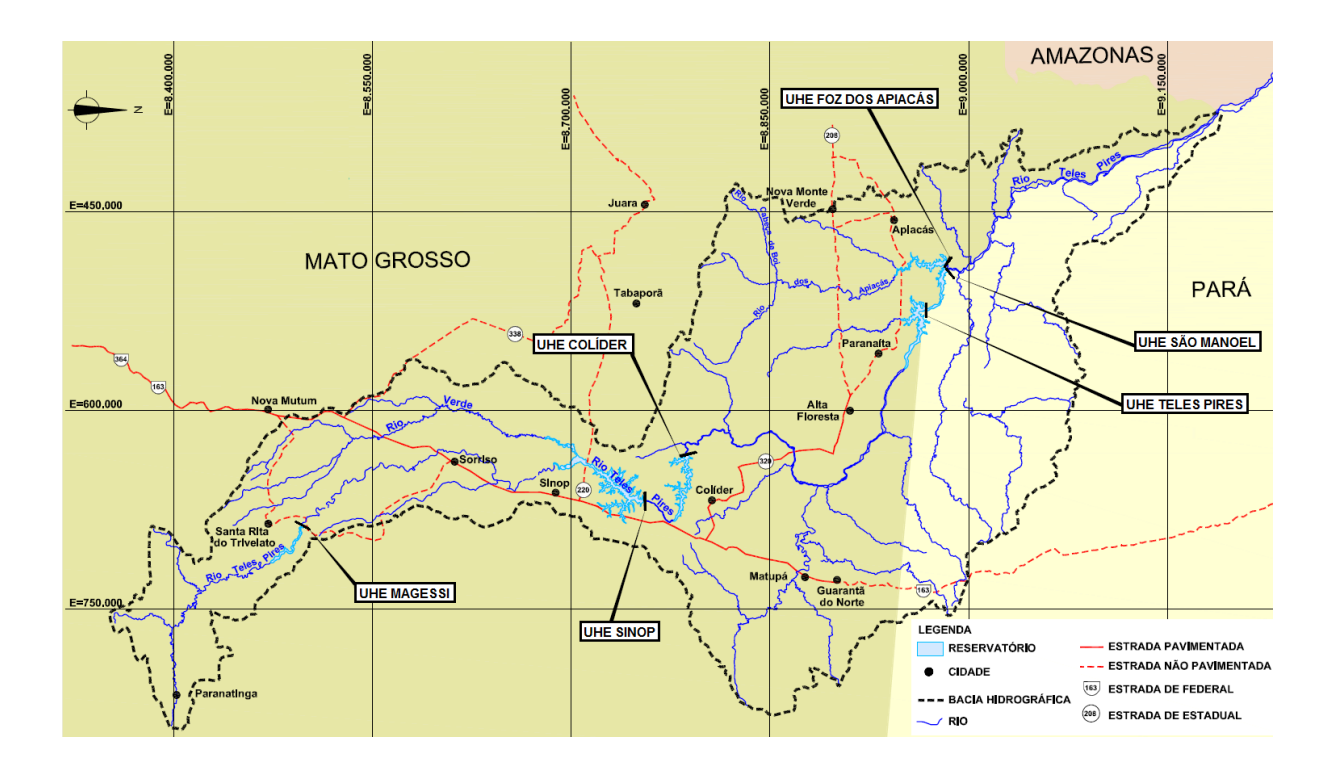

Figura 4.1 – Aproveitamentos Hidrelétricos da bacia do rio Teles Pires [19]

<span id="page-44-0"></span>Um resumo dos principais dados e de características das seis Usinas Hidrelétricas previstas para a bacia do rio Teles Pires pode ser verificado na Tabela 4.1.

Tabela 4.1 – Dados das Usinas Hidrelétricas do Rio Teles Pires [21]

| <b>Usina</b>   | Capacidade | Quantidade<br>de Turbinas | <b>Potência</b><br>Unitária | Tipo das<br><b>Turbinas</b> | Área do<br>Reservatório | Previsão                 |
|----------------|------------|---------------------------|-----------------------------|-----------------------------|-------------------------|--------------------------|
| <b>MAGESSI</b> | 53 MW      |                           |                             |                             | 60 km <sup>2</sup>      |                          |
| <b>SINOP</b>   | 400 MW     | 2                         | 200,0 MW                    | Kaplan                      | 337 km <sup>2</sup>     | 2018                     |
| <b>COLÍDER</b> | 300 MW     | 3                         | 102,3 MW                    | Kaplan                      | $172 \,\mathrm{km^2}$   | 2016                     |
| T. PIRES       | 1820 MW    | 5                         | 364 MW                      | <b>Francis</b>              | 150 km $^{2}$           | 2015                     |
| S. MANOEL      | 700 MW     | 4                         | 117,3 MW                    | Kaplan                      | 64 km <sup>2</sup>      | 2018                     |
| F. APIACÁS     | 230 MW     | 3                         |                             | Kaplan                      | $90 \mathrm{km}^2$      | $\overline{\phantom{a}}$ |

As distâncias envolvidas entre as usinas e a subestação de rede básica prevista para conexão da transmissão no nível de tensão de 500 kV são de aproximadamente 1000 km, conforme [Figura 4.2](#page-45-0)

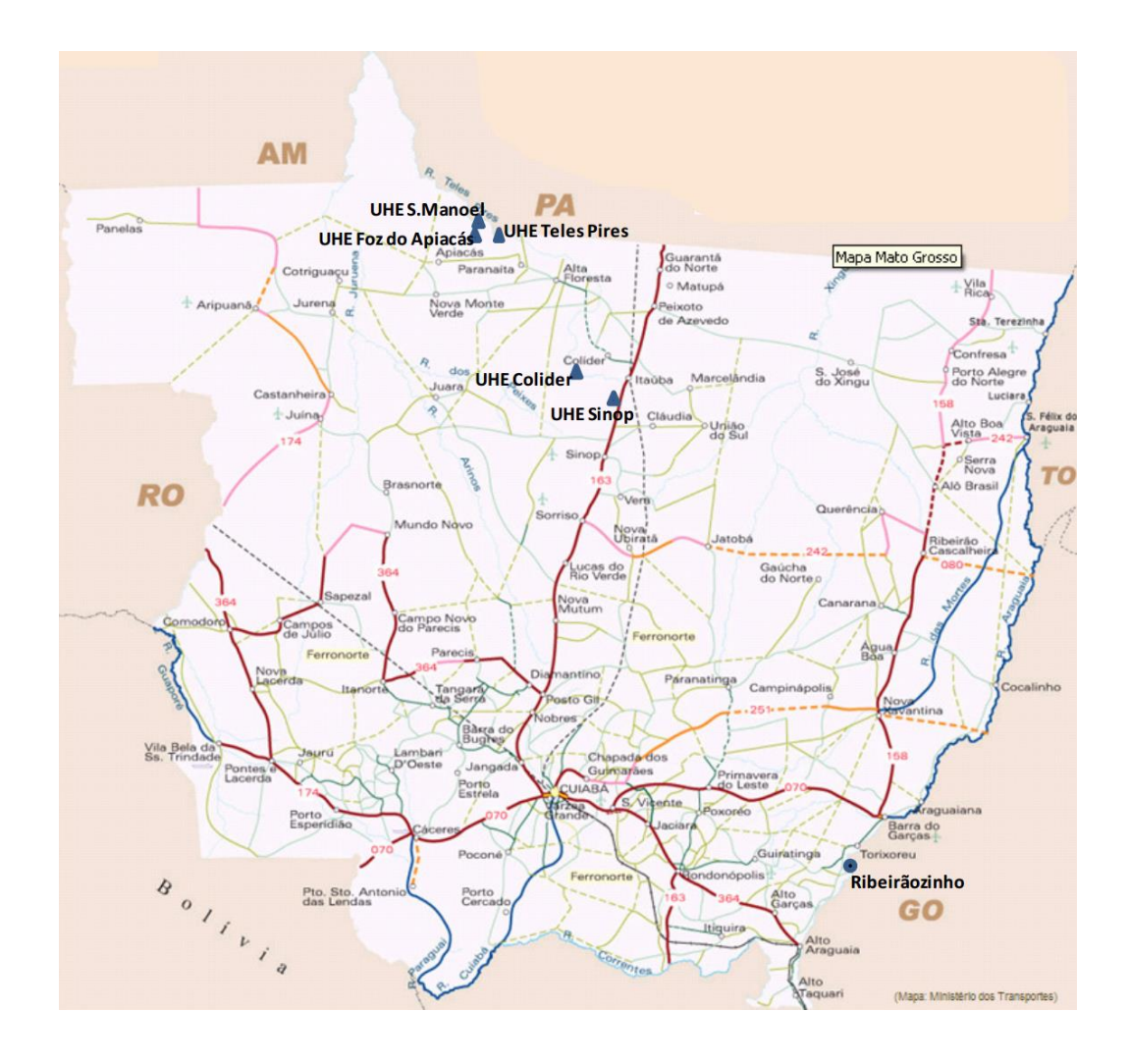

<span id="page-45-0"></span>Figura 4.2 – Localização das usinas da bacia do rio Teles Pires [21]

#### **4.3. A UHE TELES PIRES**

A Usina Hidrelétrica Teles Pires está sendo construída no Rio Teles Pires, afluente do rio Tapajós, em uma região distante 945 km da capital do Mato Grosso, Cuiabá. Sua localização está na fronteira dos estados do Pará e Mato Grosso nos municípios de Jacareacanga (PA) e Paranaíta (MT).

A Usina terá potência instalada de 1.820 MW, que serão produzidos por 5 turbinas Francis de eixo vertical de 364 MW cada.

O reservatório ocupará áreas de dois municípios. No Pará, 16% do município de Jacareacanga, e em Mato Grosso, 84% do município de Paranaíta. O lago formado pela barragem ocupará uma área de 150 km², e uma área inundada de 95,0 km², o que equivale a 0,052 km² por MW gerado de área inundada.

A UHE Teles Pires foi arrematada no leilão de geração de 2010 da Agência Nacional de Energia Elétrica (ANEEL) pela Companhia Hidrelétrica Teles Pires S/A, que também é a responsável por construir e fazer operar a usina [22].

A construção da usina foi iniciada no mês de agosto de 2011, com um prazo de construção previsto de 4 anos. A previsão inicial de entrada em operação da primeira unidade geradora foi estabelecida para abril de 2015, e a quinta e última unidade para agosto de 2015, conforme contrato de concessão.

Devido aos atrasos no sistema de transmissão, detalhados nos próximos itens, a UHE Teles Pires não iniciou a operação da primeira unidade geradora na data prevista, sendo a data de reprogramada para o segundo semestre de 2015.

Esta será a única usina da bacia do rio Teles Pires abordada neste trabalho, pois é a única que estará em operação durante o período estudado.

# **4.4. O SISTEMA DE TRANSMISSÃO PROJETADO**

A definição do sistema de transmissão para a integração das usinas da bacia do rio Teles Pires à Rede Básica do Sistema Interligado Nacional (SIN) foi estudada pela Empresa de Pesquisa Energética, analisando várias alternativas, para diferentes tecnologias de transmissão, conforme consta no estudo: análise do sistema de integração dos aproveitamentos hidrelétricos da bacia do rio Teles Pires e reforços no SIN [21]. Este estudo apresenta nas suas recomendações a implantação de três novas subestações em 500 kV interligadas por circuitos triplos para escoamento da geração até a SE Ribeirãozinho 500 kV (já existente) localizada no estado do Mato Grosso, com reforços até a SE Marimbondo em Minas Gerais, totalizando 1500 km. Sendo duas subestações coletoras (SE Paranaíta e SE Claúdia) e uma subestação seccionadora (SE Paranatinga), além de diversos reforços na rede básica.

A configuração prevista para ser implantada até 2015 consta apenas de circuitos duplos, e pode ser verificada na [Figura 4.3.](#page-47-0)

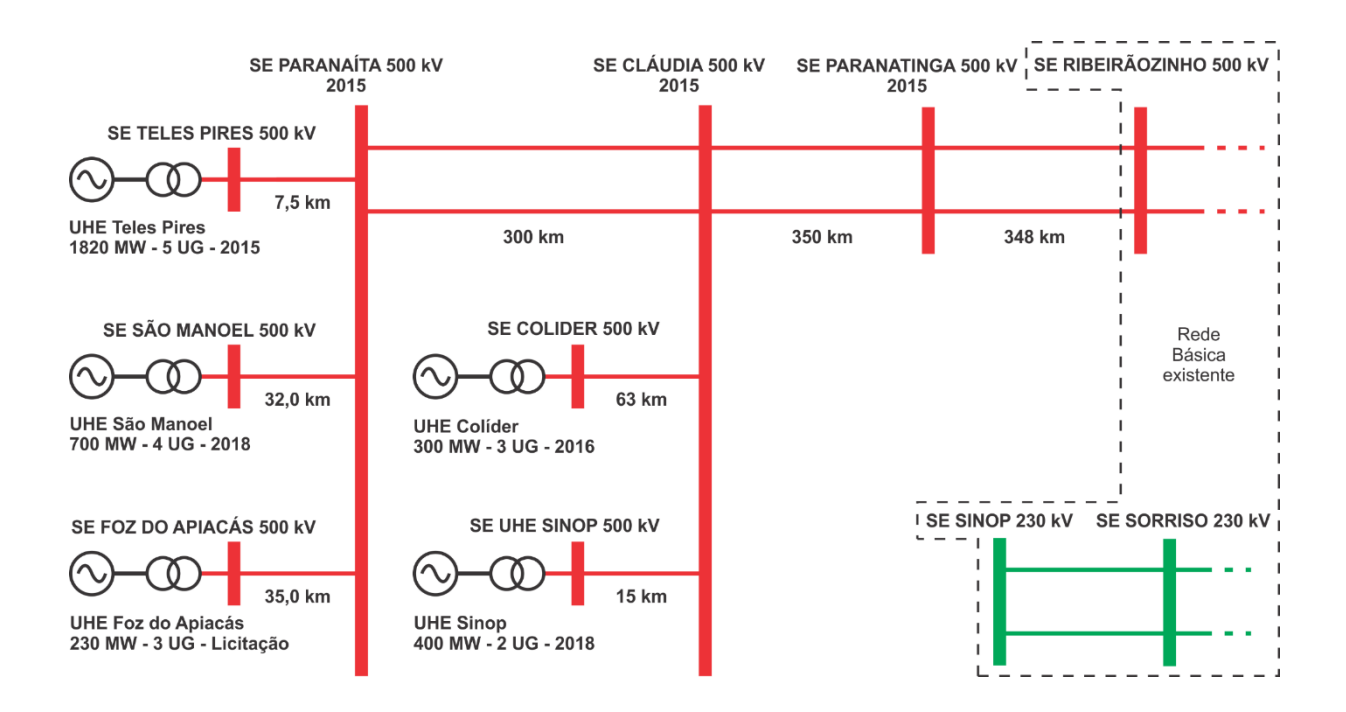

<span id="page-47-0"></span>Figura 4.3 – Sistema de transmissão das usinas da bacia do rio Teles Pires

A configuração final do projeto consta, além de circuitos duplos, um circuito simples adicional (totalizando 3 circuitos), e diversos outros reforços, como pode ser verificado na [Figura 4.4.](#page-48-0)

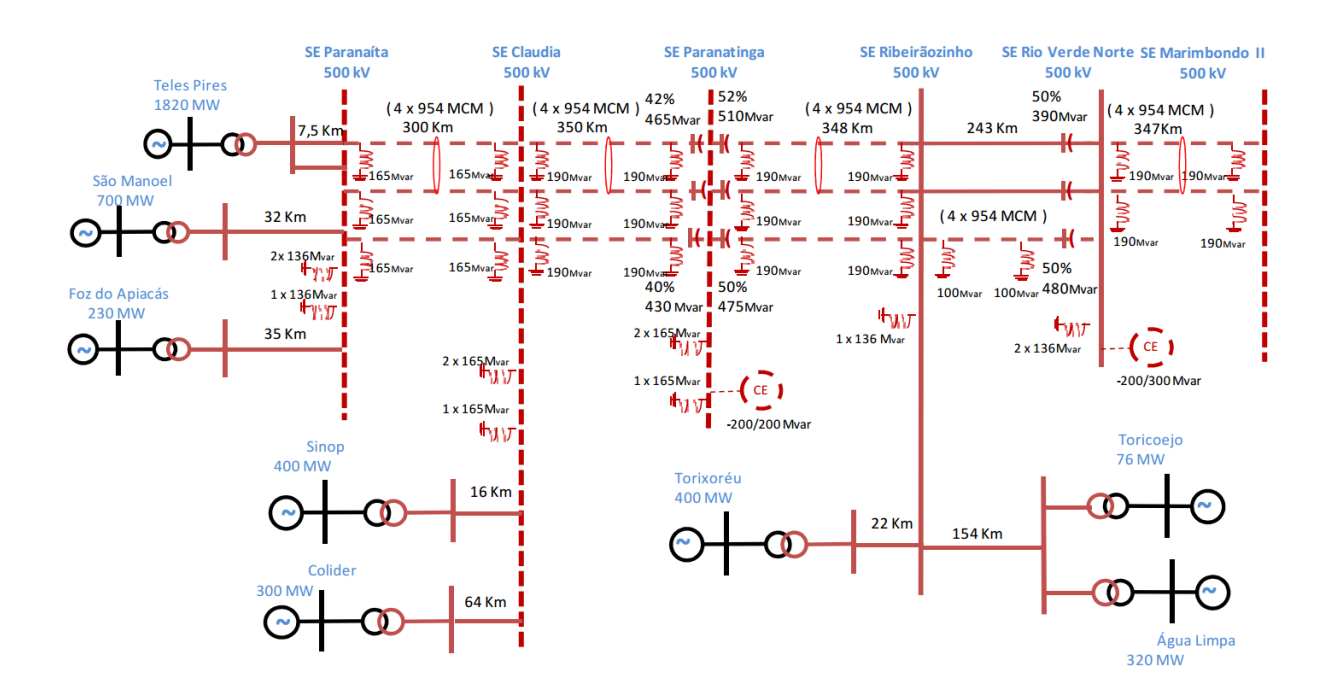

<span id="page-48-0"></span>Figura 4.4 – Sistema de transmissão das usinas da bacia do rio Teles Pires – configuração final [21]

# **4.5. O ATRASO NO SISTEMA DE TRANSMISSÃO**

Atrasos nos processos de licenciamento ambiental e problemas latifundiários causaram significativos atrasos em alguns trechos dos circuitos duplos previsto para entrada em operação em janeiro de 2015. Os circuitos com trechos em atraso são: LT 500 kV Cláudia/Paranatinga e LT 500 kV Paranatinga/Ribeirãozinho, ambos em circuito duplo, conforme destacado no diagrama unifilar da [Figura 4.5.](#page-49-0)

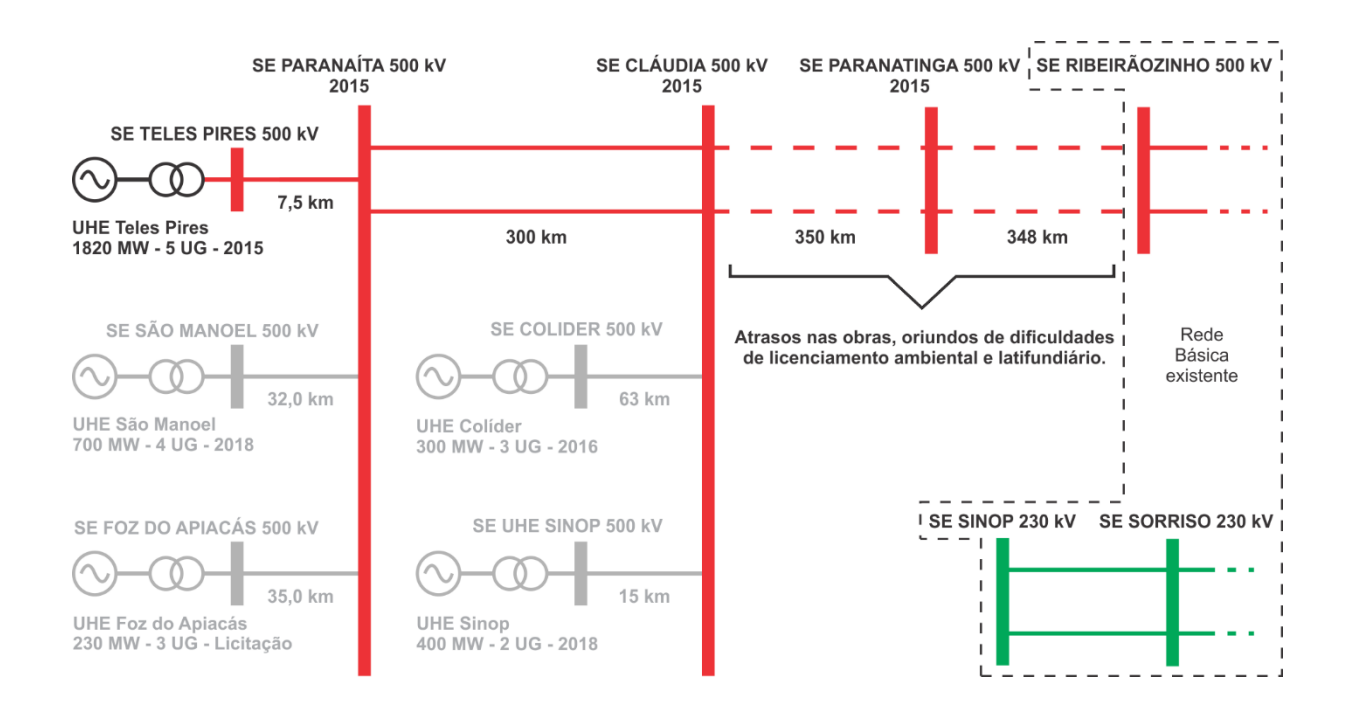

<span id="page-49-0"></span>Figura 4.5 – Indisponibilidades no sistema de transmissão das usinas da bacia do Rio Teles Pires

A indisponibilidade de entrada em operação destes circuitos impossibilita o escoamento da geração da usina hidrelétrica Teles Pires, que se conecta à subestação Paranaíta 500kV. Logo, o fornecimento de energia firmado contratualmente durante leilão deixa de ser cumprido, reduzindo a disponibilidade de geração no Sistema Interligado Nacional.

A partir da situação-problema de conclusão das obras de algumas unidades geradoras da UHE Teles Pires e indisponibilidade parcial do sistema de transmissão, o que impossibilita os testes e a entrada em operação da Usina, algumas alternativas foram analisadas. O resultado destas análises será o assunto do item a seguir.

# <span id="page-49-1"></span>**4.6. A SOLUÇÃO ALTERNATIVA**

Após os atrasos relacionados no item anterior, a Agência Nacional de Energia Elétrica – ANEEL, através da resolução autorizativa N° 5050 de janeiro de 2015, estabeleceu a construção de uma solução alternativa que consta de: uma derivação na LT 500kV Cláudia/Paranatinga com comprimento de 25 km até a subestação de Sinop 230kV e a instalação de um transformador 500 kV / 230 kV 400MVA [23].

Com esta solução alternativa, está prevista a operação de até duas unidades geradoras da UHE Teles Pires com geração reduzida, diminuindo assim o atraso para a entrada em operação comercial do empreendimento. A geração será escoada para o Sistema Interligado Nacional a partir da SE Sinop 230kV, seguindo por um trecho de circuito duplo que passa pela SE Sorriso até a SE Nova Mutum, onde integra-se totalmente ao sistema 230 kV do Mato Grosso.

A [Figura 4.6](#page-50-0) ilustra diagrama unifilar sobre a solução a ser implantada, tendo previsão de conclusão para o mês de julho de 2015.

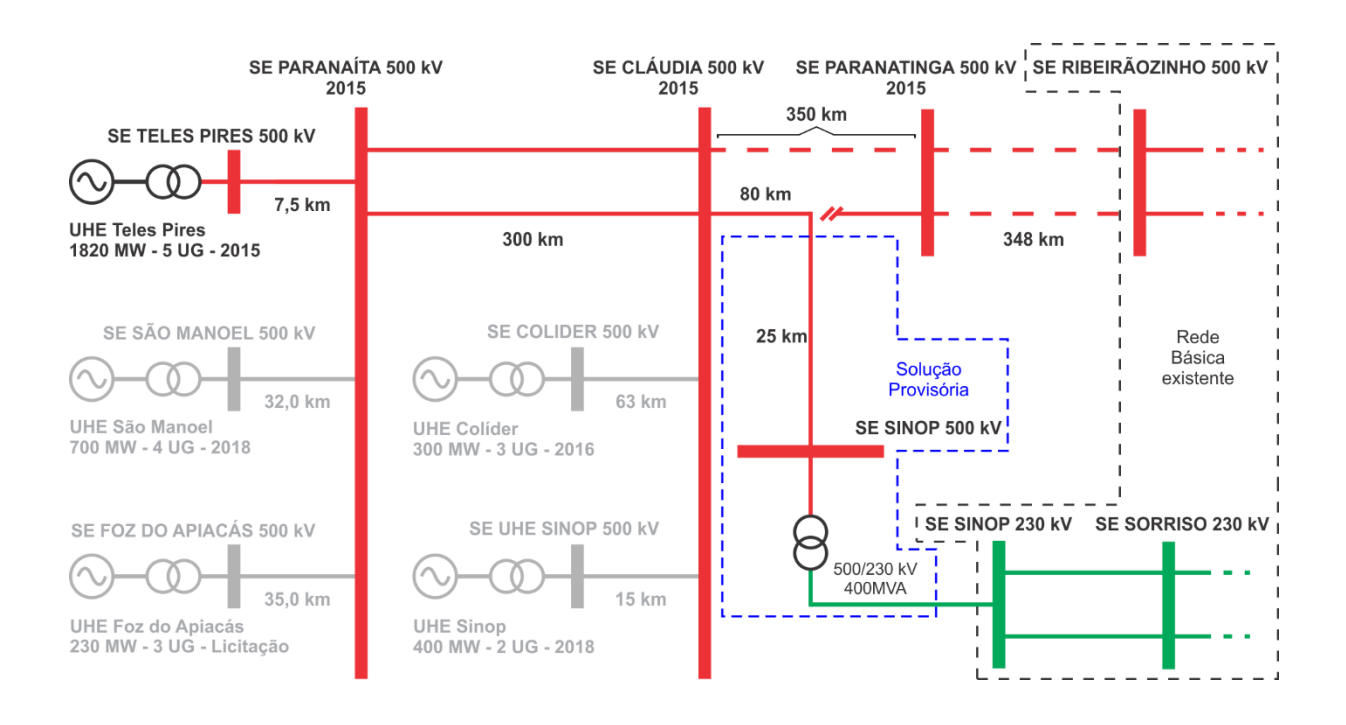

Figura 4.6 – Solução alternativa do sistema de transmissão via rede 230 kV [23]

<span id="page-50-0"></span>Este trabalho avaliará, em regime permanente, após discussão das ferramentas e critérios, o impacto na área do Mato Grosso com a entrada da UHE Teles Pires em configuração alternativa.

### **5. FERRAMENTAS COMPUTACIONAIS, DIRETRIZES E CRITÉRIOS**

# **5.1. INTRODUÇÃO**

Neste capítulo, são apresentados de forma sucinta os recursos computacionais utilizados para efetuar as simulações, realizadas no Programa de Análise de Redes – ANAREDE, com o caso base disponibilizado pelo ONS. Em seguida são abordadas as diretrizes e critérios para os estudos, que tem como base os Procedimentos de Rede do ONS. A área de interesse de estudo é definida, e por fim são detalhados os procedimentos que serão executados nos estudos de Fluxo de Carga e Análise de Contingências deste trabalho.

#### **5.2. RECURSOS COMPUTACIONAIS**

Este trabalho utiliza os programas Fluxo de Potência e Análise de Contingências para as simulações. Os mesmos são partes contidas no conjunto de aplicativos computacionais denominado Programa de Análise de Redes – ANAREDE. O ANAREDE foi desenvolvido e mantido pelo Centro de Pesquisas de Energia Elétrica – CEPEL e consiste dos seguintes programas: fluxo de potência, equivalente de redes, análise de contingências, análise de sensibilidade de tensão, redespacho de potência ativa e fluxo de potência continuado [24].

O ANAREDE é o programa computacional mais utilizado no Brasil na área de Sistemas Elétricos de Potência. Entre os usuários do programa destacam-se as empresas concessionárias que operam redes de transmissão ou subtransmissão, universidades, ONS, EPE, MME, ANEEL e outras [25].

Os arquivos de dados do sistema elétrico estudado, chamados de Caso de Referência ou Caso Base, são os disponibilizados periodicamente no site do ONS para o mês vigente e para o quadrimestre subsequente (chamados de mensal e quadrimestral), no padrão do programa ANAREDE, e servem de base para os estudos elétricos de fluxo de potência realizados no âmbito do Planejamento da Operação Elétrica do SIN [27].

Para as simulações, são utilizados os critérios definidos nos Procedimentos de Rede do ONS, com destaque para o Submódulo 23.3 – Diretrizes e critérios para estudos elétricos, que têm como objetivo atribuir responsabilidades e estabelecer diretrizes e critérios a serem adotados para a realização de estudos elétricos de fluxo de potência entre outros referentes à rede de simulação [26].

A delimitação da área de interesse do SIN, objeto das simulações, foi efetuada levando em conta a área onde os novos equipamentos estarão conectados, bem como um valor mínimo de tensão, onde, abaixo deste, a influência não é considerada neste trabalho. Com a delimitação desta menor área, a análise das simulações é facilitada.

### **5.3. O PROGRAMA DE ANÁLISE DE REDES – ANAREDE**

#### **5.3.1. Visão Geral**

O programa ANAREDE tem implementado técnicas, algoritmos e métodos eficientes, adequados a realização de estudos nas áreas de operação e de planejamento de sistemas elétricos de potência [24].

Por ser amplamente utilizado no setor elétrico, e pela facilidade de obter os casos base do Sistema Interligado Nacional no formato do programa, o ANAREDE foi escolhido para ser utilizado nas simulações deste trabalho.

Para a execução dos programas de Fluxo de Carga e Análise de Contingências, utilizados neste trabalho são necessários como entrada o arquivo com os dados da rede elétrica em formato "cartão" do ANAREDE (PWF). Os dados do Sistema Interligado Nacional são disponibilizados pelo ONS no formato do programa, e podem ser obtidos a partir de [27].

#### **5.3.2. Programa de Fluxo de Potência**

O programa de Fluxo de Potência tem como objetivo o cálculo do estado operativo da rede elétrica para definidas condições de carga, geração, topologia e determinadas restrições operacionais.

Dois métodos estão disponíveis para a solução das equações da rede elétrica CA:

- Método Desacoplado Rápido, onde as partes ativa e reativa são determinadas separadamente.
- Método de Newton, com representação das tensões complexas na forma polar, detalhado no item [3.3.5.](#page-32-0)

# **5.3.3. Programa de Análise de Contingências**

A partir de um caso de Fluxo de Potência convergido, o programa Análise de Contingências processa sequencialmente um conjunto de casos de contingências com a finalidade de detectar dificuldades operativas severas. Para cada caso de contingência é executada uma solução de fluxo de potência e efetuada a monitoração do estado operativo simulado da rede elétrica. A monitoração da rede é traduzida em termos de índices de severidade que, ao final do processamento, são ordenados decrescentemente para indicar os casos mais severos [24].

A lista de contingências a ser processada pode ser gerada de duas formas:

- Utilizando a Análise de Contingências automática, através do código de execução EXCA do ANAREDE (execução automática de contingências de circuitos), são avaliadas todas as contingências possíveis que satisfaçam os critérios definidos pelo usuário, como área, nível de tensão, e outros.
- Utilizando a Análise de Contingências programadas, através do código de execução EXCT (cálculo da solução do problema de fluxo de potência para os casos de contingência) do ANAREDE, são avaliadas todas as contingências definidas pelo usuário e especificamente detalhadas no arquivo DCTG (dados de contingência programada).

Para as duas formas, a lista de contingências a ser processada consiste de casos de qualquer combinação simples ou múltipla de perdas de equipamentos, ou ainda de geração ou carga.

As grandezas a serem monitoradas nos casos simulados de contingência são os níveis de tensão em barramentos, potências reativas de barras de geração e fluxos de potência nos circuitos. Esta monitoração pode ser efetuada em todas as barras do sistema ou somente nos elementos selecionados [24].

### <span id="page-54-0"></span>**5.3.3.1. Definição de um índice de Severidade**

Calculado pelo ANAREDE, existe um Índice de Severidade (IS), o qual corresponde ao desvio quadrático médio em relação aos limites estabelecidos para a grandeza que está sendo monitorada. Este índice é calculado para cada caso de contingência analisado e é utilizado para a ordenação dos casos mais severos [24].

Neste trabalho, serão utilizados apenas os Índices de Severidade de monitoração de tensão e monitoração de fluxo, que são calculados da seguinte forma:

Monitoração de Tensão:

$$
IS = \sum_{i=1}^{n} VIOL^{2} \cdot 10^{4}
$$
 (5.1)

Monitoração de Fluxo:

$$
IS = \sum_{i=1}^{n} MVA^2 / \sum_{i=1}^{n} CAP^2
$$
 (5.2)

Monitoração de Fluxo com correção pela tensão:

$$
IS = \sum_{i=1}^{n} \left(\frac{MVA}{TENS}\right)^2 / \sum_{i=1}^{n} CAP^2
$$
 (5.3)

Onde:

- IS: Índice de severidade.
- n: Número de violações.
- VIOL: Violação da tensão (pu).
- MVA: Fluxo de potência aparente do circuito, maior valor entre k-m ou m-k.
- CAP: Capacidade do Circuito em MVA, pode-se utilizar a capacidade de emergência.
- TENS: Tensão da barra "DE" do circuito (pu).

## **5.4. PROCEDIMENTOS DE REDE**

Os Procedimentos de Rede são um conjunto de documentos elaborados pelo ONS, com a participação dos agentes e aprovados pela ANEEL [26]. A partir deste conjunto de documentos, são definidas e estabelecidas sistemáticas e requisitos necessários à execução das atribuições relacionadas ao SIN. Dentre estas atribuições, destaca-se o planejamento e programação da operação e a proposição de ampliações e reforços para a rede básica, que faz parte do objetivo deste trabalho. Esses procedimentos estabelecem as responsabilidades do ONS e agentes em todo o processo, e tem como principais clientes a ANEEL, a CCEE e os agentes do setor elétrico [26].

Os Procedimentos de Rede são compostos de 25 módulos, estes são subdivididos em diversos submódulos que facilitam a organização dentro de um tema específico. A lista abaixo, extraída do módulo 1 dos Procedimentos de Rede, apresenta os módulos classificados de acordo com a sua função. Destaca-se que não existe o módulo 17, devido o conteúdo do mesmo ter sido incluído no módulo 1.

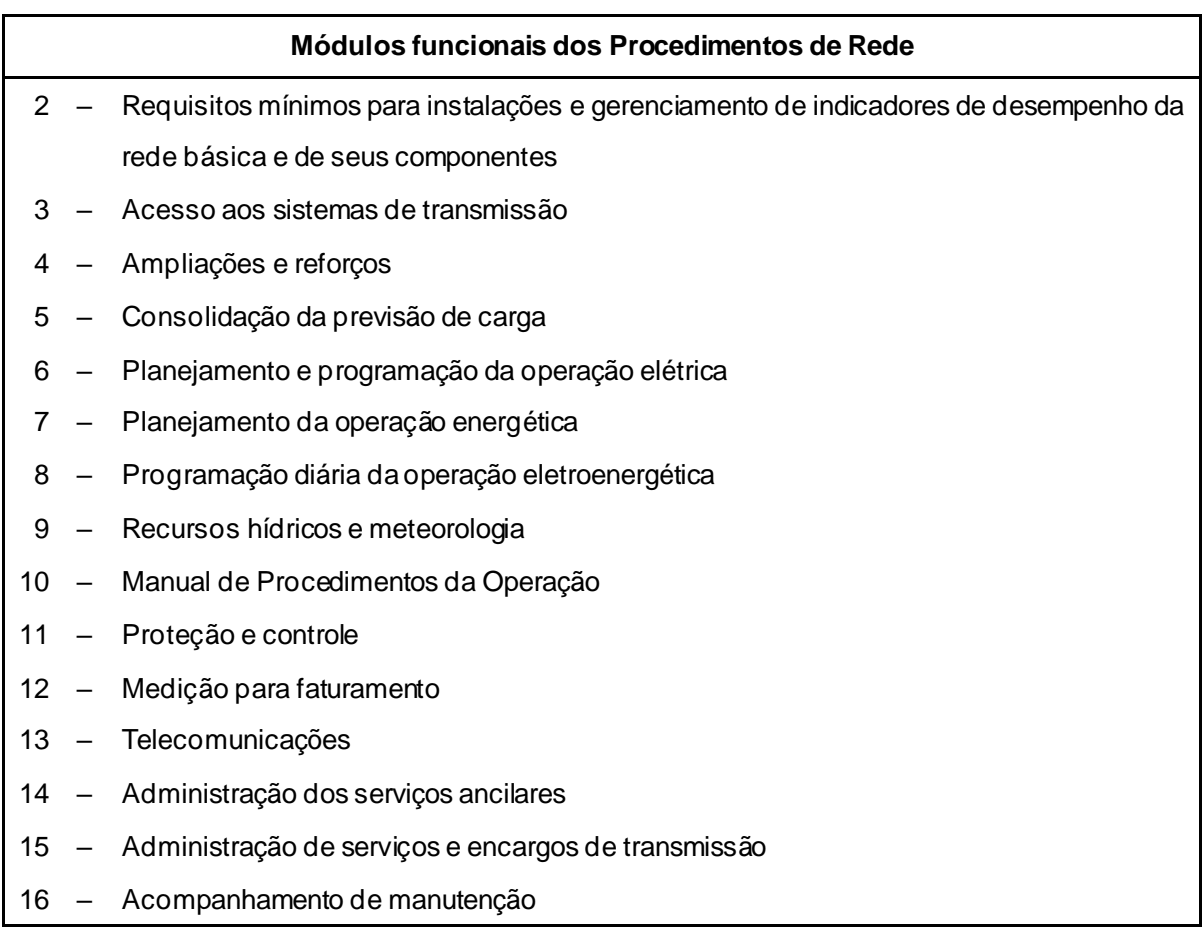

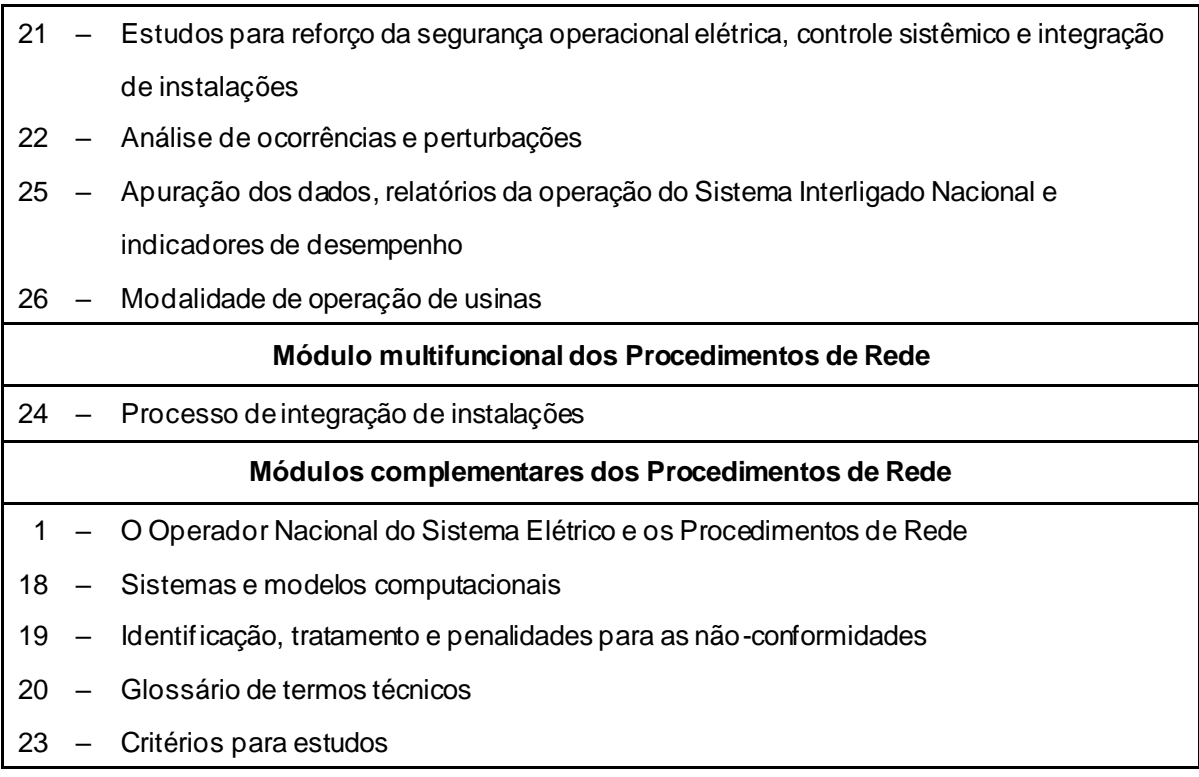

# <span id="page-56-0"></span>**5.4.1.1. Submódulo 23.3 – Diretrizes e critérios para estudos elétricos**

Este submódulo tem o objetivo de atribuir responsabilidades e estabelecer diretrizes e critérios que devem ser adotados para a realização dos seguintes tipos de estudos elétricos na rede de simulação definida pelo ONS: (a) fluxo de potência; (b) fluxo de potência ótimo; (c) curto-circuito; (d) estabilidade eletromecânica; (e) transitórios eletromagnéticos; (f) segurança de tensão; (g) recomposição do sistema; (h) qualidade de energia elétrica; (i) confiabilidade; e (j) reserva de potência operativa e controle de carga-frequência [26].

Neste trabalho o alvo é apenas os estudos de fluxo de potência e análise de contingência estática. Para tal, foi adotado parte das diretrizes e critérios para estudos elétricos de fluxo de potência contidos neste submódulo, detalhados a seguir.

#### <span id="page-56-1"></span>**5.4.2. Módulo 23 – Critérios para Estudos**

Sendo o objetivo deste trabalho a realização de estudos de planejamento, serão adotados os critérios para estudos definidos pelo ONS, contidos neste módulo.

O módulo 23 – Critérios para Estudos – tem o objetivo de estabelecer diretrizes e critérios para os estudos realizados pelo ONS no cumprimento de suas responsabilidades legais.

Este módulo está dividido em 6 submódulos, listados a seguir.

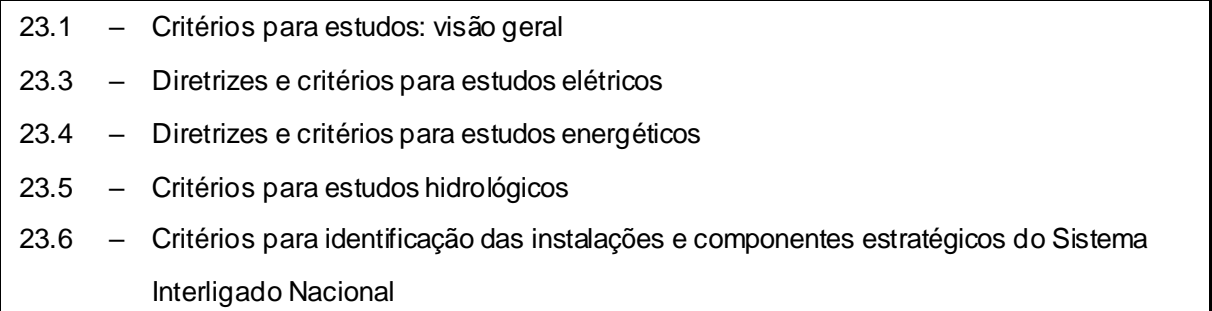

O submódulo 23.3, Diretrizes e critérios para estudos elétricos, é o item de interesse nos Procedimentos de Rede para a definição da metodologia deste trabalho e que será detalhado a seguir.

#### **5.4.2.1.1. Diretrizes para estudos em sistemas de corrente alternada**

O sistema será analisado para as condições de carga e de geração pertinentes ao objetivo da avaliação, estas são: carga pesada e carga leve.

As cargas estarão representadas com 100% de potência constante para a parte ativa e reativa.

Além da condição operativa normal, serão efetuadas análise de contingências de linhas e transformadores, com o objetivo de se definirem ações para que o sistema opere sem perda de carga e sem violações inadmissíveis dos limites de tensão e de carregamento.

Sendo este um estudo de ampliações e reforços, na análise de contingências o desempenho elétrico será verificado nas seguintes situações:

• Imediatamente após o desligamento de elementos do sistema, quando se considera a atuação da regulação de tensão em barras controladas por unidades geradoras, compensadores síncronos e estáticos, e após a atuação dos tapes de transformadores com comutação sob carga que operem no modo automático;

• Após a atuação dos controles automáticos, onde deve ser considerada a viabilidade de adoção de medidas operativas que dependem da ação humana, tais como: chaveamento de capacitores e/ou reatores; alteração da tensão de referência de unidades geradoras e compensadores síncronos;

Serão simuladas contingências simples, ou seja, a perda de um único elemento do sistema elétrico, seja linha de transmissão, transformador, banco de transformador, unidade geradora ou equipamento de controle de tensão, tal como reator, capacitor, compensador síncrono ou compensador estático.

Na análise de contingências serão consideradas também as saídas de linhas de transmissão de circuito duplo e as saídas simultâneas de linhas de transmissão de circuito simples que compartilhem a mesma faixa de passagem

### **5.4.2.1.2. Critérios para estudos em sistemas de corrente alternada**

Foi assumido que o desempenho do sistema deve ser tal que não haja violação dos critérios provocada pela ocorrência de contingências simples (critério n-1), e pelas perdas duplas e saídas simultâneas. Estes critérios são:

#### **Níveis de tensão:**

Os limites de tensão identificados como condição operativa normal em todas as barras, e os limites de tensão identificados como condição operativa de emergência também serão monitorados em todas as barras. A [Tabela 5.1](#page-59-0) traz os dados de tensões admissíveis entre fases.

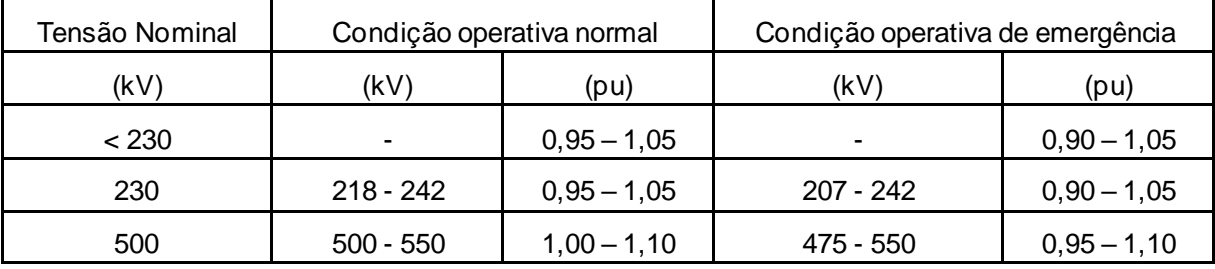

<span id="page-59-0"></span>Tabela 5.1 – Tensões entre fases admissíveis a 60Hz [26] (adaptada).

### **Limites para controle de potência reativa:**

Serão considerados os limites de geração e absorção de potência reativa e de tensão terminal definidos pelas curvas de capacidade das unidades geradoras e dos compensadores síncronos. Também serão considerados os limites dos compensadores estáticos, definidos por suas curvas características.

#### **Limites de carregamento de capacitores série:**

Os limites de carregamento nos capacitores série fixos ou variáveis são os fornecidos pelos agentes proprietários dos equipamentos.

#### **Limites de carregamento de linhas de transmissão:**

Os limites de carregamento das linhas de transmissão existentes são os estabelecidos nos Contratos de Prestação de Serviços de Transmissão (CPST).

### **Limites de carregamento de transformadores e autotransformadores**

Os limites de carregamento de transformadores e autotransformadores existentes são os estabelecidos nos CPST.

Os limites de capacitores série, linhas de transmissão, transformadores e autotransformadores, além de constarem no caso base fornecido no site do ONS, também estão disponíveis no Módulo 10 dos Procedimentos de Rede – Manual de Procedimentos da Operação – contidos no Submódulo 10.18 – Cadastro de Informações Operacionais.

# <span id="page-60-0"></span>**5.5. DEFINIÇÃO DA ÁREA DE INTERESSE**

As simulações foram efetuadas com os casos de referência que contém a rede de simulação completa disponibilizada pelo ONS [27], ou seja, todos os efeitos do sistema real foram considerados.

Para a análise dos resultados e realização das contingências foram considerados como área de interesse: os barramentos com tensão igual ou superior a 230 kV pertencentes ao estado do Mato Grosso bem como os equipamentos que os interligam entre si e com outras áreas e níveis de tensão.

A partir do critério estabelecido, a área de interesse abrange 36 barramentos, que pertencem às áreas 45 (Eletronorte), 49 (Mato Grosso – Demais Agentes) e 91 (Complexo teles Pires), conforme nomenclatura estabelecida no caso base disponibilizado pelo ONS. A lista com a numeração e nome dos barramentos pertencentes à área de interesse está contida no Anexo II e parcialmente na [Figura](#page-61-0)  [5.1](#page-61-0) a seguir.

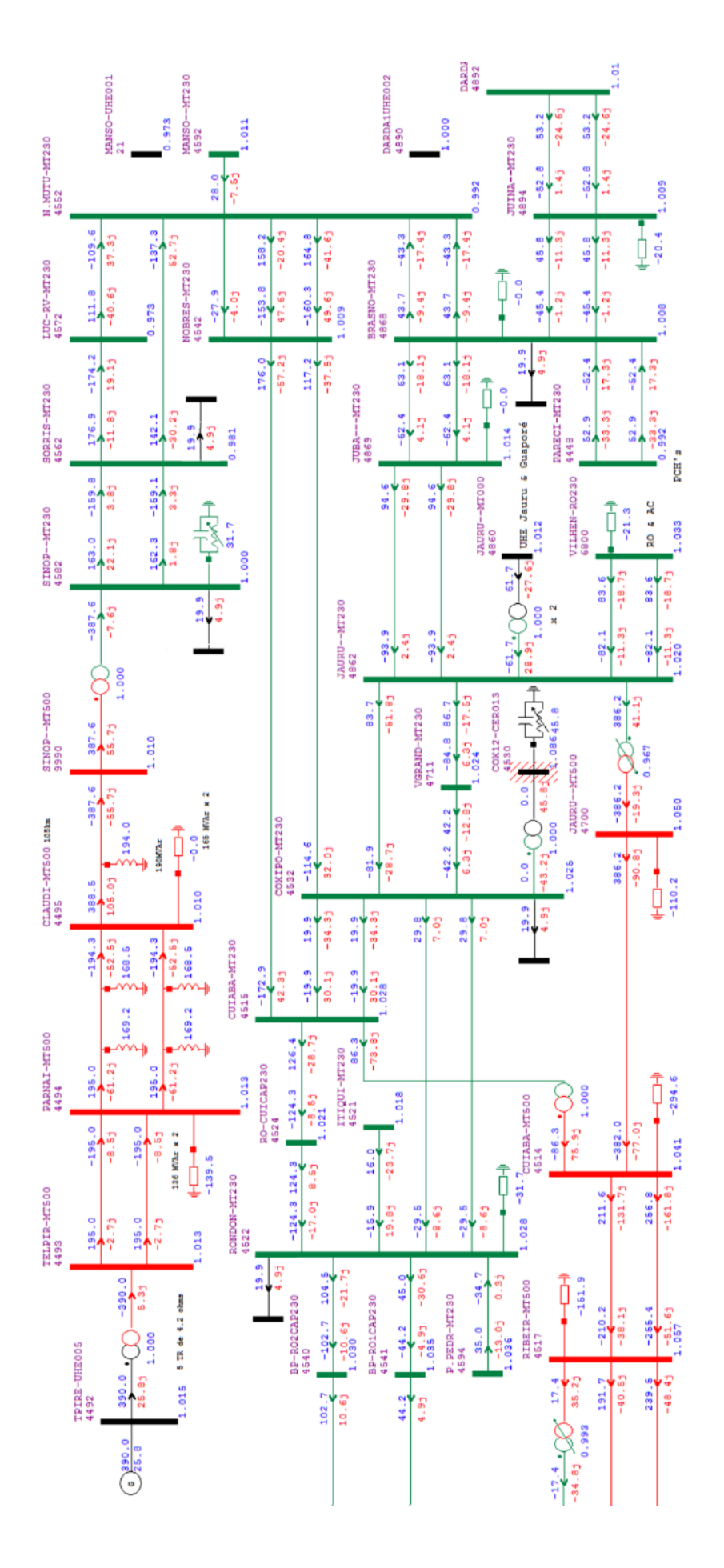

<span id="page-61-0"></span>Figura 5.1 – Parte do sistema 500 kV / 230 kV do estado do Mato Grosso [27]

### <span id="page-62-0"></span>**5.6. ESTUDOS**

Neste trabalho, para a avaliação dos impactos no sistema existente do estado do Mato Grosso, com a entrada da Usina Hidrelétrica Teles Pires em configuração alternativa, conforme citado no item [4.6,](#page-49-1) serão realizados estudos de:

Fluxo de carga e Análise de Contingências.

- Estudo de Fluxo de Carga Será avaliado o desempenho das tensões e dos carregamentos da área de interesse conforme elevação da potência ativa da Usina Hidrelétrica Teles Pires, mantendo-se a potência reativa desta usina próxima a zero. O critério de parada será: a violação do limite superior de um carregamento de potência ativa dentro da área de interesse do estudo; a violação de um limite inferior de tensão após utilização dos recursos de controle de tensão disponíveis; ou ainda a não convergência do caso utilizado. Com isto, pretende-se identificar o fator limitante para a elevação de potência ativa da usina, definindo este valor como o máximo valor de geração de potência ativa possível na configuração utilizada. A realização do fluxo de carga pretende ainda ajustar o caso base à nova configuração, corrigindo eventuais desvios de tensão ou carregamentos, para ser utilizado no programa de análise de contingências.
- Análise de Contingências Serão realizados estudos conforme critérios estabelecidos no item [5.4.1.1,](#page-56-0) nas linhas e transformadores pertencentes a área de interesse definida no item [5.5](#page-60-0) O caso base para análise de contingências será a rede modelada e ajustada na etapa de estudo do fluxo de carga. Com o índice de severidade da contingência, calculado pelo ANAREDE, serão classificadas as contingências com piores índices com relação à violação das tensões das barras e violação dos fluxos dos equipamentos. Estas linhas e transformadores, incluídos nas piores contingências, serão pontos de atenção, para os quais serão sugeridas ações para redução e ou eliminação da severidade de tais contingências.

# **6. RESULTADOS E DISCUSSÕES**

# **6.1 INTRODUÇÃO**

Para a realização das simulações deste trabalho, foi utilizado o caso base *2Q2015-MAIO-LEVE.PWF* (formato cartão do ANAREDE) inserido no arquivo *2Q2015.SAV* (arquivo histórico do ANAREDE), que contém o caso base (ou de referência) para o segundo quadrimestre do ano de 2015. Estes arquivos são disponibilizados de forma periódica na página do Operador Nacional do Sistema Elétrico [27].

O caso base utilizado apresenta a carga e geração prevista para o mês de maio de 2015 em carga leve. Caracteristicamente, a área Mato Grosso é frequente exportadora de energia para outras áreas, e, sendo o objetivo do trabalho a avaliação da entrada de um novo bloco de geração, foi escolhida a situação de carga leve, onde verifica-se maior carregamento dos circuitos provocados pelo excedente de geração. A [Figura 6.1](#page-64-0) apresenta o perfil de fluxos e tensões no caso base utilizado.

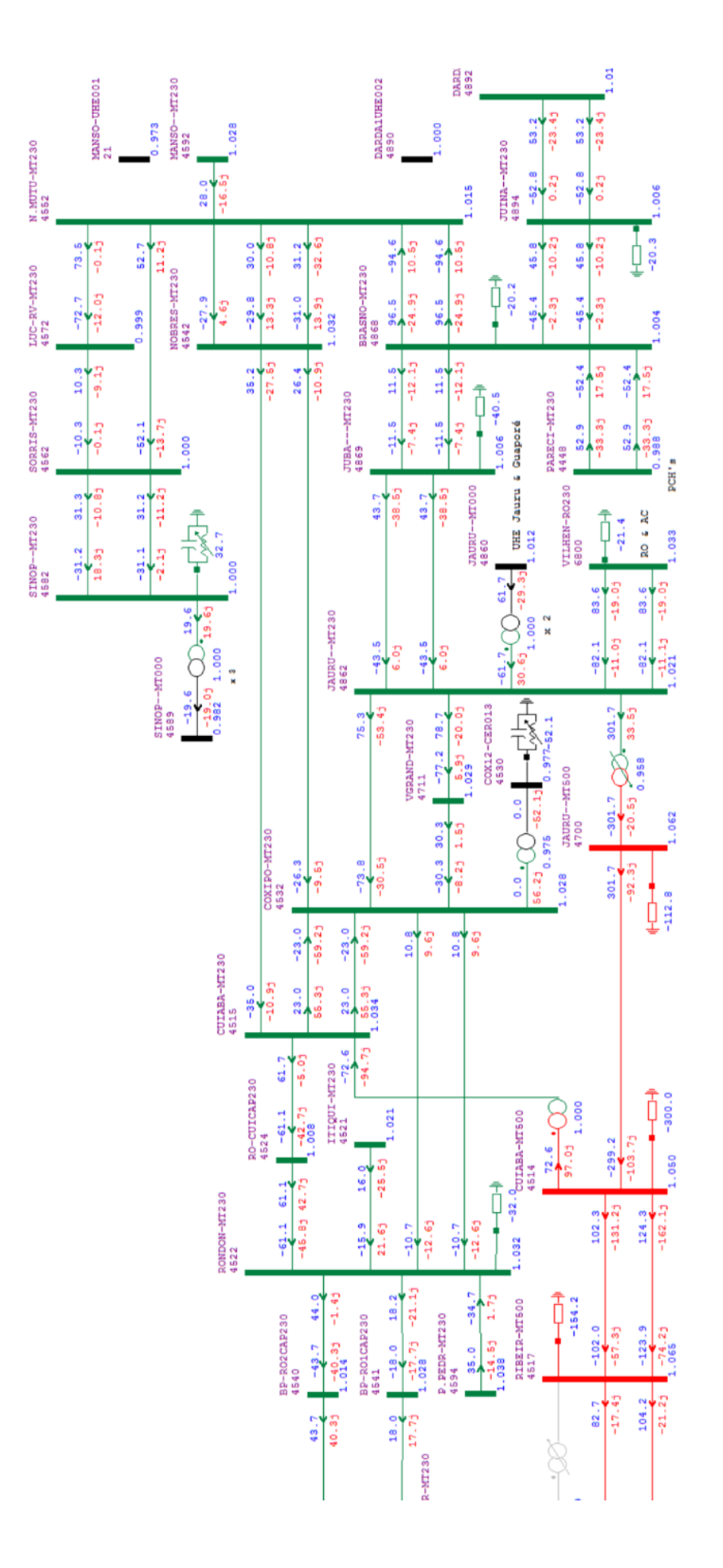

<span id="page-64-0"></span>Figura 6.1 – 2Q2015-MAIO-LEVE.PWF

#### **6.2 MODELAGEM E FLUXO DE CARGA**

Como no caso base utilizado já se encontra modelada a rede de transmissão 500kV projetada para a UHE Teles Pires [\(Figura 4.3\)](#page-47-0), porém desligada [\(Figura 6.1\)](#page-64-0), foi necessário efetuar a modelagem dos dois novos equipamentos da configuração alternativa [\(Figura 4.6\)](#page-50-0). Para a modelagem do novo trecho 500kV Claudia / Sinop foram utilizadas as mesmas características do circuito 500kV Claudia / Paranaíta que será seccionado, com equivalência proporcional ao comprimento do novo circuito (105 km). Na modelagem do transformador 500 kV / 230 kV 400MVA, foram utilizadas as mesmas características do transformador 500 kV / 230 kV 400MVA da SE Ribeirãozinho. A configuração modelada pode ser verificada na [Figura 6.3.](#page-66-0)

Seguindo os critérios estabelecidos nos itens [5.4.2](#page-56-1) [e 5.6](#page-62-0) foi elevada a geração de potência ativa na barra da UHE Teles Pires, visando realizar o ajuste do caso base para a análise de contingências com a máxima geração possível na barra citada. Conforme a elevação de potência ativa, para manter as tensões dentro da faixa permitida [\(Tabela 5.1\)](#page-59-0) foram utilizados os recursos de controle de tensão [28] disponíveis na área (Tensão das barras PV, chaveamento de equipamentos shunt).

A [Figura 6.2](#page-65-0) apresenta as tensões das barras 230 kV da área Mato Grosso antes e depois da elevação da geração de potência ativa na barra da UHE Teles Pires, e também a injeção de potência reativa alterada na barra através da manobra de equipamentos shunt, tensão das usinas e compensadores estáticos (em vermelho).

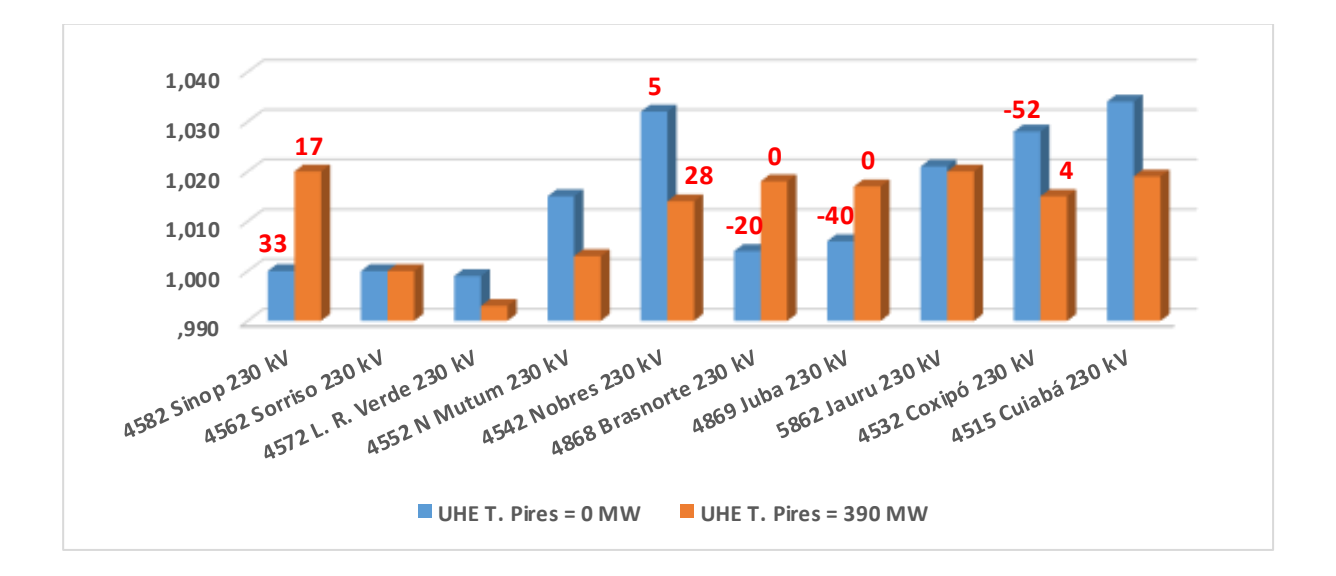

<span id="page-65-0"></span>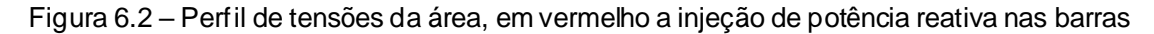

48

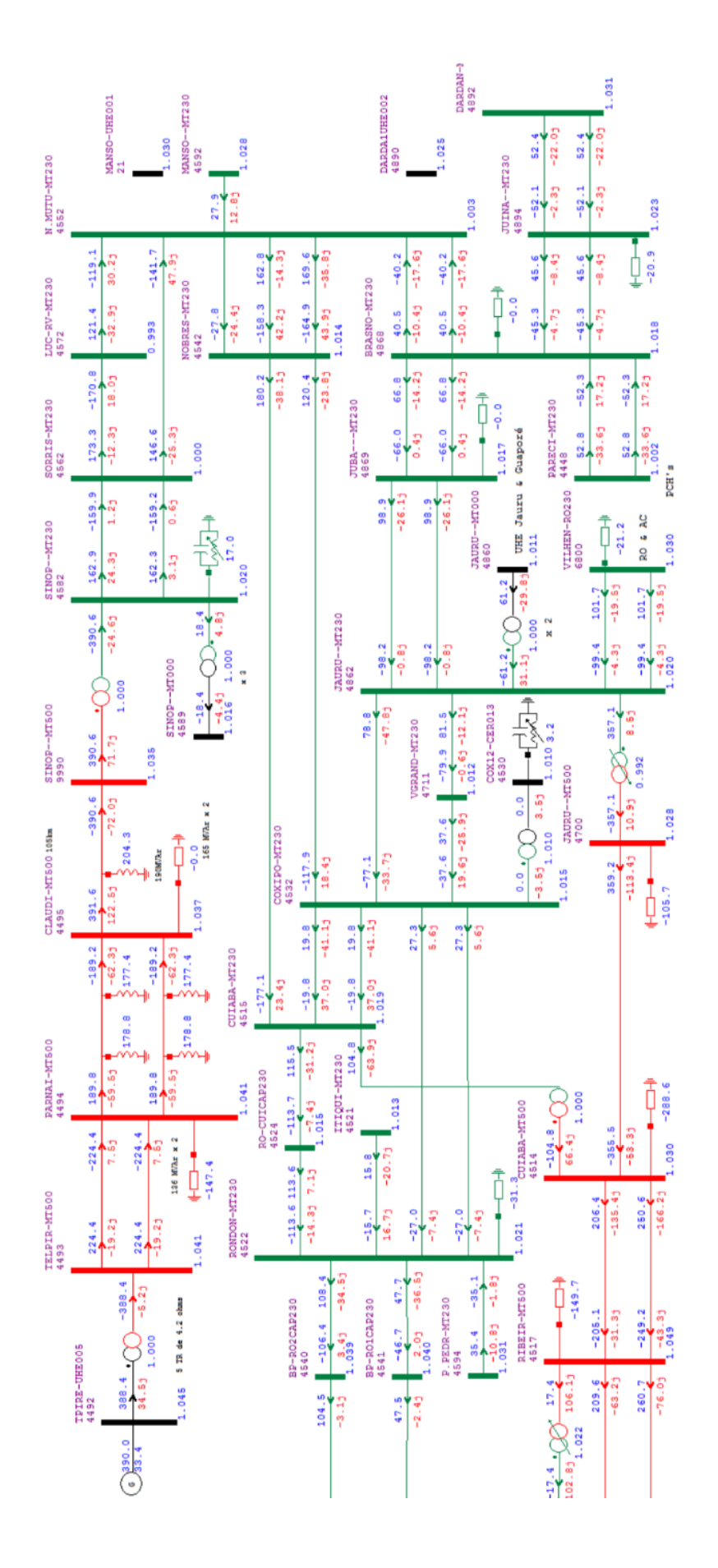

<span id="page-66-0"></span>Figura 6.3 – Tensões e fluxos com geração da UHE Teles Pires em 390 MW

Na avaliação do fluxo de carga foi possível adotar o valor máximo de 390MW de injeção de potência ativa na barra da UHE Teles Pires. Acima deste valor, ocorreu a violação do fluxo da transformação 500/230 kV 400 MVA da SE Sinop, causada pela contribuição do fluxo de potência reativa na transformação.

Analisando-se [a Figura 6.2](#page-65-0) e a [Figura 6.3](#page-66-0) verifica-se que, mesmo com a injeção de 390MW no sistema existente, os recursos de controle de tensão disponíveis na área, são suficientes para manter as tensões das barras da área dentro dos limites especificados na [Tabela 5.1.](#page-59-0) Destaca-se que não houve esgotamento dos recursos para controle de tensão disponíveis.

### **6.3 ANÁLISE DE CONTINGÊNCIAS**

Para a avaliação do desempenho da rede detalhada no item anterior quando da ocorrência de contingências na área de interesse definida no item [5.5,](#page-60-0) e seguindo os critérios definidos no item [5.4.2,](#page-56-1) foram utilizados dois modos de análise de contingências disponíveis no ANAREDE.

Análise de contingências automáticas, onde foram avaliadas as contingências simples, ou seja, seguindo o critério N-1;

Análise de contingências programadas, onde foram avaliadas as contingências de linhas de transmissão de circuito duplo e as saídas simultâneas de linhas de transmissão de circuito simples que compartilhem a mesma torre.

#### **6.3.1 Análise de Contingências em circuitos simples**

Utilizando o código de execução EXCA (execução automática de contingências de circuitos) do ANAREDE, foi definida a análise automática de todas as contingências que atendessem aos seguintes critérios: equipamentos incluídos nas áreas 45, 49 e 91 e com tensão de operação igual ou superior à 230kV (Anexo II).

Foram avaliadas 109 contingências que atendiam aos critérios definidos (Anexo III), em duas execuções, sendo a primeira com os limites normais dos equipamentos e a segunda com os limites de emergência. Para a monitoração de tensão e fluxo foram utilizados respectivamente os códigos de execução DMTE e DMFL, externando assim apenas os resultados dentro da área de interesse conforme parágrafo anterior. Detalhamentos sobre os códigos de execução do ANAREDE estão disponíveis em [24].

A partir do relatório de execução da análise de contingência automática, disponibilizado ao final da execução, foram filtrados os seguintes dados de interesse que estão nos Anexos IV a VII.

- As 10 contingências com maior índice de severidade de tensão;
- As 10 contingências com maior índice de severidade de fluxo;
- As contingências que geram ilhamentos na rede.

Os dados obtidos foram organizados nas 5 tabelas a seguir, acompanhadas das respectivas discussões dos resultados e ordenadas pelo índice de severidade. Os detalhes sobre o cálculo dos índices estão no item [5.3.3.1.](#page-54-0)

A Tabela 6.1 a seguir apresenta 10 de 11 contingências simples que causaram violação de tensão. Onde *N° Viol* é o número de violações causadas pela contingência e *IS tensão* é o índice de severidade de tensão calculado pelo ANAREDE.

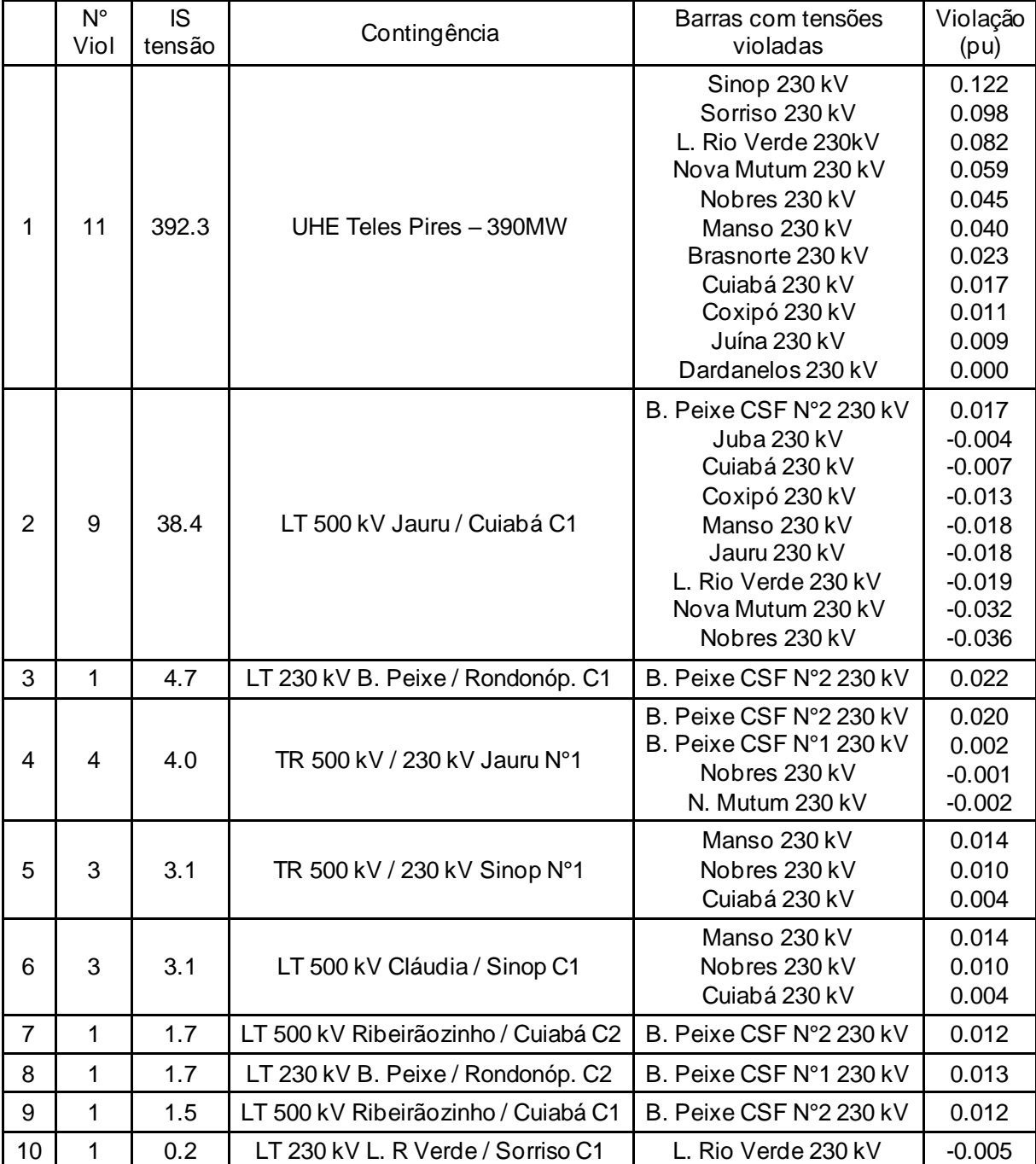

Tabela 6.1 – As 10 contingências com maior índice de severidade de tensão (Anexos IV e V)

Realizando uma análise das duas contingências com maior índice de severidade de tensão (Tabela 6.1), através da coluna violação (pu), percebe-se a natureza oposta das duas contingências.

A primeira caracteriza a perda de um bloco de geração, neste caso, toda a UHE Teles Pires, tendo em vista que no caso base, utiliza-se o modelo equivalente onde a geração conecta-se à barra através de um transformador equivalente. Logo, analisando o diagrama unifilar da rede [\(Figura 4.6](#page-50-0) e [Figura 6.3\)](#page-66-0), verifica-se que as

novas subestações em 500kV ficam conectadas em vazio à barra 230kV da SE Sinop com a ocorrência da contingência 1. A potência reativa gerada por estes circuitos, que não estão transmitindo potência ativa, é injetada na barra 230kV da SE Sinop, o que provoca a elevação da tensão de todas as barras próximas, violando o limite superior de 11 barras (Tabela 6.1).

A segunda, por sua vez, é a perda de um importante circuito de 500kV, pelo qual, no caso base, está sendo transmitindo mais de 350MW. Este fluxo de potência, que deixa de ser transmitido pelo circuito de 500kV entre as subestações Jauru e Cuiabá, é desviado pela rede de 230kV. A redução de tensão nas barras de 230 kV é consequência da elevação de potência nos circuitos que as interligam [28] e [29], inclusive provocando a violação do limite inferior de 8 barras e do limite superior de 1 barra [\(Figura 6.4\)](#page-70-0).

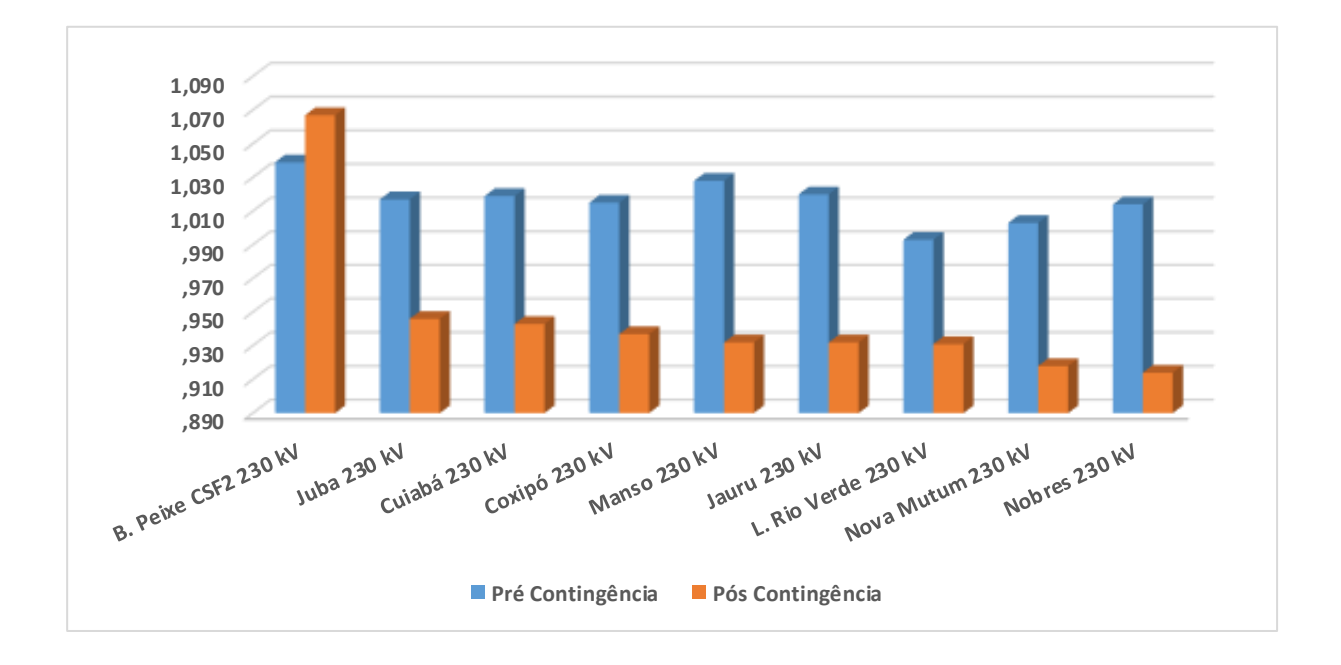

<span id="page-70-0"></span>Figura 6.4 – Barras com violação de tensão na contingência da LT 500 kV Jauru / Cuiabá C1

Ainda sobre a segunda contingência, destaca-se a elevação da tensão do capacitor série fixo número 2, que fica em série com o circuito 1 Barra do Peixe / Rondonópolis no terminal da subestação Barra do Peixe, conforme Anexo IV [e Figura](#page-66-0)  [6.3.](#page-66-0) Esta elevação é provocada pela mesma elevação de potência que reduziu as tensões nas barras de 230kV mencionada no parágrafo anterior. Esta é uma característica do equipamento, detalhada em [30]. As contingências 3, 4, 7, 8 e 9,

embora de diferentes proporções, têm a elevação da tensão em capacitores série provocada por causa análoga.

A redução de tensão em barras nas demais contingências da Tabela 6.1 apresentam causas semelhantes às detalhadas para a contingência número 2.

Diferentes ações podem ser realizadas para reduzir as violações provocadas pelas contingências analisadas, estas serão comentadas no item [6.5.](#page-78-0)

A Tabela 6.2 apresenta as 6 contingências simples que causaram violação de fluxo, considerando-se o limite normal de operação. Onde *N° Viol* é o número de violações causadas pela contingência e *IS flux* é o índice de severidade de fluxo calculado pelo ANAREDE.

Tabela 6.2 – As contingências com maior índice de severidade de fluxo – considerando o limite normal – (Anexos IV e VI)

|                | $N^{\circ}$<br>Viol | IS<br>flux | Contingência                      | <b>Fluxos Violados</b>                                               | Violação<br>(pu) |
|----------------|---------------------|------------|-----------------------------------|----------------------------------------------------------------------|------------------|
|                | 2                   | 2.5        | LT 230 kV Nova Mutum/Sorriso C1   | LT 230 kV L. Rio Verde/Sorriso C1<br>LT 230 kV N. Mutum/L.R Verde C1 | 0.1999<br>0.0217 |
| 2 <sub>1</sub> |                     | 1.9        | LT 230 kV Sorriso/Sinop C2        | LT 230 kV Sorriso/Sinop C1                                           | 0.3728           |
| $\mathcal{S}$  |                     | 1.4        | LT 230 kV Nobres/Nova Mutum C2    | LT 230 kV Nobres/Nova Mutum C1                                       | 0.1894           |
| $\overline{4}$ |                     | 1.4        | LT 230 kV Sorriso/Sinop C1        | LT 230 kV Sorriso/Sinop C2                                           | 0.1758           |
| 5              |                     | 1.3        | LT 230 kV L. Rio Verde/Sorriso C1 | LT 230 kV Nova Mutum/Sorriso C1                                      | 0.1441           |
| 6              |                     | 1.1        | LT 230 kV Nobres/Nova Mutum C1    | LT 230 kV Nobres/Nova Mutum C2                                       | 0.0299           |

Percebe-se que estas contingências, estão concentradas nos 5 trechos de circuitos mais próximos do ponto de conexão com a nova rede do complexo Teles Pires [\(Figura 6.3\)](#page-66-0). Por ser um trecho praticamente radial, embora de circuito duplo, a contingência de um dos circuitos ocasiona o remanejamento de todo o fluxo do trecho para o circuito remanescente.

Destaca-se que a contingência 2, embora tenha causado violação superior à contingência 1, apresenta menor índice de severidade, pois a primeira contingência causou a violação em dois circuitos. Na prática, os dois circuitos com fluxos violados na contingência 1, representam um trecho paralelo ao circuito que sofreu a contingência. Como existe um seccionamento na subestação L. Rio Verde (separando o trecho em dois circuitos), a característica de cálculo do índice de severidade, lhe atribui um valor maior, conforme pode ser verificado no item [5.3.3.1.](#page-54-0)
Já a Tabela 6.3, apresenta as mesmas contingências simples que causaram violação de fluxo da Tabela 6.2, porém, as mesmas estão ordenadas pelo índice de severidade de fluxo com correção pela tensão. Para o cálculo deste índice, o fluxo em MVA de cada circuito com fluxo violado é dividido pela tensão da barra "DE" do circuito, assim, as violações com maior redução da tensão se tornam mais severas nesta classificação.

Tabela 6.3 – As contingências com maior índice de severidade de fluxo com correção pela tensão – (Anexos IV e VI)

|   | N°<br>Viol | IS<br>flux | Contingência                      | <b>Fluxos Violados</b>                                               | Violação<br>(pu) |
|---|------------|------------|-----------------------------------|----------------------------------------------------------------------|------------------|
|   | 2          | 2.6        | LT 230 kV Nova Mutum/Sorriso C1   | LT 230 kV L. Rio Verde/Sorriso C1<br>LT 230 kV N. Mutum/L.R Verde C1 | 0.1999<br>0.0217 |
| 2 |            | 1.8        | LT 230 kV Sorriso/Sinop C2        | LT 230 kV Sorriso/Sinop C1                                           | 0.3728           |
| 3 |            | 1.5        | LT 230 kV Nobres/Nova Mutum C2    | LT 230 kV Nobres/Nova Mutum C1                                       | 0.1894           |
| 4 |            | 1.4        | LT 230 kV L. Rio Verde/Sorriso C1 | LT 230 kV Nova Mutum/Sorriso C1                                      | 0.1441           |
| 5 |            | 1.3        | LT 230 kV Sorriso/Sinop C1        | LT 230 kV Sorriso/Sinop C2                                           | 0.1758           |
| 6 |            | 1.1        | LT 230 kV Nobres/Nova Mutum C1    | LT 230 kV Nobres/Nova Mutum C2                                       | 0.0299           |

Comparando-se o resultado apresentado pela Tabela 6.2 e Tabela 6.3, percebe-se que na segunda tabela, a contingência *LT 230 kV L. Rio Verde/Sorriso C1* apresenta uma classificação mais severa, subindo da posição 5 para a posição 4. Esta atribuição de maior índice de severidade para a contingência citada é causada por uma maior redução da tensão na barra "DE" do circuito violado, mesmo a contingência 4 apresentando menor violação percentual que a contingência 5.

A Tabela 6.4 apresenta as 2 únicas contingências simples que causaram violação de fluxo, considerando-se o limite de emergência de cada circuito.

Tabela 6.4 – As contingências com maior índice de severidade de fluxo – considerando o limite emergência (Anexos IV e VI)

| $N^{\circ}$<br>Viol | IS<br>'lux | Contingência               | <b>Fluxos Violados</b>                                          | Violacão<br>(pu) |
|---------------------|------------|----------------------------|-----------------------------------------------------------------|------------------|
|                     | 1.9        | LT 230 kV Sorriso/Sinop C2 | LT 230 kV Sorriso/Sinop C1                                      | 0.3728           |
|                     |            |                            | LT 230 kV Nobres/Nova Mutum C2   LT 230 kV Nobres/Nova Mutum C1 | 0.1894           |

Comparando-se o resultado apresentado pelas Tabela 6.2 e Tabela 6.4, percebe-se que na segunda tabela, que considera o limite de emergência dos circuitos, apenas as contingências 2 e 3 da primeira tabela aparecem. Outro detalhe é que, mesmo considerando o limite de emergência dos circuitos, é apresentada a mesma violação percentual e índice de severidade para as contingências citadas. A explicação, deve-se ao fato de os circuitos com fluxos violados nas contingências 2 e 3 da Tabela 6.2 não possuírem limite de emergência, tendo como fator limitante o transformador de corrente de cada circuito, conforme pode ser verificado no submódulo 10.18 [26]. Ou seja, independente do limite utilizado, estas contingências sempre apresentarão o mesmo resultado de violação percentual e índice de severidade.

Já as demais contingências da Tabela 6.2 não aparecem na Tabela 6.4, pois, considerando-se os limites de emergência dos circuitos, a ocorrência das mesmas contingências não chega a causar violação de fluxo.

Por fim, a Tabela 6.5 a seguir, apresenta as 5 contingências simples de circuitos que causaram ilhamentos na rede de 230 kV.

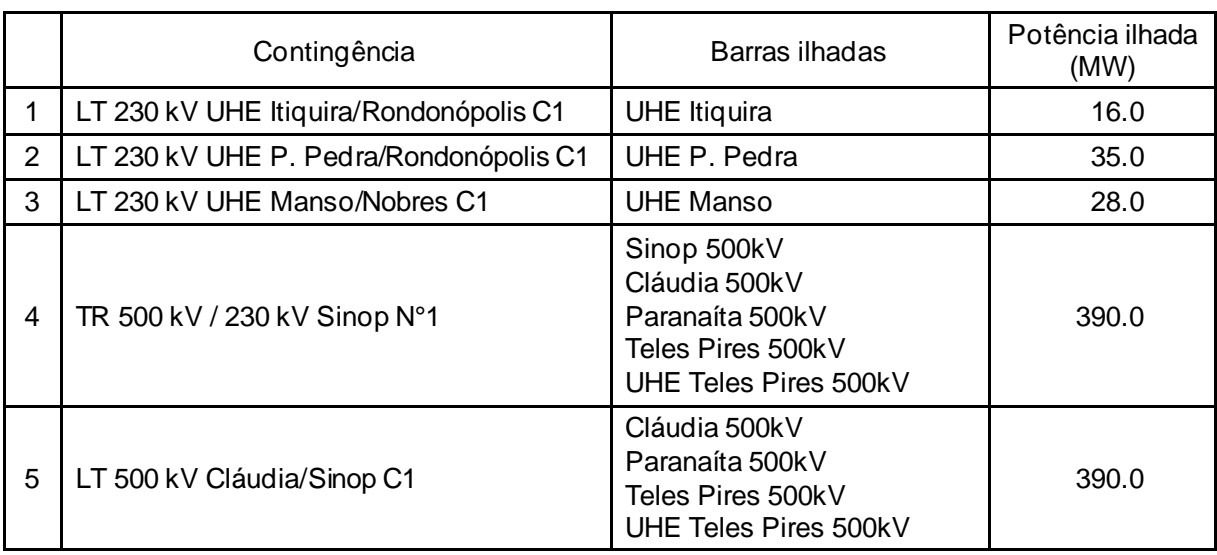

Tabela 6.5 – As contingências que geram ilhamentos na rede (Anexo VII)

As contingências 1, 2 e 3 já geravam ilhamentos, antes da entrada da rede do complexo Teles Pires, pois, são referentes à circuitos simples que conectam usinas ao barramento mais próximo [\(Figura 6.3\)](#page-66-0). Já as contingências 4 e 5 geram o ilhamento [28] da rede do complexo Teles Pires, por se tratar de trechos da nova configuração que possuem apenas 1 equipamento. Estas contingências causarão o desligamento das unidades geradoras da UHE Teles Pires, uma vez que não existe carga no trecho entre o equipamento desligado e a usina nas análises efetuadas.

### **6.3.2 Análise de Contingências em circuitos de estrutura compartilhada**

Utilizando o código de execução EXCT (cálculo da solução do problema de fluxo de potência para os casos de contingência) do ANAREDE, foram analisadas as contingências das linhas de transmissão de circuito duplo, e as linhas de transmissão de circuito simples, que compartilham a mesma estrutura na área de interesse. Para a seleção dos circuitos foi utilizado o código de execução DCTG (dados de contingência programada). Conforme dados do submódulo 10.18 [26], 11 trechos de circuitos da área de interesse apresentam estrutura compartilhada.

Excluindo-se os circuitos duplos de trechos radiais, que sua contingência levaria apenas a criação de uma ilha elétrica [28], saindo do objetivo do trabalho, foram analisadas 7 contingências, considerando-se o limite de emergência dos circuitos. A Tabela 6.6 apresenta o resumo das contingências, acompanhada da discussão dos resultados. Os dados detalhados constam no Anexo VIII.

|                | N°<br>Viol | IS<br>flux | Contingência                                                        | <b>Fluxos Violados</b> | Violação<br>(pu) |
|----------------|------------|------------|---------------------------------------------------------------------|------------------------|------------------|
|                | 1          | 1.2        | LT 230 kV Nobres<br>LT 230 kV Jauru/Juba C1 e C2<br>/ Nova Mutum C1 |                        | 0.0869           |
| $\overline{2}$ | 0          |            | LT 230 kV Juba/Brasnorte C1 e C2                                    |                        |                  |
| 3              | $\Omega$   |            | LT 230 kV Nova Mutum/Brasnorte C1 e C2                              |                        |                  |
| 4              | $\Omega$   | -          | LT 230 kV Coxipó/Cuiabá C1 e C2                                     |                        |                  |
| 5              | 0          |            | LT 230 kV Coxipó/Jauru e<br>LT 230 kV Coxipó/Várzea Grande          |                        |                  |
| 6              | $\Omega$   |            | LT 230 kV Coxipó/Jauru e<br>LT 230 kV Jauru/Várzea Grande           |                        |                  |
|                | 0          |            | LT 230 kV Ribeirãozinho / Barra do Peixe C1 e C2                    |                        |                  |

Tabela 6.6 – Severidade de fluxo das contingências de circuitos que compartilham a mesma estrutura – considerando o limite emergência

Das 7 contingências de circuitos que compartilham a mesma estrutura, apenas a contingência 1 (Tabela 6.6) apresentou violação de limites, embora com violação percentual e índice de severidade inferior às contingências simples da Tabela 6.4, por estar localizada em outro trecho com mais caminhos alternativos para o fluxo de carga. Esta contingência direciona toda a geração conectada nas barras Juba, Dardanelos, Parecis e Teles Pires para o trecho 230 kV Nobres / Nova Mutum [\(Figura 6.3\)](#page-66-0), provocando a violação de fluxo no circuito 1, que não possui limite de emergência, conforme explicitado no parágrafo que segue a Tabela 6.4.

Ainda sobre a contingência 1, esta poderia ser mais severa a depender da geração conectada nas barras Juba, Dardanelos e Parecis, que no Caso Base utilizado, estavam entre 30% e 70% do valor máximo.

A Tabela 6.7 analisa a severidade de tensão da primeira contingência da Tabela 6.6, onde as violações de tensão podem ser analisadas de forma semelhante às contingências 2 e 4 da Tabela 6.1. Destaca-se a elevação da abertura angular entre as barras do circuito da contingência 1, onde pode ser necessário remanejar geração entre as barras para possibilitar o fechamento do anel [28] e [29]. Onde ∆ Caso base é a diferença angular entre as barras do circuito onde houve a contingência no caso base e ∆ Contingência é a diferença angular entre as barras após o Caso base.

Tabela 6.7– Severidade de tensão das contingências de circuitos que compartilham a mesma estrutura

| $N^{\circ}$<br>Viol | IS<br>tensão | Contingência                     | $\Delta$ Caso<br>base $(°)$ | $\triangle$ Contingência | <b>Barras Violadas</b>                                                                            | Viol.<br>(pu)                                         |
|---------------------|--------------|----------------------------------|-----------------------------|--------------------------|---------------------------------------------------------------------------------------------------|-------------------------------------------------------|
| 5                   | 10.8         | LT 230 kV<br>Jauru/Juba<br>C1eC2 | 4.5                         | 38.8                     | B. Peixe CSF 2 230 kV<br>Juba 230 kV<br>Nobres 230 kV<br>L. Rio verde 230 kV<br>Nova Mutum 230 kV | 0.004<br>$-0.003$<br>$-0.012$<br>$-0.015$<br>$-0.027$ |

### **6.4 CONCLUSÃO DOS ESTUDOS REALIZADOS**

Partindo do caso base, utilizando o programa de fluxo de carga do ANAREDE, após a adoção de medidas para o controle da tensão, foi atingido um valor máximo de injeção de potência ativa na barra da UHE Teles, até o valor máximo de 390MW. Com os ajustes, não foram identificadas violação de fluxo, tensão ou esgotamento de recursos dentro da área de interesse, em condição normal de operação. Este caso ajustado foi utilizado como entrada para o programa de análise de contingências.

Utilizando a ferramenta de análise de contingências automática foram avaliadas 109 diferentes contingências simples (N-1) dentro da área de interesse, identificando as que causaram violações de tensão ou fluxo e ordenando-as de acordo com o índice de severidade.

Com relação à monitoração da tensão, 11 contingências simples violaram os critérios estabelecidos, sendo mais severa a contingência da LT 500 kV Jauru / Cuiabá C1 que causou a violação do limite inferior de tensão de 9 barras 230 kV em até 0,036 pu, o que significa uma tensão de 0,914 pu (ou 210 kV) na barra de maior violação. Como a análise efetuada é estática, este é um ponto onde deve ser efetuada uma análise dinâmica para verificar o valor de tensão atingida em regime transitório.

Na monitoração de fluxo considerando o limite normal de operação, 6 contingências simples violaram os critérios. A mais severa foi a contingência da LT 230 kV Nova Mutum/Sorriso C1, causando a violação de fluxo em 2 circuitos paralelos em até 0,20 pu, sendo observados os limites de emergência em outra avaliação.

Analisando o índice de severidade fluxo com correção pela tensão, o mesmo apresentou praticamente a mesma ordem de severidade que o índice sem correção pela tensão. Apenas uma alteração no ordenamento foi verificada, onde a contingência da LT 230 kV L. Rio Verde/Sorriso C1 subiu da ordem 5 para ordem 4 em relação à severidade. Apesar da discreta diferença de índice em relação à contingência que ocupava a posição 4 anteriormente, o índice de severidade fluxo com correção pela tensão mostrou-se importante em classificar mais severamente as contingências que causam maior afundamento da tensão.

Partindo para a monitoração de fluxo, considerando o limite de emergência dos circuitos, apenas 2 contingências simples violaram os critérios estabelecidos. Estas contingências são: LT 230 kV Sorriso/Sinop C2 que causou a violação de fluxo no circuito paralelo em até 0,37 pu e a LT 230 kV Nobres/Nova Mutum C2 que apresentou violação de 0,19 pu no circuito paralelo. Os dois trechos não possuem limite de emergência nos circuitos de número 1, causado pela limitação da capacidade do transformador de corrente instalado.

Quanto a análise de contingências que causaram ilhamentos, estas se concentraram nos dois novos equipamentos da configuração alternativa.

A última análise efetuada, refere-se à contingência dos circuitos que compartilham a mesma estrutura, onde foram avaliadas 7 contingências duplas, e

identificado que apenas a contingência das LT 230 kV Jauru/Juba C1 e C2 causa violação de 0,09 pu na LT 230 kV Nobres / Nova Mutum C1. Embora apresente violação inferior quando comparada às contingências simples mais severas analisadas, a abertura angular entre as barras do circuito objeto da contingência é considerada expressiva, atingindo 39°, o que pode implicar em necessidade de remanejamento de geração para possibilitar o fechamento do primeiro circuito.

A localização das contingências mais severas está na [Figura 6.5.](#page-77-0) No próximo item serão realizadas sugestões para eliminação das violações das contingências mais severas.

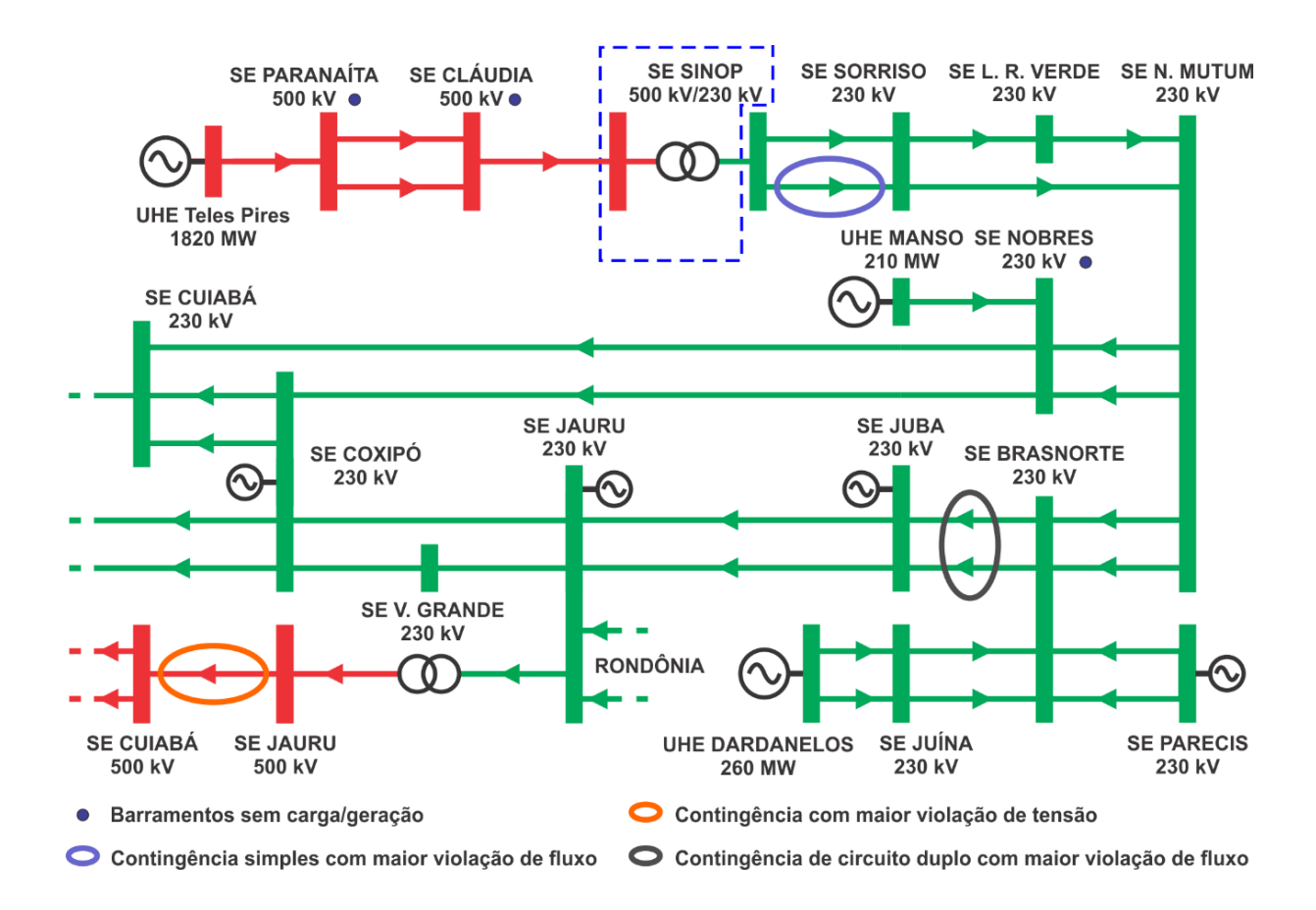

<span id="page-77-0"></span>Figura 6.5 – Localização das contingências mais severas com relação à violação de tensão e fluxo

### **6.5 PROPOSTAS PARA REDUÇÃO DA SEVERIDADE DAS CONTINGÊNCIAS**

A partir das violações e índices de severidade de tensão e de fluxo identificados para as contingências simples e duplas analisadas, foram efetuadas propostas para redução e ou anulação das violações, reduzindo assim a severidade das contingências. As propostas foram classificadas de acordo com o prazo para efetivação das decisões, sendo divididas em ações de curto prazo e ações de médio e longo prazo.

#### **6.5.1 Ações de Curto Prazo**

Decisões operacionais, em escala semanal, isto é, de alguns dias a um mês [17].

#### **6.5.1.1 Redução da Severidade de Tensão**

A elevação do perfil de tensão das barras que apresentam violação na ocorrência da contingência com maior índice de violação de tensão, ocasiona a redução do número de barras violadas. A elevação da tensão das barras que possuem recursos, para valores acima de 1.025 pu reduz o número de violações de tensão na contingência citada de 9 para 5 barras, bem como reduz a amplitude de tais violações de -0.036 pu na barra de maior violação para -0.017 pu, sendo de fácil implementação.

#### **6.5.1.2 Redução da Severidade de Fluxo**

Realizando uma análise de fluxo de carga, com o mesmo caso base adotado, porém com o circuito que causou a contingência com maior índice de severidade, LT 230 kV Sorriso/Sinop C2 desligado. Foi efetuada a redução da geração da UHE Teles Pires até que fossem eliminadas todas as violações. Nesta análise foi identificado que com uma geração máxima de 301 MW na UHE Teles Pires, não haverá violações de fluxo nas contingências analisadas para este caso base. Operacionalmente este valor

limitante deverá ser menor visando manter uma folga que contemple as variações de injeção de potência nas barras da área.

#### **6.5.2 Ações de Médio e Longo Prazo**

Decisões de planejamento, projetando de 2 ou 3 para 10 ou mais anos no futuro [17].

#### **6.5.2.1 Redução da Severidade de Tensão**

A instalação de equipamentos que são utilizados como recursos para controle de tensão, como bancos de capacitores shunt e/ou compensadores estáticos nas barras que apresentam maior violação de tensão para a contingência com maior índice de severidade de tensão é uma alternativa que pode ser analisada. A barra da SE Nobres 230 kV, que apresenta a maior violação, seria a localização recomendada na instalação desses equipamentos.

#### **6.5.2.2 Redução da Severidade de Fluxo**

Os dois circuitos onde ocorre violação de fluxo quando das duas contingências apresentadas na Tabela 6.5, que considera o limite de emergência, são as LT 230 kV Sorriso/Sinop C1 e LT 230 kV Nobres/Nova Mutum C1. Estes circuitos de número 1, diferentes dos de número 2 do mesmo trecho não possuem limite de operação em emergência, ocasionado pela limitação do transformador de corrente instalado. Neste caso, a substituição dos transformadores de corrente dos circuitos mencionados elevaria a capacidade de transmissão para o limite do cabo condutor ou outro fator limitante, reduzindo ou eliminando por completo a violação de fluxo mencionada.

A construção de circuitos em paralelo, embora seja uma alternativa possível, não se mostra viável, pois o prazo de conclusão provavelmente seria superior à entrada em operação da transmissão em 500 kV, prevista no projeto inicial.

A instalação de um esquema de corte automático de geração da UHE Teles Pires, no caso de contingência dos circuitos que causam sobrecargas acima do limite de emergência é uma alternativa viável, que, para ser classificada adequadamente como ação de curto ou médio prazo depende de informações que mostrem se os equipamentos atualmente instalados permitiriam ou não tal implementação.

## **7. CONCLUSÕES E TRABALHOS FUTUROS**

### **7.1. CONCLUSÕES**

Neste trabalho foram apresentados estudos de fluxo de carga e de análise de contingências associados ao sistema de transmissão que integra o complexo da UHE Teles Pires. A abordagem foi dedicada a uma configuração alternativa, com parte da transmissão em 500 kV conectada à rede 230 kV do sistema Mato Grosso. Não foi analisada a configuração final do projeto, considerando todo o tronco em 500 kV, pois priorizou o sistema que entrará em operação de imediato. Além destes aspectos principais, foram apresentados aspectos básicos sobre o problema de fluxo de carga e análise de contingências, e uma revisão bibliográfica das diferentes abordagens do tema.

No Capítulo 4, foi efetuada uma descrição pormenorizada sobre o complexo de usinas que integram a bacia do rio Teles Pires, destacando-se a posição geográfica das usinas previstas. Em particular, focou-se nos aspectos voltados para a UHE Teles Pires, o sistema de transmissão, e a configuração alternativa a ser implantada. No Capítulo 5, foi realizada uma descrição sobre os recursos computacionais, embasados no aplicativo ANAREDE. Além disso, destacou-se os Procedimento de Rede, diretriz básica para o SIN e que serviu de referência para implementação e análise dos estudos de contingências.

O Capítulo 6 foi dedicado à apresentação dos resultados de simulação envolvendo fluxo de carga e contingências. Neste Capítulo foi apresentado, mediante análise estática, a viabilidade da operação da UHE Teles Pires com parte do sistema de transmissão 500 kV conectado ao 230 kV do Mato Grosso. Esta viabilidade é considerada, desde que adotadas as limitações de potência máxima da usina, tensão mínima de operação na rede 230 kV do Mato Grosso e/ou ainda a implantação do esquema automático de corte de geração sugerido.

# **7.2. TRABALHOS FUTUROS**

Diversos estudos podem ainda ser realizados no tópico coberto nesta investigação. Alguns deles incluem:

- A análise contingências sob o aspecto dinâmico, cujo objetivo deve ser identificar os valores de tensão e carregamento atingidos no período transitório entre a contingência até o equilíbrio estável.
- Análise das manobras dos novos circuitos, determinando as tensões máximas e mínimas para as manobras de energização e desenergização para cada equipamento.

### **8. REFERÊNCIAS BIBLIOGRÁFICAS**

- [1] Empresa de Pesquisa Energética EPE, Balanço Energético Nacional 2015 BEN 2015, Rio de Janeiro, abril de 2015.
- [2] Empresa de Pesquisa Energética EPE, Plano Decenal de Expansão de Energia 2020 PDE 2020, Rio de Janeiro, novembro de 2011.
- [3] GOMES, R. (Org.) et al, A Gestão do Sistema de Transmissão no Brasil. Rio de Janeiro: Ed. FGV, 2012.
- [4] Sachdev, M.S. Ibrahim, S.A., "A Fast Approximate Technique for Outage Studies in Power System Planning and Operation," Power Apparatus and Systems, IEEE Transactions on, Vol.PAS-93, No.4, pp.1133-1142, July 1974.
- [5] Mamandur, K.R.C. Berg, G.J., "Efficient Simulation of Line and Transformer Outages in Power Systems," Power Apparatus and Systems, IEEE Transactions on, Vol.PAS-101, No.10, pp.3733- 3741, Oct. 1982.
- [6] Galiana, F.D., "Bound Estimates of the Severity of Line Outages in Power System Contingency Analysis and Ranking," Power Apparatus and Systems, IEEE Transactions on, vol.PAS-103, No.9, pp.2612-2624, Sept. 1984.
- [7] Brandwajn, V., "Efficient bounding method for linear contingency analysis," Power Systems, IEEE Transactions on, Vol.3, No.1, pp.38-43, Feb. 1988.
- [8] BRIGATTO, G. A. A., Análise de contingências em redes elétricas: um estudo do problema reativo através de fatores de sensibilidade e de distribuição. Dissertação (Mestrado em Engenharia Elétrica), Unicamp, São Paulo, 1994.
- [9] MENDES, J. C., Avaliação de Segurança Estática. Dissertação (Mestrado em Engenharia Elétrica), UFMA, São Luiz, 1999.
- [10] ALVES, J. M. T., Seleção Automática de Contingências. Monografia (Graduação em Engenharia Elétrica), UFRJ, Rio de Janeiro, 2001.
- [11] HENRIQUES, R. M. et al, Desenvolvimento de uma Ferramenta Automática para a Determinação da Máxima Transferência de Potência entre Áreas/Regiões em Regime Permanente, In: XXI SNPTEE, 2011, Florianópolis, 2011.
- [12] MATARUCCO, R. R. et al, Fluxo de Carga Continuado Aplicado na Análise de Contingência, In: XV ERIAC, 2013, Foz do Iguaçu, 2013.
- [13] GUARINI, P. C., Alternativas de Planejamento para Inserção do Complexo Teles Pires no Sistema Interligado Nacional. Dissertação (Mestrado em Engenharia Elétrica), UFRJ, 2011.
- [14] ZYMLER, R., Análise de Métodos Diretos e Iterativos para Resolução de Problemas de Fluxo de Carga. Monografia (Graduação em Engenharia Elétrica), UnB, Brasília, 2014.
- [14] MONTICELLI, A. J., Fluxo de Carga em Redes de Energia Elétrica. São Paulo: Ed. Edgard Blücher Ltda., 1983.
- [16] MONTICELLI, A. GARCIA, A., Introdução a Sistemas de Energia Elétrica, 2ª ed. Campinas: Ed. Unicamp, 2003.
- [17] EXPÓSITO, A. G. CONEJO, A. S. CAÑIZARES, C. A., Electric Energy Systems: Analysis and Operation, 1<sup>st</sup> ed. CRC Press, 2009.
- [18] BORGES, C. L. Alves J.M., Análise de Segurança Estática em Sistemas de Potência. Notas de Aula, UFRJ, Rio de Janeiro, 2010.
- [19] Empresa de Pesquisa Energética EPE, Relatórios de Impacto Ambiental das usinas da bacia do rio Teles Pires – RIMA, Rio de Janeiro, 2010.
- [20] Eletrobras Centrais Elétricas Brasileiras S.A., Inventário da Bacia Hidrográfica do Rio Teles Pires, Rio de Janeiro, 2005.
- [21] Empresa de Pesquisa Energética EPE, Análise do sistema de integração dos aproveitamentos hidrelétricos da bacia do rio Teles Pires e reforços no SIN, Rio de Janeiro, setembro de 2011.
- [22] Companhia Hidrelétrica Teles Pires. (maio de 2015). Hidrelétrica Teles Pires [Online]. Disponível em: http://www.uhetelespires.com.br/site/.
- [23] Agência Nacional de Energia Elétrica ANEEL, Resolução Autorizativa N° 5050, Brasília, Janeiro de 2015.
- [24] Centro de Pesquisas de Energia Elétrica CEPEL, ANAREDE Manual do Usuário V09.07.02, Rio de Janeiro, abril de 2011.
- [25] Centro de Pesquisas de Energia Elétrica CEPEL. (maio de 2015). ANAREDE Programa de Análise de Redes [Online]. Disponível em: http://www.anarede.cepel.br/.
- [26] Operador Nacional do Sistema Elétrico –ONS, Procedimentos de Rede –Submódulos (1.1, 10.18, 18.2, 23.1 e 23.3) – Revisão 2.0, Rio de Janeiro, 2011.
- [27] Operador Nacional do Sistema Elétrico ONS. (maio de 2015). Casos de Referência Diretrizes para a Operação Elétrica Quadrimestral [Online]. Disponível em: http://www.ons.org.br/operacao/regime\_permanente.aspx.
- [28] MILLER, R. H., Operação de Sistemas de Potência. São Paulo: Ed. McGraw-Hill, 1987.
- [29] STEVENSON, W. D., Elementos de Análise de Sistemas de Potência, 2ª ed. São Paulo: Ed. MacGraw-Hill do Brasil, 1986.
- [30] FRONTIN, S. O. (Org.) et al, Equipamentos de Alta Tensão Prospecção e Hierarquização de Inovações Tecnológicas. Brasília: Ed. Teixeira, 2013.

# **9. ANEXOS**

**ANEXO I** – Relatório de barras do caso base *2Q2015-MAIO-LEVE.PWF* (adaptado)

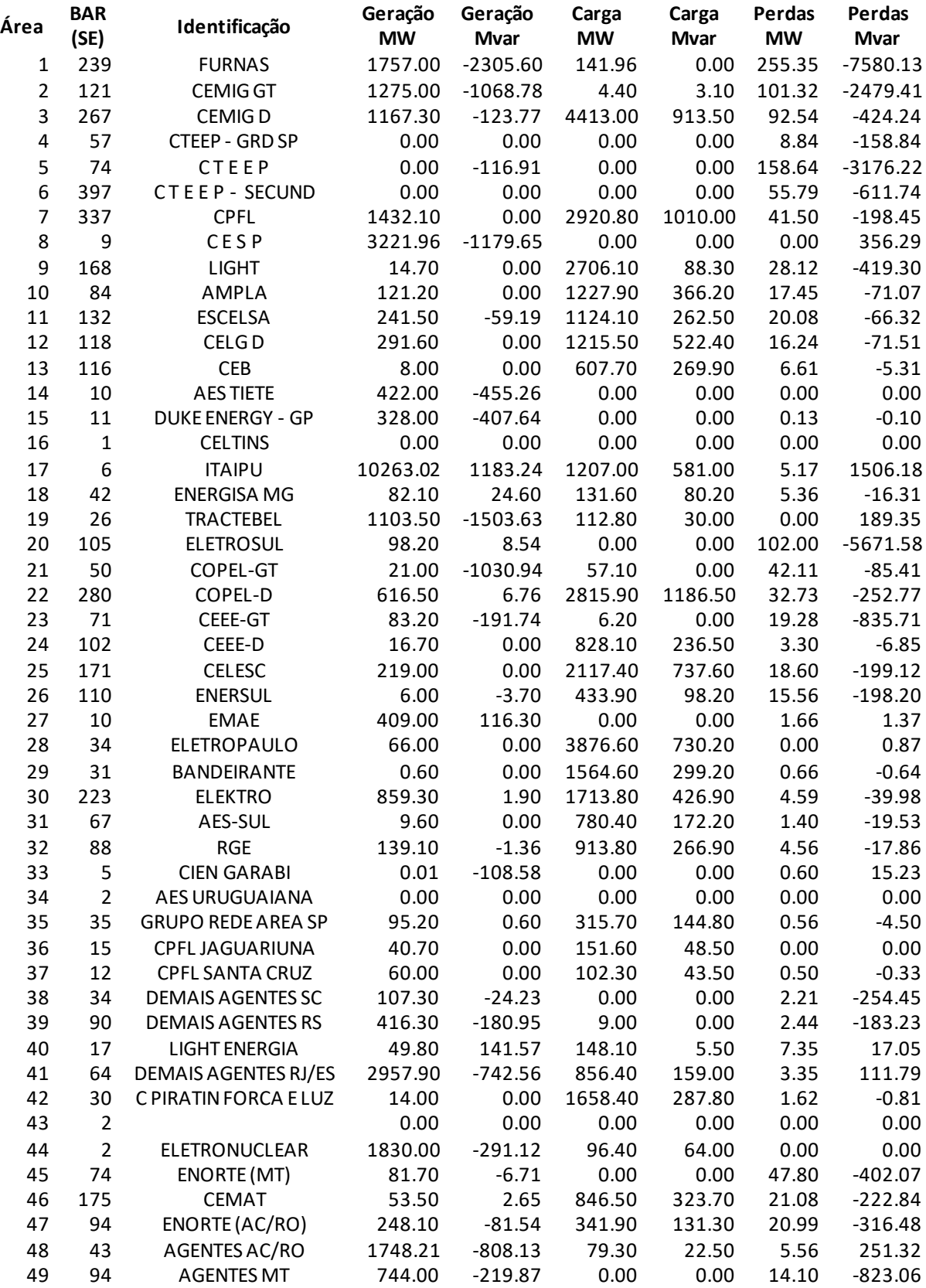

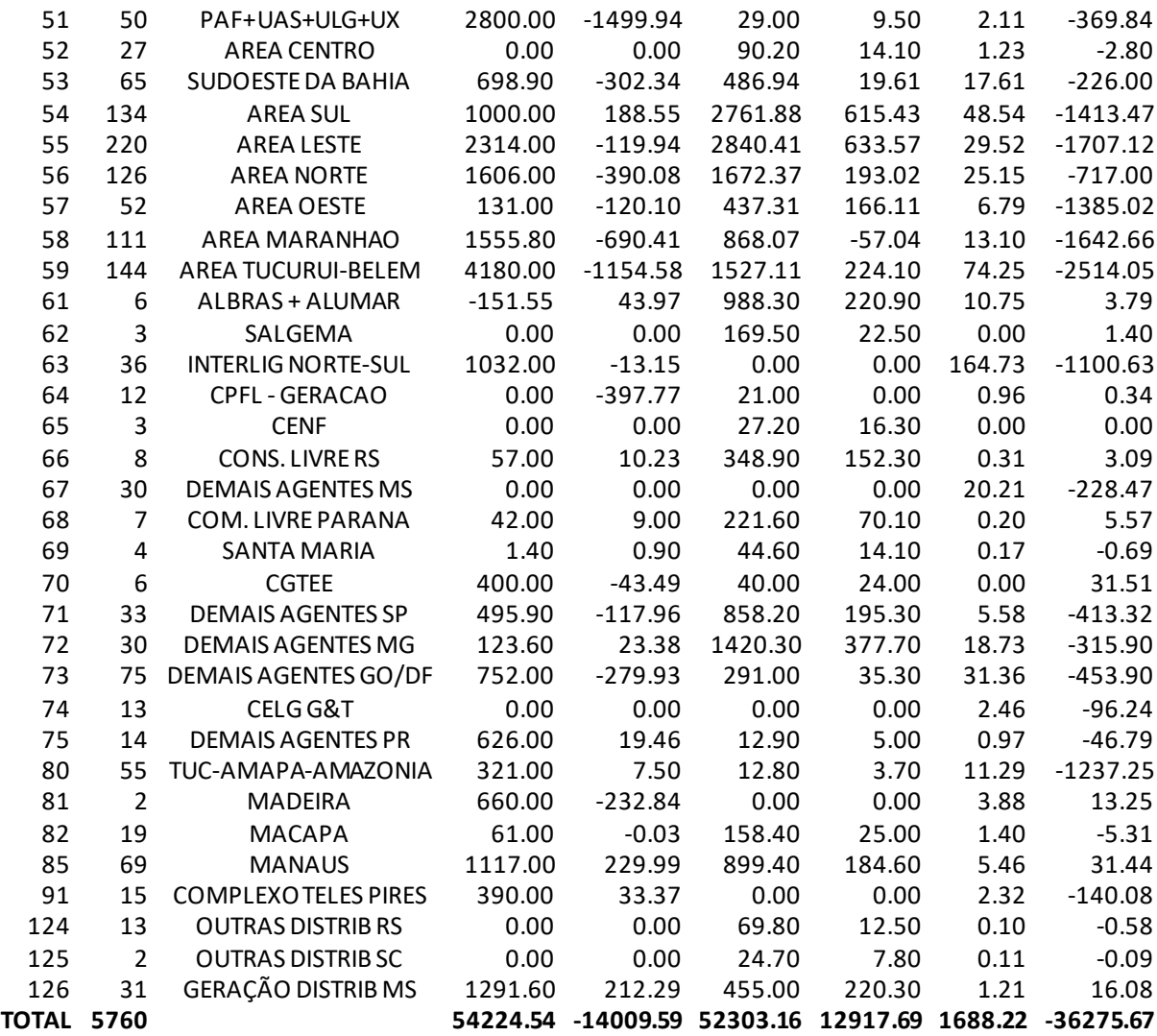

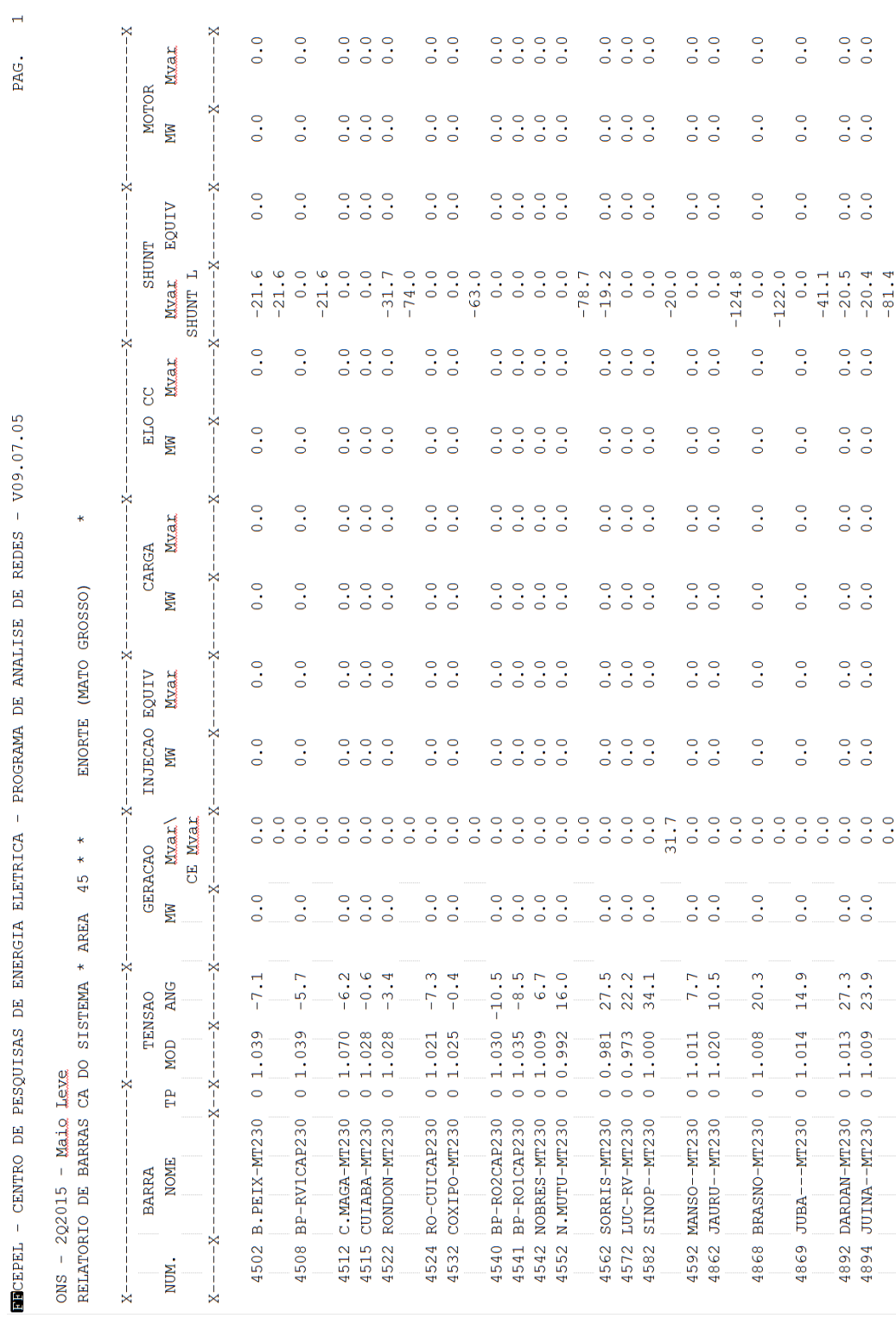

# Área 45 – ENORTE (MATO GROSSO)

**ANEXO II** – Relatório de barras acima de 230kV do estado do Mato Grosso

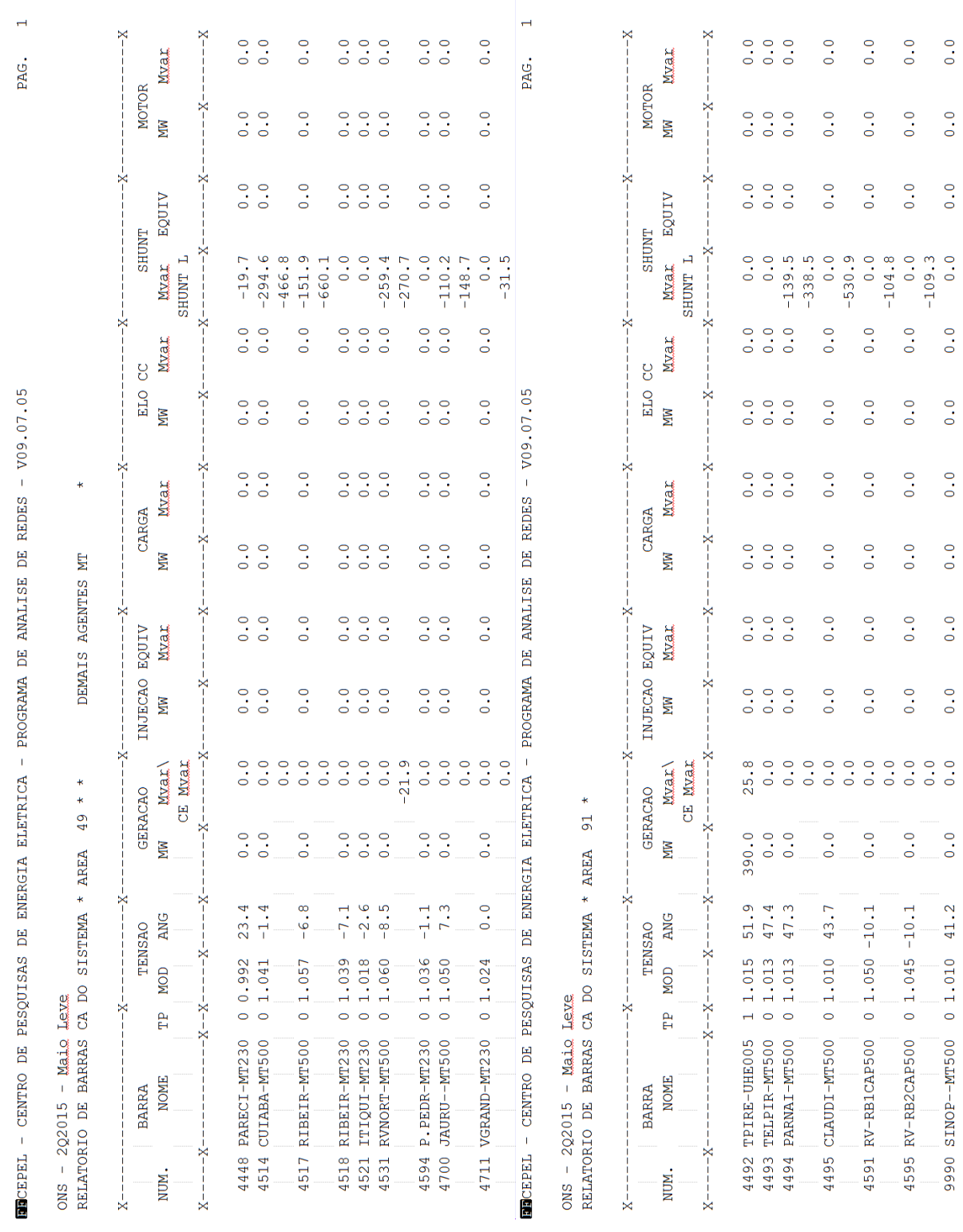

# Área 91 – COMPLEXO TELES PIRES

Área 49 – DEMAIS AGENTES MT e

 $0.0$ 

 $0.0$ 

 $0.0$ 

 $\ddot{0}$ .

 $\overline{0}$ . 0

 $\overline{0}$ . 0

 $\overline{0}$ .  $\overline{0}$ 

 $\ddot{0}$ .

 $\ddot{\phantom{0}}$ . 0

 $41.2$ 

# **ANEXO III** – Relatório de execução da Análise de Contingência Automática (adaptado)

**SECEPEL** - CENTRO DE PESQUISAS DE ENERGIA ELETRICA - PROGRAMA DE ANALISE DE REDES - V09.07.05

 $ONS - 2Q2015 - Maio Leve$ RELATORIO DE EXECUCAO DA ANALISE DE CONTINGENCIA AUTOMATICA

Opcoes Ativadas: QLIM VLIM CREM CTAP STEP NEWT CELO STPO

MONITORACAO DO CASO BASE INDICES DE SEVERIDADE TENSAO FLUXO FLUXO/V GERACAO  $0.0$   $0.0$   $0.0$   $100.0$ 

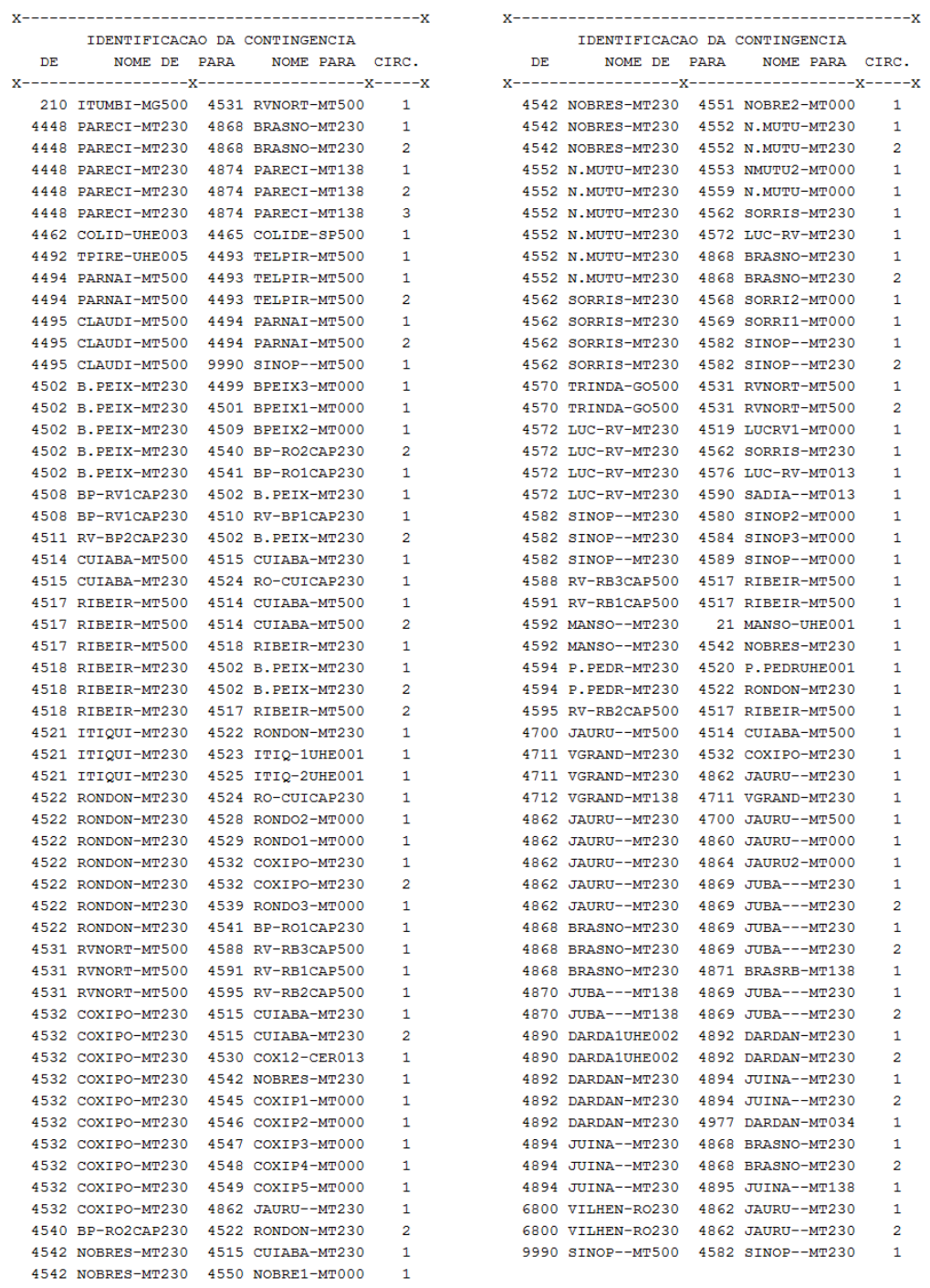

### **ANEXO IV** – Relatório de violação de tensão e fluxo, 10 piores contingências

#### (adaptado)

**BECEPEL** - CENTRO DE PESQUISAS DE ENERGIA ELETRICA - PROGRAMA DE ANALISE DE REDES - V09.07.05

 $ONS - 2Q2015 - Maio Leve$ RELATORIO DE EXECUCAO DA ANALISE DE CONTINGENCIA AUTOMATICA

Opcoes Ativadas: QLIM VLIM CREM CTAP STEP NEWT CELO STPO

SUMARIO DE MONITORACAO (CASOS MAIS SEVEROS - CASOS CONVERGIDOS)

EOPM

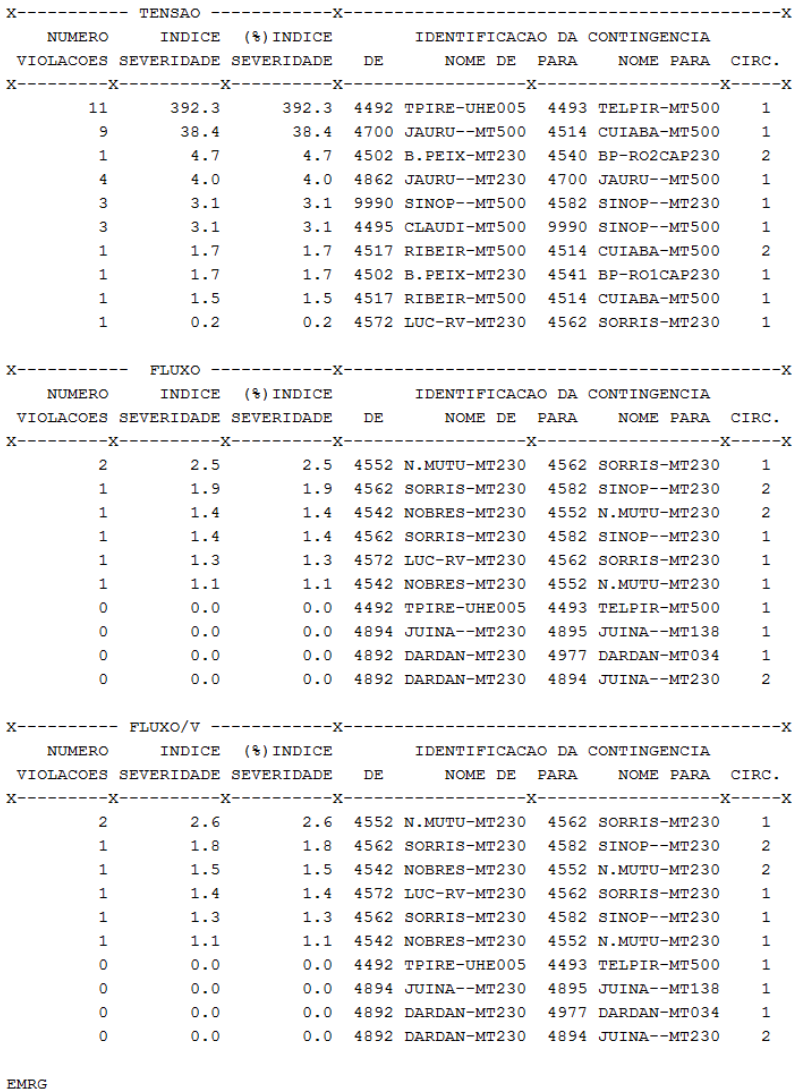

NUMERO INDICE (%) INDICE IDENTIFICACAO DA CONTINGENCIA VIOLACOES SEVERIDADE SEVERIDADE DE NOME DE PARA NOME PARA CIRC. 1.9 1.9 4562 SORRIS-MT230 4582 SINOP--MT230<br>
1.4 1.4 4542 NOBRES-MT230 4552 N.MUTU-MT230<br>
0.0 0.0 4495 CLAUDI-MT500 4494 PARNAI-MT500<br>
0.0 0.0 4495 CLAUDI-MT500 4494 PARNAI-MT500<br>
0.0 0.0 4494 PARNAI-MT500 4494 PARNAI-MT50  $\mathbf{1}$  $\overline{2}$  $\overline{2}$  $\mathbf{1}$  $\bullet$  $\overline{2}$  $\bullet$  $\mathbf 1$  $\bullet$  $\overline{a}$  $\bullet$  $\mathbf{1}$  $\bullet$  $\mathbf{1}$  $\overline{0}$  $\mathbf{1}$  $\bullet$  $\mathbf{1}$  $\bullet$  $\overline{\mathbf{2}}$ 

# **ANEXO V** – Detalhamento de 2 contingências de maior índice de severidade de tensão (adaptado)

**GE**CEPEL - CENTRO DE PESQUISAS DE ENERGIA ELETRICA - PROGRAMA DE ANALISE DE REDES - V09.07.05  $ONS - 2Q2015 - Maio Ieve$ 

RELATORIO DE EXECUCAO DA ANALISE DE CONTINGENCIA AUTOMATICA

Opcoes Ativadas: QLIM VLIM CREM CTAP STEP NEWT CELO STPO

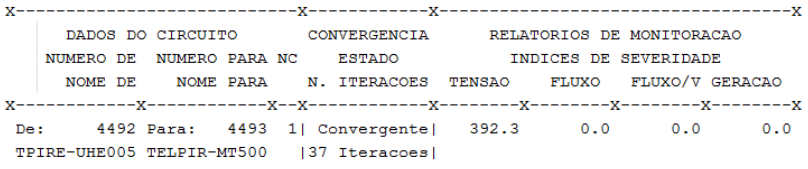

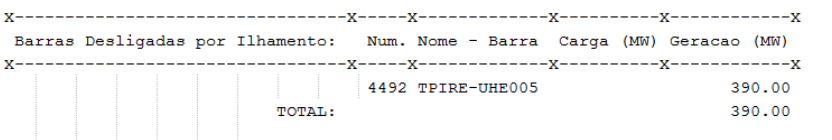

MONITORACAO DE TENSAO SELECIONADA

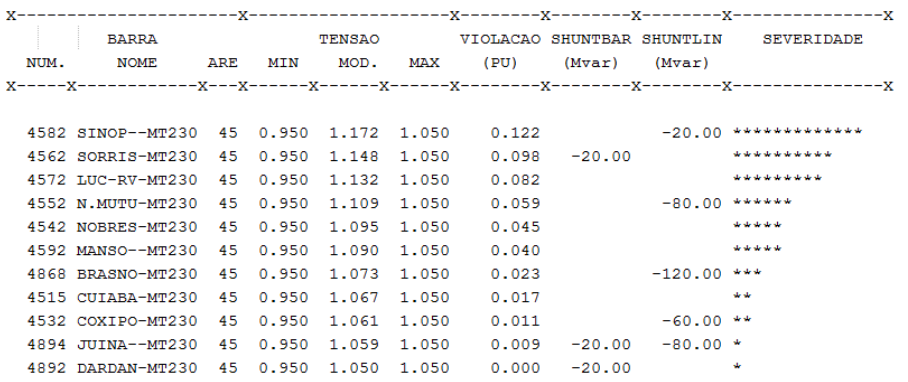

------ IND SEVER. 392.3 -------

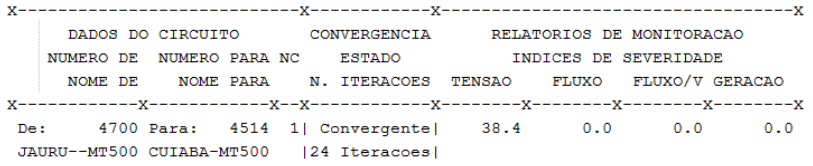

MONITORACAO DE TENSAO SELECIONADA

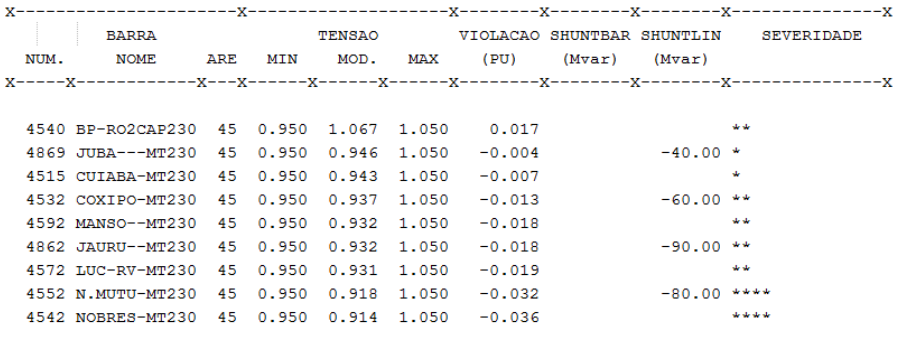

------ IND SEVER. 38.4 -------

# **ANEXO VI** – Detalhamento de 2 contingências de maior índice de severidade de fluxo (adaptado)

**GE**CEPEL - CENTRO DE PESQUISAS DE ENERGIA ELETRICA - PROGRAMA DE ANALISE DE REDES - V09.07.05

 $ONS - 2Q2015 - Maio Leve$ RELATORIO DE EXECUCAO DA ANALISE DE CONTINGENCIA AUTOMATICA

Opcoes Ativadas: QLIM VLIM CREM CTAP STEP NEWT CELO STPO

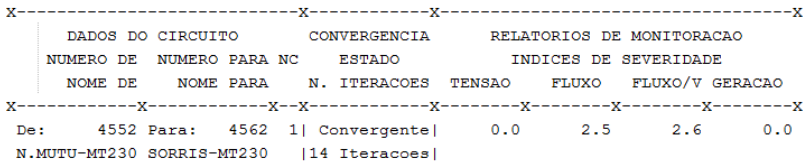

MONITORACAO DE FLUXOS SELECIONADOS

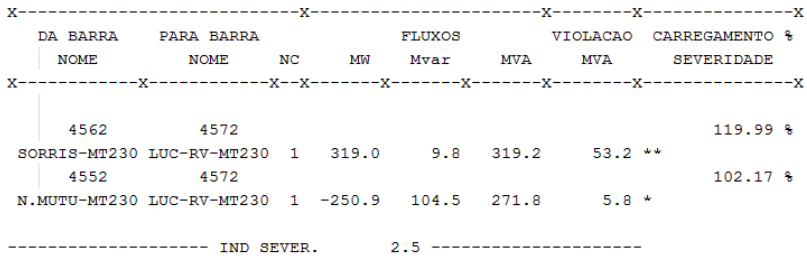

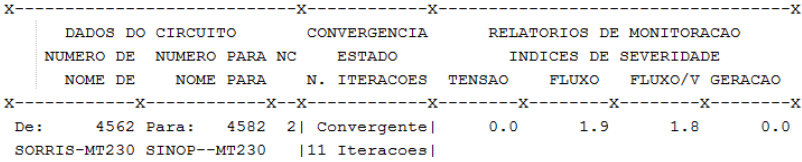

MONITORACAO DE FLUXOS SELECIONADOS

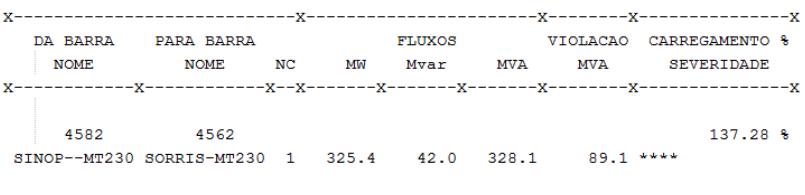

------------------- IND SEVER. 1.9 --------------------

# **ANEXO VII** – Relatório de contingências que causam ilhamento (adaptado)

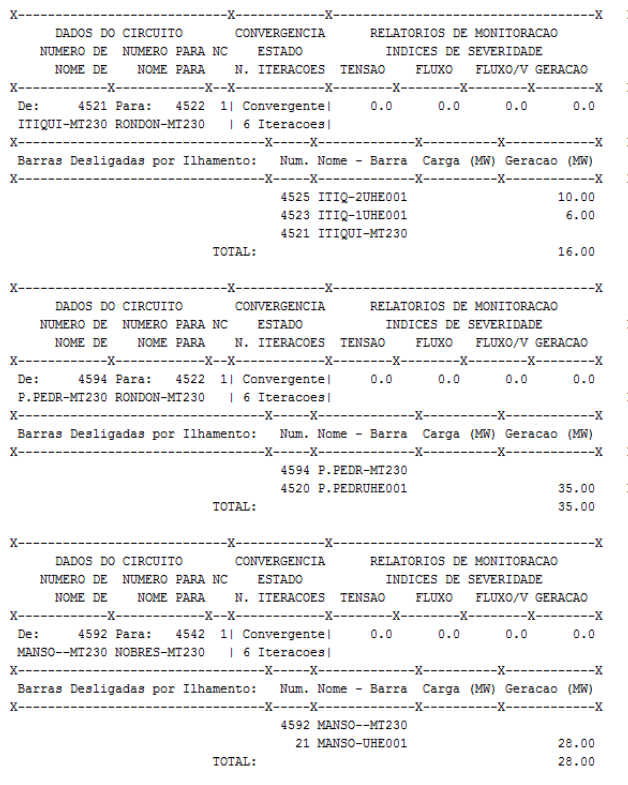

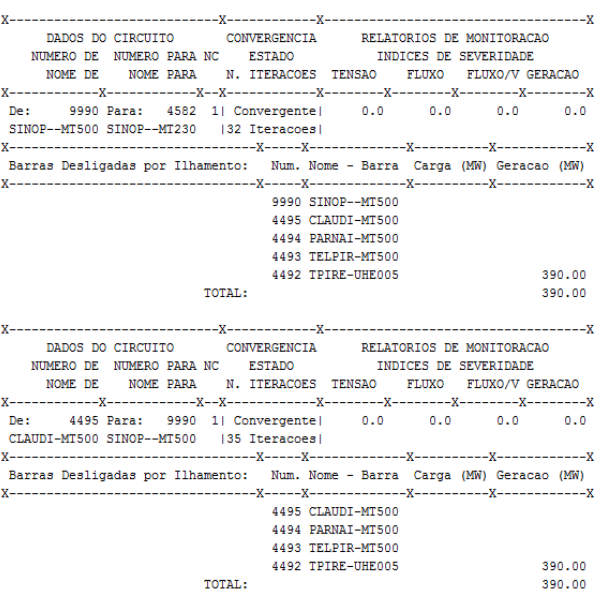